**Researched and Compiled by the PTMC Team and Dr. Paul D. Giammalvo**

1 **UNIT 13- MANAGING DATABASES**

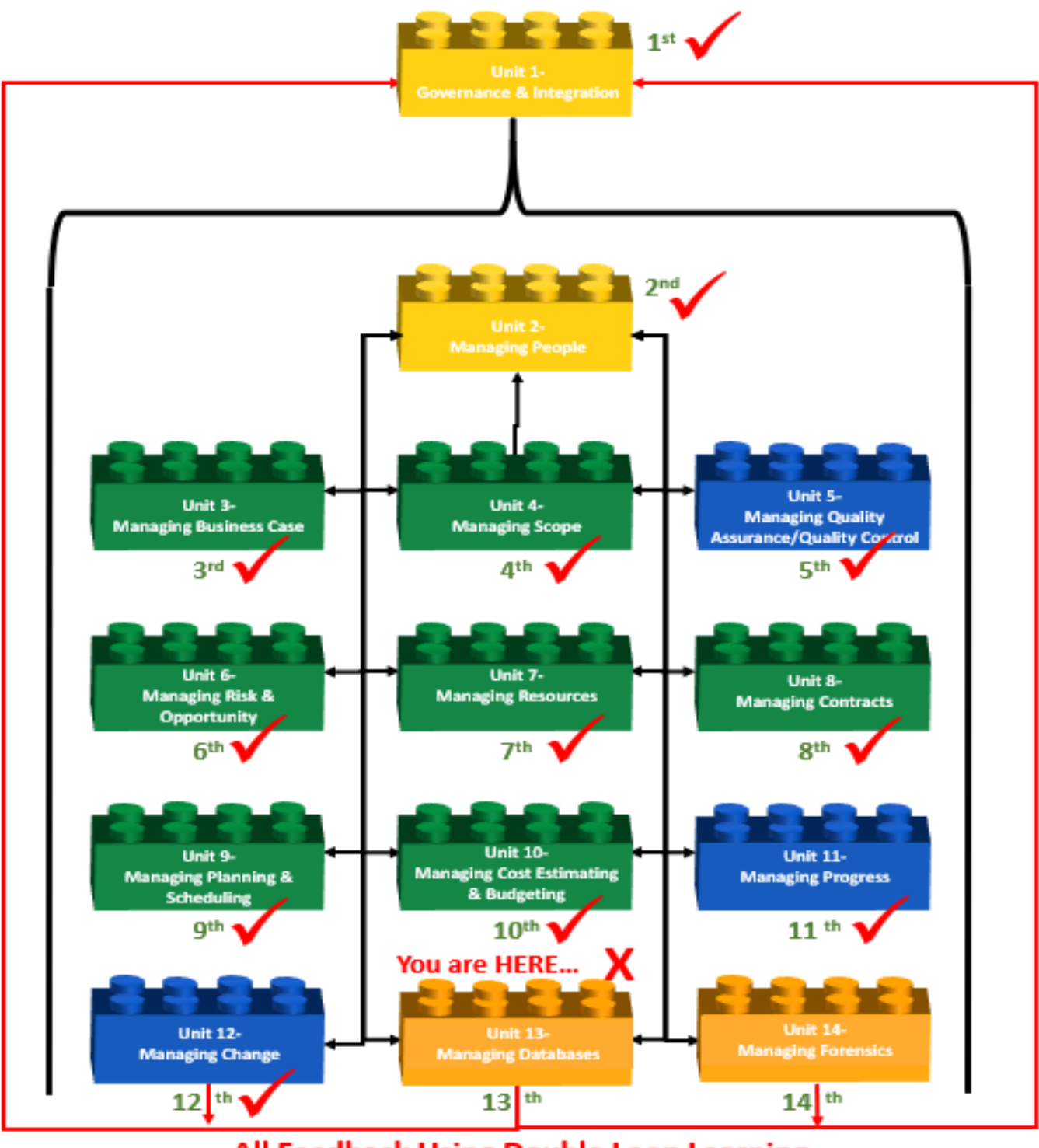

### All Feedback Using Double Loop Learning (Argyris & Schon)

#### 2 **Figure 1- High-Level Process Map Showing Progress**

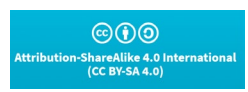

**Researched and Compiled by the PTMC Team and Dr. Paul D. Giammalvo**

#### **RECAP OF UNITS 1-12**

4 Keeping in mind that this book is designed to be a "How To Do It" or "Cookbook" of "best tested and 5 proven" "recipes" derived or based on 90+ years of experience and solid research, here is a quick review of 6 what previous Units have covered. While it is not necessary to follow this sequencing, it is highly 7 recommended to start with.

 **[Unit 1- Governance and Integration:](https://build-project-management-competency.com/1-4-1-2-unit-2/)** We researched, documented, and shared the infrastructure or 9 framework to enable project management to function as an asset delivery system. Treating "projects" as being one of several "delivery systems" for organizations to "create, acquire, update, expand, repair, maintain and eventually dispose of ORGANIZATIONAL ASSETS" has been tested and proven to work for 65 years at least. Trying to set up an "Integrated Asset, Portfolio, Program and Project Management ("IA3PM") methodology or system without the supporting infrastructure and framework makes it almost impossible.

- **[Unit 2- Managing People:](https://build-project-management-competency.com/1-4-1-2-unit-2/)** We researched, documented, and shared the core "Individual, Management and Organizational" competencies necessary for project practitioners regardless of 17 job title with the "skills, knowledge, attitudes and aptitudes" to function in a project environment, either as a CONTRACTOR'S or an OWNER'S organization. We also explored how to identify and score stakeholders to determine which ones are the "most" important.
- **[Unit 3- Managing Business Case:](https://build-project-management-competency.com/1-4-1-3-unit-3/)** We contributed to or showed you how to facilitate the Business Case development, regardless of whether you are working for an OWNER or CONTRACTOR organization, and regardless of the sector you are working in or for.
- **[Unit 4- Managing Scope:](https://build-project-management-competency.com/1-4-1-4-unit-4/)** We contributed to or facilitated the development of STANDARDIZED, MULTI-DIMENSIONAL WBS/CBS coding structures that enable us to present project information in a way that makes sense to ALL stakeholders.
- **[Unit 5- Managing QA-QC:](https://build-project-management-competency.com/1-4-1-5-unit-5/)** We identified the Quality Assurance and Quality Controls tools & techniques developed for general use and demonstrated how to adopt or adapt them for use in an "IA3PM" (Integrated Asset, Portfolio, Program, and Project Management) environment. We also added a few NEW or DIFFERENT tools and techniques that we have found to add value as project practitioners.
- **[Unit 6- Managing Risk & Opportunity:](https://build-project-management-competency.com/1-4-1-6-unit-6/)** We identified the tools & techniques associated with Risk and Opportunity Management, but most importantly, we not only identified both POTENTIAL Risks and Opportunities, but we have also identified people responsible for making both STRATEGIC and TACTICAL decisions about those risks and opportunities and have formally EMPOWERED them with authority to ACT, either to protect us against the impacts of potentially NEGATIVE outcomes and to exploit or enhance the probability presented by an OPPORTUNITY.
- **[Unit 7- Managing Resources:](https://build-project-management-competency.com/1-4-1-7-unit-7/)** The logic or rationale behind doing **[Unit 6- Managing Risk &](https://build-project-management-competency.com/1-4-1-6-unit-6/)  [Opportunity](https://build-project-management-competency.com/1-4-1-6-unit-6/)** BEFORE we did Unit 7 is, does it NOT make sense that the risk or opportunity RESPONSES will impact what resources we need when we need them, and how are we going to obtain or secure them? First, we had to identify our Single Points of Contact (SPOCs) and then empower them to make decisions through the Delegation of Authority process but supposing they need more than that? If we need an oil spill response team, won't they require not only people but

 $@0@$ ihareAlike 4.0 Internati<br>(CC BY-SA 4.0)

**Researched and Compiled by the PTMC Team and Dr. Paul D. Giammalvo**

- machines, tools, and training? Likewise, "Managing Resources" becomes a PREREQUISITE to **[Unit 8-](https://build-project-management-competency.com/1-4-1-8-unit-8/)  [Managing Contracts](https://build-project-management-competency.com/1-4-1-8-unit-8/)**. Why? Because only when we know what RESOURCES or are and are NOT available, only then can we decide what are the appropriate STRATEGIC responses, which is, do we do this project with our own people "in-house" ("insource") and what needs to be contracted out or "outsourced?"
- **[Unit 8- Managing Contracts:](https://build-project-management-competency.com/1-4-1-8-unit-8/)** Moving forward, the reason we started the MANAGING CONTRACTS process AFTER **[Unit 7- Managing Resources](https://build-project-management-competency.com/1-4-1-7-unit-7/)** was the availability and competency of the available resources has a major impact on the decision of what to "insource" or do with our own people and what to "outsource" to one or more contractors or vendors. And the reason we do the Planning and Scheduling AFTER we've made the "Make (insource) or Buy (outsource)" decision is IF we have outsourced, then the detailed or Level 4-5 SCHEDULING will be done by the CONTRACTOR, not the OWNER. Now, if the decision were made to insource, then creating the Level 4 or Level 5 schedule would or SHOULD be the responsibility of our in-house project controls team.
- **[Unit 9- Managing Planning & Scheduling:](https://build-project-management-competency.com/1-4-1-9-unit-9/)** The reason we held off exploring Managing Planning and Scheduling until AFTER we know what we were going to do in-house and what we wanted to outsource (contract out) is because that decision determines who is going to be responsible for developing the Level 4, 5 or even Level 6 CPM Schedule. (The "Execution" Schedule) Likewise, we do the Schedule BEFORE we do the cost budgeting (loading or allocating the cost estimates into the schedules using Activity Based Costing) because WHEN we do an activity may have a major impact on the COSTS of that Activity, the classic example being the cost of placing concrete in the winter vs. the cost of placing concrete in the summer or doing excavation or other civil activities during the rainy season. Again we cannot emphasize enough the importance of "APPLIED COMMON SENSE" in the sequencing of these Units, provided we recognize and accept the impact of those pesky FEEDBACK LOOPS.
- **[Unit 10- Managing Cost Estimating and Budgeting:](https://build-project-management-competency.com/1-4-1-10-unit-10/)** In **[Unit 9- Managing Planning & Scheduling](https://build-project-management-competency.com/1-4-1-9-unit-9/)**, we created the CPM Schedule and using "Start-to-Start" logical relationship, we took the cost ESTIMATES, and by spreading them over time by allocating those budgets over the duration of the activities and then plotting the Early Date S-Curves with the activities constrained to start as EARLY as possible and the Late Date S-Curve by constraining the activities to start as LATE as possible, we were able to produce a profile against which to start monitoring PHYSICAL PROGRESS against that plan.
- **[Unit 11- Managing Progress:](https://build-project-management-competency.com/1-4-1-11-unit-11/)** In **[Unit 9- Managing Planning & Scheduling](https://build-project-management-competency.com/1-4-1-9-unit-9/)** and **[Unit 10- Managing](https://build-project-management-competency.com/1-4-1-10-unit-10/)  [Cost Estimating and Budgeting](https://build-project-management-competency.com/1-4-1-10-unit-10/)**, we created (or at least SHOULD have created) as realistically as we possibly could, a "model" showing WHEN and HOW we planned on allocating our scarce or limited resources to deliver the ASSET the project was undertaken to "create, acquire, update, expand, repair, maintain or dispose of." This took the form of an S-Curve showing BOTH the early and late dates. This was (or should have been) required by the owner as a prerequisite for them issuing the "Notice to Proceed." (NTP). This cost and resource loaded CPM schedule and the associated Early 81 and Late Date S-Curve is known as the PERFORMANCE MEASUREMENT BASELINE (PMB) and is the basis against which all progress is measured. IF there are any CHANGES (and we know of no project in HISTORY that has not had SOME changes), then the PMB needs to be ADJUSTED accordingly.

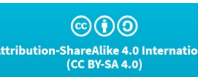

**Researched and Compiled by the PTMC Team and Dr. Paul D. Giammalvo**

- **[Unit 12- Managing Change:](https://build-project-management-competency.com/1-4-1-12-unit-12/)** In **[Unit 11- Managing Progress](https://build-project-management-competency.com/1-4-1-11-unit-11/)**, we created the performance
- measurement baseline and recognizing that change WILL happen, and as Integrated Asset,
- Portfolio, Program, and Project Management practitioners, we have a moral and ethical, if not a
- legal, obligation to manage those changes professionally.
- 

### **INTRODUCTION TO UNIT 13- MANAGING DATABASES**

 At the same time, we are managing change because the programs and projects are now being executed, with data being generated daily, we also have a professional obligation to be capturing that data as close to real-time as possible, understanding that especially for contractors, are using today's cost and productivity data to bid tomorrows work. And for OWNERS to be able to realize the full value from Earned Value Management, they too need to start by knowing the FAIR MARKET VALUE of the goods and services they are buying. This means it is up to us, as professional project controllers and PMO practitioners, to ensure that the data remains ACCURATE, PRECISE, and RELIABLE. Unit 13 also becomes critical as, right now, a lack of up-to-date cost and localized productivity and cost databases is one of the constraints or impediments to implementing Building Information Modeling (BIM), specifically for 4D and 5D Apps. For any of you with an entrepreneurial spirit, this provides a multitude of LOCAL opportunities. 

### **WHAT IS THE PURPOSE OF MANAGING PROJECT DATABASES?**

 The purpose of the Managing Databases is to introduce the tools, techniques, and methodologies, deemed appropriate to designing, creating, updating, and otherwise managing databases, that have been identified as being "best tested and proven" practices and which have been found to work on "most projects, most of the time"; provide a logical or rational sequence showing when those tools or techniques would normally and customarily be used and in selected instances, show how to use those tools/techniques and/or where to find additional information on how to use or apply them.

 In terms of the change management processes, there is not any major or significant difference between how owners and contractors design, create, update, or otherwise manage databases, and, in the case of commercial databases (i.e., RS Means, Richardsons, Compass, etc.) the same database can be used as least 111 as a starting point by both owners and contractors.

 So what is a database? A database is a collection of information either in written or numeric form, which is stored for a specific purpose and organized to allow its contents to be easily accessed, managed, and updated. Although this definition includes stored data collections such as libraries, file cabinets, and address books, when we talk about databases, we almost invariably mean collecting data stored on a computer.

- There are two basic categories of the database. The most commonly encountered category is the
- transactional database, used to store dynamic data, such as inventory contents, which is subject to change
- on an ongoing basis. The other category is the analytical database, used to store static data, such as
- geographical or chemical test results, which is rarely altered. For project control professionals, the classic
- example of a transactional database is the cost and productivity databases, while most "lessons learned"
- databases tend to be more static.

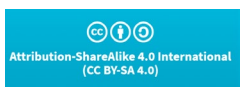

**Researched and Compiled by the PTMC Team and Dr. Paul D. Giammalvo**

 Strictly speaking, a database is just the stored data itself, although the term is often used erroneously to refer to a database and its management system (DBMS).

 Given that we see more "planning and scheduling" and "cost estimating" being automated through the use of computer software and building information modeling (BIM), the role of the "project control professional" of the future is more likely going to be less focused on producing quantity take-off's, bills of material or bills of quantities or even on creating CPM schedules, but more on the creation and expansion of the coding structures as well as the development, maintenance and expansion of the databases of information necessary to enable this automation to be possible.

- **For Planners / Schedulers, we will have to focus on capturing, analyzing, and coding productivity rates, learning curves,** and procurement lead times than we are actually creating the activities and the logic. As practitioners, we often maintain "libraries" of data that often consist of previous project schedules, production rates, build and procurement times, sample fragnets, reports, presentations, procedures, and narratives, etc. All of which we use and utilize as part of our planning and scheduling duties.
- **For Cost Estimators, it means** that instead of spending our time doing quantity take-offs and producing bills of materials or bills of quantities, more of our time is going to be spent keeping the cost estimating databases current and updated, especially the need to develop location factors for different cities or regions around the world.
- And even our Forensic Analysts need to be able to access and use the same databases as the planners, schedulers, and cost estimators, plus they need to be able to access, use and understand the various legal databases, such as Lexus/Nexus.
- All of the above are kept in databases of various forms; in its simplest form, it could simply be a coordinated suite of folders on a computer holding reports and useful information, an excel spreadsheet which simply has many "rows" storing the information, or even a more complex excel database capable of being filtered and sorted. Taken to the next level, we can use databases from bespoke and off the shelf software solutions to build complex databases into which we can place either historic or current project scheduling and cost data and complete "relational" or "interlinked databases" which integrate project time, cost and accounting content.
- Summarized, the future of "project controls" is more than likely to shift to more emphasis on data collection, data analysis and normalization, data codification, and data mining, all of which require a
- complete understanding of database systems database management.

### **WHAT ARE THE PROCESS MAPS FOR MANAGING PROJECT DATABASES?**

- At the 1,000 meter level of detail, the process flow chart looks like managing change. At the same time, this process applies equally to both the Owner and Contractor organizations there are subtle but important
- differences which is why we show separate process maps for each.
- With the exception of the acquisition of the initial database, which is normally done by owners and to a
- lesser extent by contractors, the process of designing, creating, updating, and otherwise managing
- databases is largely an internal process, although the levels of detail between an owner's database and
- that of a contractor is likely to be different.

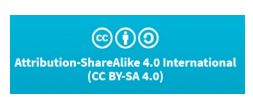

**Researched and Compiled by the PTMC Team and Dr. Paul D. Giammalvo**

 Thus once the initial database template is purchased or created, it is updated to reflect the scope of work normally and customarily performed by the owner (**[Unit 4- Managing Scope](https://build-project-management-competency.com/1-4-1-4-unit-4/)**) and is (or at least should be) based on actual performance (in terms of costs and productivity) coming from progress on real projects. (**[Unit 11- Managing Progress](https://build-project-management-competency.com/1-4-1-11-unit-11/)**). As the actual cost and productivity data come in from the field, the owner's project control analyzes this productivity, normalizes and adjusts it, and ideally, that "real-time" data is

used to estimate the cost and duration of tomorrow's projects.

 In addition to the more obvious cost and productivity data, which provides key inputs to **[Unit 9- Managing](https://build-project-management-competency.com/1-4-1-9-unit-9/)  [Planning & Scheduling](https://build-project-management-competency.com/1-4-1-9-unit-9/)** and **[Unit 10- Managing Cost Estimating and Budgeting](https://build-project-management-competency.com/1-4-1-10-unit-10/)**, consistent with the PTMC's advocating the use of Double Loop Learning, it is expected that the owner's project control team will also assume responsibility to research, analyze and share "lessons learned" from previous projects as part of the risk/opportunity management process (**[Unit 6- Managing Risk & Opportunity](https://build-project-management-competency.com/1-4-1-6-unit-6/)**) and selection of the best or most appropriate contracting method and type (**[Unit 8- Managing Contracts](https://build-project-management-competency.com/1-4-1-8-unit-8/)**), with the objective to

minimize or mitigate claims and disputes (**[Unit 14- Managing Forensics](https://build-project-management-competency.com/1-4-1-14-unit-14/)**).

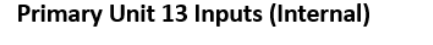

Validated & Normalized Unit 13 Data becomes a Key Input to:

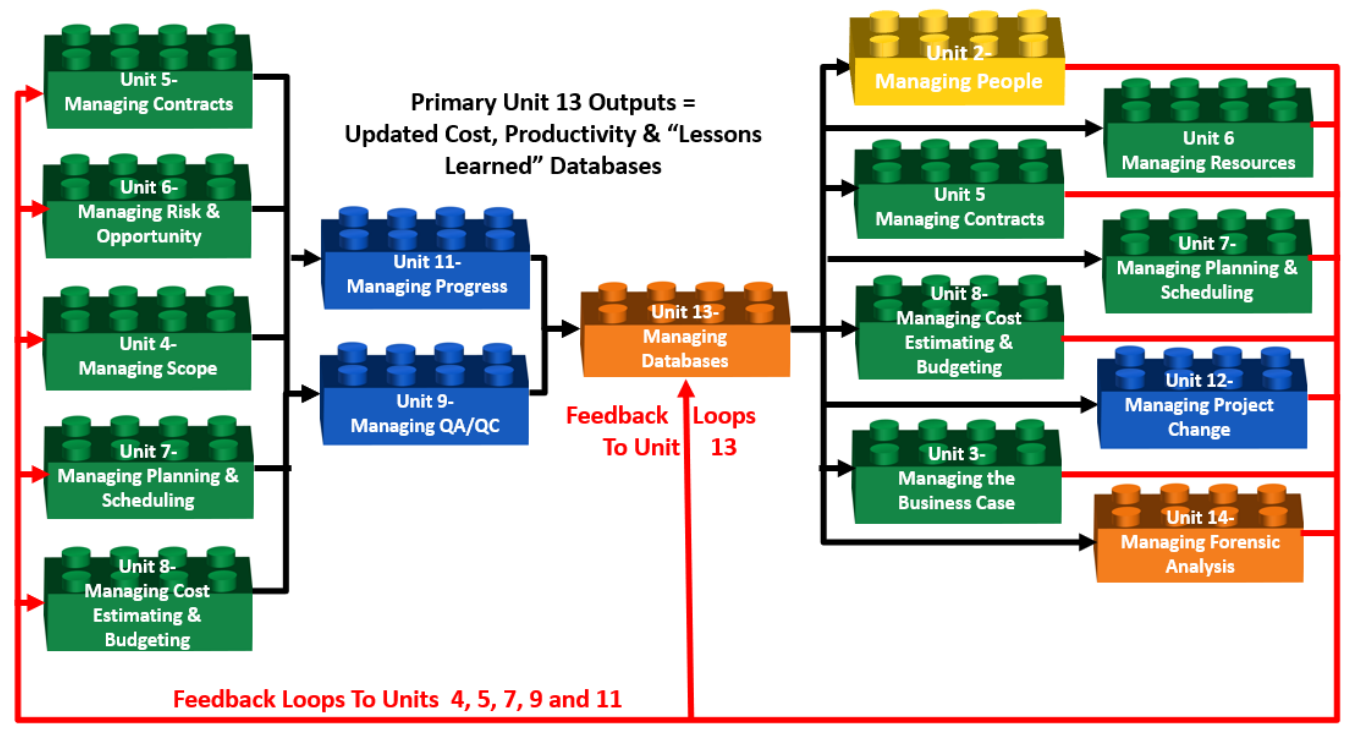

 **Figure 2- 1,000 Meter Level Process Flow Chart for Unit 13- Managing Databases from BOTH OWNER'S and CONTRACTOR'S PERSPECTIVE**

- Source: PTMC Team
- While in terms of the PROCESS elements, their relationships, and sequencing, there is very little difference
- between the owner and contractor's perspectives an important difference which is worth noting is the fact
- that scope definition from the OWNER'S perspective derives from **[Unit 4- Managing Scope](https://build-project-management-competency.com/1-4-1-4-unit-4/)** in the form of
- the Work Breakdown Structure (WBS) for a CONTRACTOR, scope definition derives from the CONTRACT,

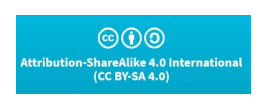

**Researched and Compiled by the PTMC Team and Dr. Paul D. Giammalvo**

 meaning that the key input for CONTRACTORS is the contract documents, which form the basis of the Contractual Work Breakdown Structure (CWBS).

 Another important difference worth noting is that because of the highly competitive nature of contracting, combined with the fact that most contractors are working on single-digit EBIT margins, contractors very rarely use commercial databases with significant modifications to them, both in terms of crew sizes and allocations as well as the productivity calculations. As these important nuances give contractors a real or perceived competitive advantage in the marketplace, while the commercial databases are often purchased to provide the standardized coding structures, the actual cost and productivity numbers are almost sure to be modified. This is why for contractors, "lessons learned" databases are essential as even small improvements to the processes yield a significant competitive advantage.

 Thus, while owner organizations can get away with less detail for use in "top-down" estimating methods, contractors generally require more detail. They are producing cost and duration estimates using "bottom- up" methods. Also, as CONTRACTOR'S are bidding in highly competitive markets, where single-digit EBIT and Net Margins are the norms, they cannot be bidding using data that is not PRECISE, RELIABLE, and ACCURATE.

#### 

#### **PROCESS MAPS FROM 100 METERS**

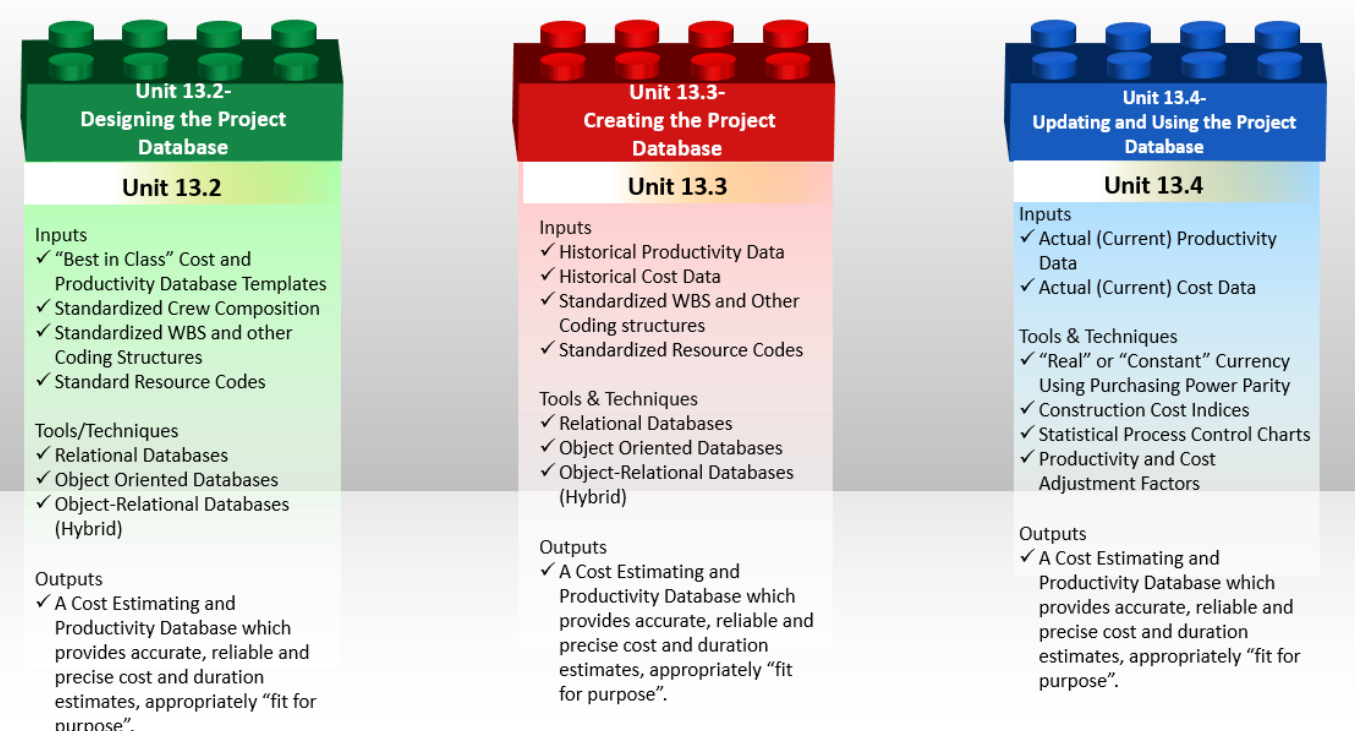

#### **Figure 4- 100 Meter Level Process Flow Chart for Managing Change, from both the OWNER'S and CONTRACTOR'S ORGANIZATION PERSPECTIVE**

#### Source: PTMC Team

#### Database development is a four-step process:

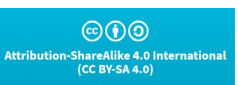

**Researched and Compiled by the PTMC Team and Dr. Paul D. Giammalvo**

- **In the first step**, it is important to create a policy and procedures manual for database management that is easy to understand and follow. Failure to do this will result in people creating their own modifications, which may or may not work the way the management needs or wants. Developing SoP was covered in **[Unit 1- Governance and Integration](https://build-project-management-competency.com/1-4-1-2-unit-2/)** rather than repeating it for each follow-on unit.
- **In the second step**, which is where we start this unit, you should create the logical design for the database, based solely on the data you want to store, rather than thinking of the specific software used to create it or the types of reports created. Therefore, many owners and contractors begin the process by purchasing an existing "Commercial Off the Shelf" (COTS) database and then CUSTOMIZING it to be "fit for purpose." In this step, you define tables and fields and establish primary and foreign keys and integrity constraints. In the event your organization chooses to create your own, the PTMC Team has included templates, which have been "tested and proven to work over many years of actual use in the marketplace" rather than just some theoretical design.
- **In the third step**, you implement your plan within the database software program, which for owners includes making adjustments for location, currency fluctuations, or inflation, and for contractor's means optimizing crew sizes and compositions and enhancing productivity wherever possible.
- $221 \times$  **In the fourth and final step**, you develop the end-user application that will allow your user(s) to interact with the database, including the most critical responsibility for project control professionals, which is to ensure that the database is continually updated with "real-time" (current) cost and productivity information as well as capturing "lessons learned." This last step where the use of STANDARDIZED CODING STRUCTURES (WBS, CBS, CREW, and RESOURCE DICTIONARY IDs) becomes of critical importance, especially if the project has been designed using Building Information Modeling. (BIM) Failure to adopt the standardized coding structures which are pre- loaded with each object in the design will require the project control team who has not adopted the standardized coding structures to write translator programs to enable their "homegrown" or "ad hoc" coding structures to "talk" to or exchange data with the BIM software packages.
- 

 While the 100 Meter level of detail provides a more granular look at the processes and how they interact than the 1,000 Meter view, there is yet another deeper level of detail which the PTMC calls the "ground" or "working- level." It is the next level deeper which contains the explanation for each of the Units shown above, telling more about what inputs are required, including providing some examples; what tools, techniques are typically used, including providing examples or templates, and in selected instances, specific step by step instructions or links to additional resources, showing how to use each of these tools or techniques consistent with the PTMC's commitment to identify and advocate "best tested and proven" practices.

### **BACKGROUND INFORMATION FOR MANAGING PROJECT DATABASES**

 Given the rapid proliferation of Building information modeling, it is becoming increasingly obvious that the 241 "project control professional" of tomorrow is going to be less involved in doing quantity take-offs and cost estimates or creating schedules, which already can be done faster and arguably enough, more accurately, by computer software than doing it by hand, which means that the real "added value" services which still require a human to perform are the creation, populating, updating and maintaining the cost and

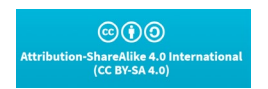

**Researched and Compiled by the PTMC Team and Dr. Paul D. Giammalvo**

 productivity databases which the 4D, 5D and 6D BIM require in order to produce "realistic" durations, cost estimates and cost budgets. Without these databases developed and updated in real-time, results in the old "Garbage In/Garbage Out" paradigm.

 For this reason, the PTMC Team has included a separate Unit on this topic as this is likely to become one of the most important responsibilities we as project controllers have in the very near future.

#### **What is a Database?**

#### 251 According to Oracle, a database

- *"is an organized collection of structured information, or data, typically stored electronically in a*
- *computer system. A database is usually controlled by a [database management system \(DBMS\).](https://www.oracle.com/database/what-is-database/#WhatIsDBMS)*
- *Together, the data and the DBMS and the applications associated with them are referred to as a*
- *database system, often shortened to just "database."*
- *Data within the most common types of databases in operation today is typically modeled in rows*
- *and columns in a series of tables to make processing and data querying efficient. The data can then*
- *be easily accessed, managed, modified, updated, controlled, and organized. Most databases use*
- *structured query language (SQL) for writing and querying data."*

There are two basic categories of databases. The most encountered category is the **transactional** 

- **database**, used to store dynamic data, such as inventory contents, which is subject to change on an ongoing basis. The other category is the **analytical database**, used to store static data, such as geographical or chemical test results, which is rarely altered.
- Strictly speaking, a database is just the stored data itself, although the term is often used erroneously to refer to a database and its management system (DBMS).
- Given that we see more "planning and scheduling" and "cost estimating" being automated through the development of "Artificial Intelligence" (AI), "Machine Learning" (ML), and Building Information Modeling (BIM), the role of the "project control professional" of the future is more likely going to be less focused on producing quantity take off's, bills of material or bills of quantities or even on creating CPM schedules, but more on the creation and expansion of the coding structures as well as the development, maintenance and expansion of the databases of information necessary to enable this automation to be possible.
- **For Planners / Schedulers**, we will have to focus on capturing, analyzing, and coding productivity 273 rates, learning curves, and procurement lead times than we are actually creating the activities and the logic. As practitioners, we often maintain "libraries" of data which often consist of previous project schedules, production rates, build and procurement times, sample fragnets, reports, presentations, procedures, and narratives, all of which we use and utilize as part of our planning and scheduling duties.
- **For Cost Estimators**, it means that instead of spending our time doing quantity take-offs and producing bills of materials or bills of quantities, more of our time is going to be spent keeping the cost estimating databases current and updated, especially the need to develop location factors for different cities or regions around the world.

 $\omega$  (i)  $\Omega$ 

**Researched and Compiled by the PTMC Team and Dr. Paul D. Giammalvo**

 **And even our Forensic Analysts** need to be able to access and use the same databases as the planners, schedulers, and cost estimators, plus they need to be able to access, use and understand 284 the various legal databases, such as Lexus/Nexus.

 All of the above are kept in databases of various forms; in its simplest form, it could simply be a coordinated suite of folders on a computer holding reports and useful information, an excel spreadsheet which simply has many "rows" storing the information, or even a more complex excel database capable of being filtered and sorted. Taken to the next level, we can use databases from bespoke and off the shelf software solutions to build complex databases into which we can place either historic or current project scheduling and cost data and complete "relational" or "interlinked databases" which integrate project time, cost and accounting content.

Summarized, the future of "project controls" is more than likely going to shift to more emphasis

 on **data collection**, data **analysis** and **normalization**, data **codification**, and data **mining**, all of which require a complete understanding of "**Database Management."**

Before getting started, we need to ensure that database terminology is known and understood by all.

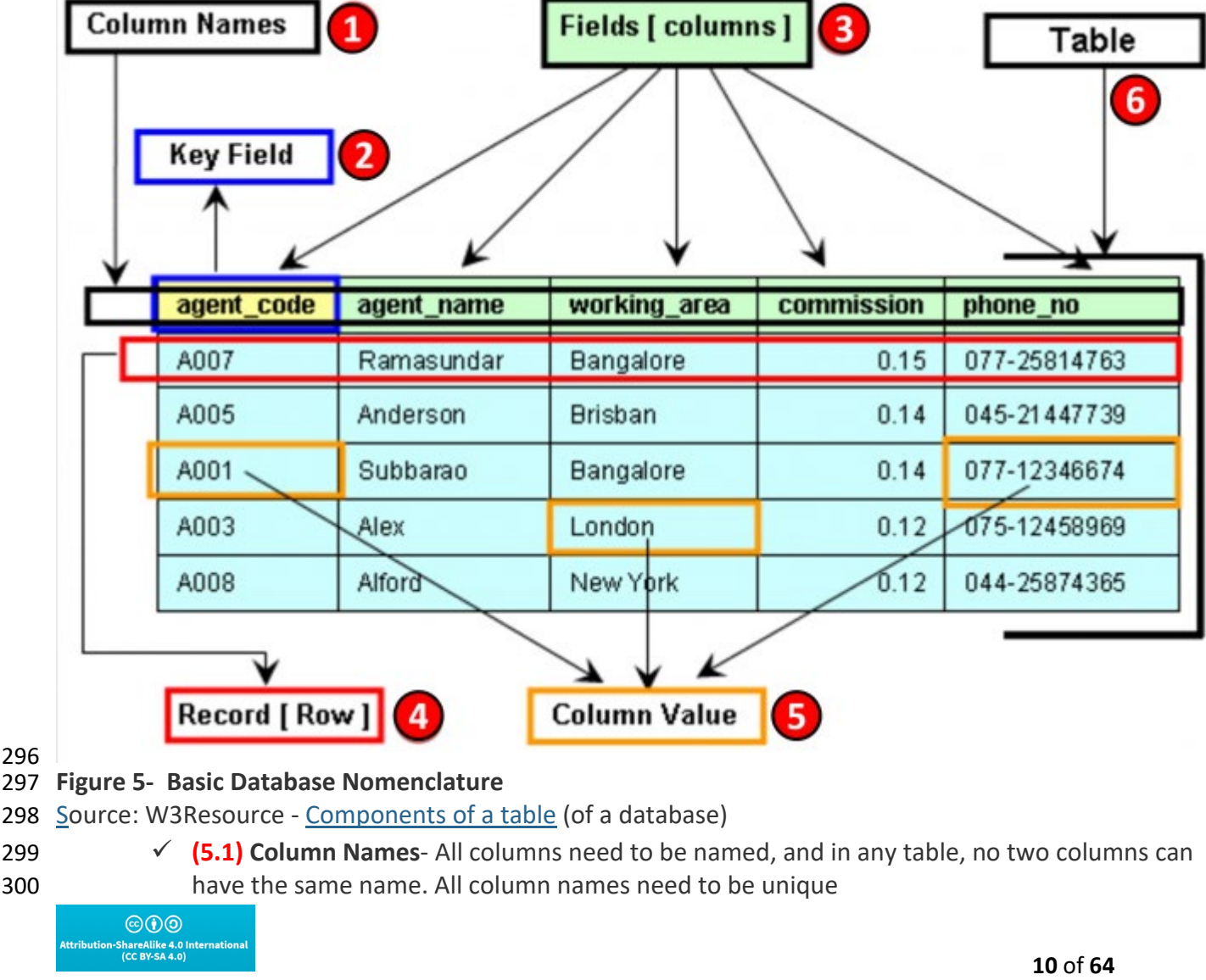

**Researched and Compiled by the PTMC Team and Dr. Paul D. Giammalvo**

- **(5.2) Key Fields** There need to be one or more "key fields" which enable different tables (databases) to share or exchange information. Examples of Key Fields would be the Activity ID in Primavera or the Omniclass Tables or Norsok Z-014 Tables **(5.3) Fields**- Information in a table is relevant to a specific column header or heading. Fields are also called "Attributes." **(5.4) Record**- Each ROW of data is called a RECORD which contains all of the available information. For project control professionals, the "record" we most commonly deal with is an ACTIVITY. Records are also known as Tuples. **(5.5) Column Value**- These are the specific pieces of information for a given record that are relevant or appropriate for each field. A column value can be left blank, but if left blank will
- **(5.6) Table** A table is a set of one or more RECORDS, and it takes one or more tables to form a database. Explained another way, a table is the mass storage of information cross-referenced by RECORD (Row) and FIELD (Column)

As explained above, "databases" can come in many forms, and **the CPM Schedule** is just one of those:

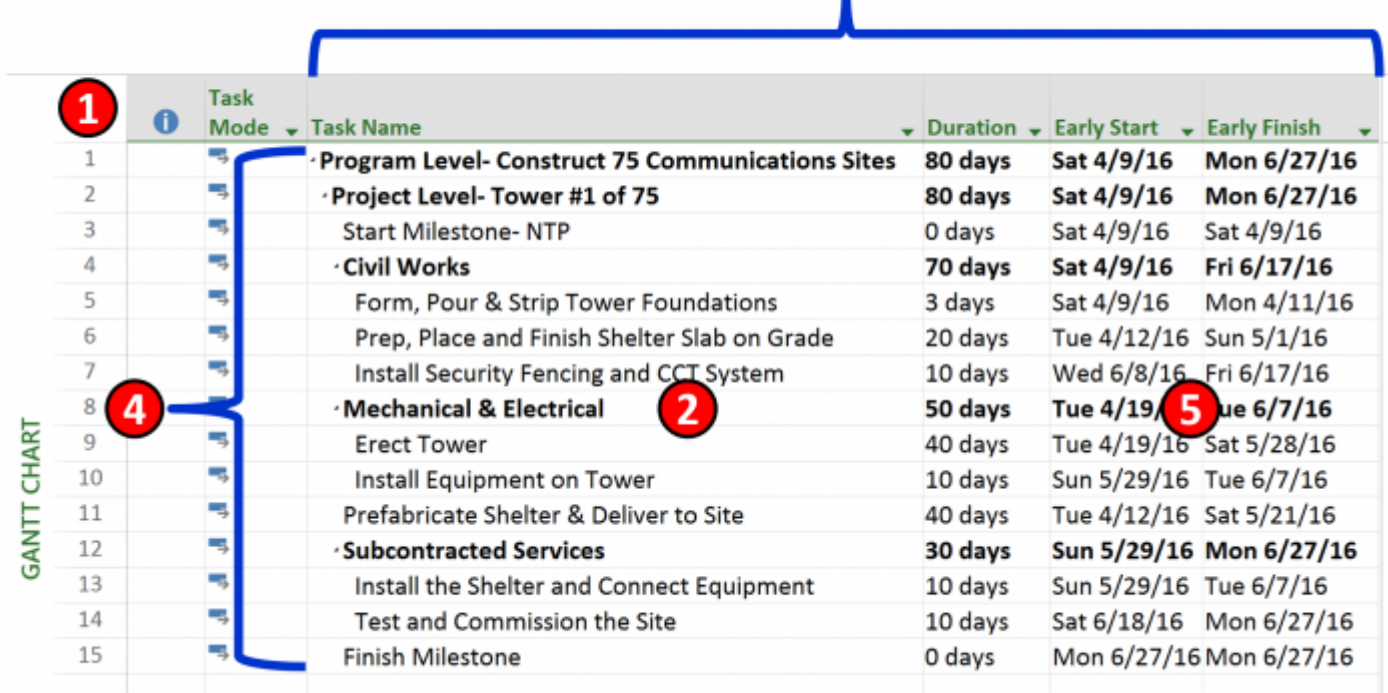

### **Figure 6 - Database Example from CPM Schedule Software**

not be able to sort or filter using that field.

- 318 Source: Giammalvo, Paul D (2015) Course Materials Contributed Under [Creative Commons License BY v 4.0](https://creativecommons.org/licenses/by/4.0/)
- **(6.1)** We see the "Key Field" is the Activity Number which there can be one and only one with that single unique identifier.
- 321  $\checkmark$  (6.2) This is a single ROW
- **(6.3)** These are examples of FIELDS or ATTRIBUTES that are associated with each ROW

 $\circledcirc$ 

**Researched and Compiled by the PTMC Team and Dr. Paul D. Giammalvo**

- 323  $\checkmark$  (6.4) This is the TABLE containing all the data
- **(6.5)** Here are examples of VALUES, some of which are entered manually (i.e., Duration) or others that are calculated. (i.e., early and late finish dates)

 Having made certain everyone knows the vocabulary and understands how it applies in the world of project controls, we can walk you through creating and maintaining your database.

 The following introduction was copied in its entirety from [Learn IT- The Power of the Database](http://whatis.techtarget.com/reference/Learn-IT-The-Power-of-the-Database) consistent with the PTMC belief that there is no need to "reinvent the wheel," we believe this is a great explanation of what a database is and how to use it in the context of project control databases.

### **A Brief History of the Database:**

 The first attempts at computer databases arose around the mid-twentieth century. Early versions were file-oriented. A database file became known as a table because its structure was the same as a paper- based data table. For the same reason, the columns within a table were called fields, and the rows were called records. Computers were evolving during that same period, and their potential for data storage and retrieval was becoming recognized.

 The earliest computer databases were based on a flat-file model, in which records were stored in text format. In this model, no relationships are defined between records. Without defining such relationships, records can only be accessed sequentially. For example, if you wanted to find the record for the fiftieth customer, you would have to go through the first 49 customer records in sequence first. The flat-file model works well for situations where you want to process all the records but not for situations in which you want to find specific records within the database.

 The hierarchical model, widely used in mainframe environments, was designed to allow structured relationships to facilitate data retrieval. Within an inverted tree structure, relationships in the hierarchical model are parent-child and one-to-many. Each parent table may be related to multiple child tables, but each child table can only be related to a single parent table. Because table structures are permanently and explicitly linked in this model, data retrieval was fast. However, the model's rigid structure causes some problems. For example, you can't add a child table that is not linked to a parent table: if the parent table was "Doctors" and the child table was "Patients," you could not add a patient record independently. That would mean that if a new patient came into a community's health care system, under the system, their record could not be added until they had a doctor. The hierarchical structure also means that if a record is deleted in a parent table, all the records linked to it in child tables will be deleted.

 Also, based on an inverted tree structure, the next approach to database design was the network model. The network model allowed more complex connections than the hierarchical model: several inverted trees might share branches, for example. The model connected tables in sets, in which a record in an owner table could link to multiple records in a member table. Like the hierarchical model, the network model enabled very fast data retrieval. However, it also had many problems. For example, a user would need a clear understanding of the database structure to get information from the data. Furthermore, if a set structure were changed, any reference to it from an external program would have to be changed as well.

 In the 1970s, the relational database was developed to deal with data in more complex ways. The relational model eventually dominated the industry and has continued to do so through to the present

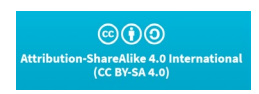

**Researched and Compiled by the PTMC Team and Dr. Paul D. Giammalvo**

 day. We'll explore the relational database in some detail in the next segment. For more, refer to [Learn IT-](http://whatis.techtarget.com/reference/Learn-IT-The-Power-of-the-Database)[The Power of the Database.](http://whatis.techtarget.com/reference/Learn-IT-The-Power-of-the-Database)

#### **Related Links:**

- o SearchDatabase offers a selection of resources for [Database Backgrounders and General](http://searchdatabase.techtarget.com/bestWebLinks/0,289521,sid13_tax281575,00.html)  [Information.](http://searchdatabase.techtarget.com/bestWebLinks/0,289521,sid13_tax281575,00.html)
- o Selena Sol's interesting and informative article, ["What is a Database?](http://www.wdvl.com/Authoring/DB/Intro/what_is_database.html)" explores the historical development of databases.
- 369 o The Database Journal offers Ian Gilfillan's ["Introduction to Relational Databases.](http://www.databasejournal.com/sqletc/article.php/1469521)"

### **What is a Relational Database?**

 In the relational database model, data is stored in relations, more commonly known as tables. Tables, records (sometimes known as tuples), and fields (sometimes known as attributes) are the basic components. Each individual piece of data, such as the last name or a telephone number, is stored in a table field, and each record comprises a complete set of field data for a particular table. In the following 375 example, the table maintains customer shipping address information. Last Name and other column headings are the fields. A record, or row, in the table, comprises the complete set of field data in that context: all the address information that is required to ship an order to a specific customer. Each record 378 can be identified and accessed through a unique identifier called a primary key. In the Customer Shipping 379 table, for example, the Customer ID field could serve as a primary key because each record has a unique value for that field's data.

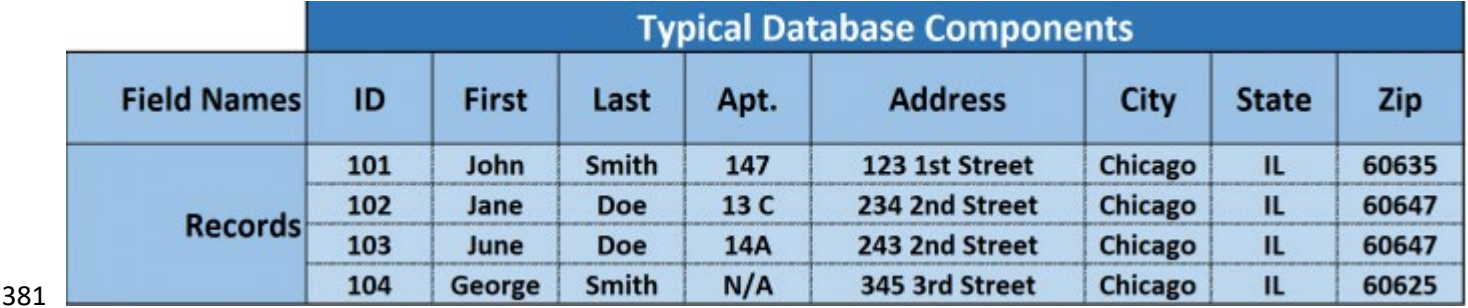

**Figure 7 - Showing Data for the Example Above- Customer Shipping**

Source: [Learn IT- The Power of the Database.](http://whatis.techtarget.com/reference/Learn-IT-The-Power-of-the-Database)

 The term relational comes from set theory rather than the concept that relationships between data drive the database. However, the model does, in fact, work through defining and exploiting the relationships between table data. Table relationships are defined as one-to-one (1:1), one-to-many (1:N), or (uncommonly) many-to-many (N: M):

- 388 o If a pair of tables have a one-to-one relationship, each record in Table A relates to a single record in Table B. For example, in a table pairing consisting of a table of customer shipping addresses and a table of customer account balances, each single customer ID number would be related to a single identifier for that customer's account balance record. The one-to-one relationship reflects the fact that each individual customer has a single account balance.
- 393 o If a pair of tables have a one-to-many relationship, each individual record in Table A relates to one or more records in Table B. For example, in a table pairing consisting of a table of university

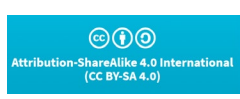

**Researched and Compiled by the PTMC Team and Dr. Paul D. Giammalvo**

 courses (Table A) and a table of student contact information (Table B), each single course number would be related to multiple records of student contact information. The one-to-many relationship reflects the fact that each individual course has multiple students enrolled in it.

- 398 o Suppose a pair of tables have a many-to-many relationship. In that case, each individual record
- in Table A relates to one or more records in Table B, and each individual record in Table B
- relates to one or more records in Table A. For example, in a table pairing consisting of a table of
- employee information and a table of project information, each employee record could be
- related to multiple project records, and each project record could be related to multiple employee records. The many-to-many relationship reflects that each employee may be involved
- in multiple projects and that each project involves multiple employees.

### **Where did the Relational Model Come From?**

 The relational database model developed from the proposals in "A Relational Model of Data for Large Shared Databanks," a paper presented by Dr. E. F. Codd in 1970. Codd, a research scientist at IBM, explored better ways to manage large amounts of data than were currently available. The hierarchical and network models of the time tended to suffer from problems with data redundancy and poor data integrity. By applying relational calculus, algebra, and logic to data storage and retrieval, Codd enabled developing a more complex and fully articulated model than had previously existed.

 One of Codd's goals was to create an English-like language that would allow non-technical users to interact with a database. Based on Codd's article, IBM started their System R research group to develop a relational database system. The group developed SQL/DS, which eventually became DB2. The system's language, SQL, became the industry's de-facto standard. In 1985, Dr. Codd published a list of twelve rules for an ideal relational database. Although the rules may never have been fully implemented, they have provided a guideline for database developers for several decades.

### **Codd's Rules:**

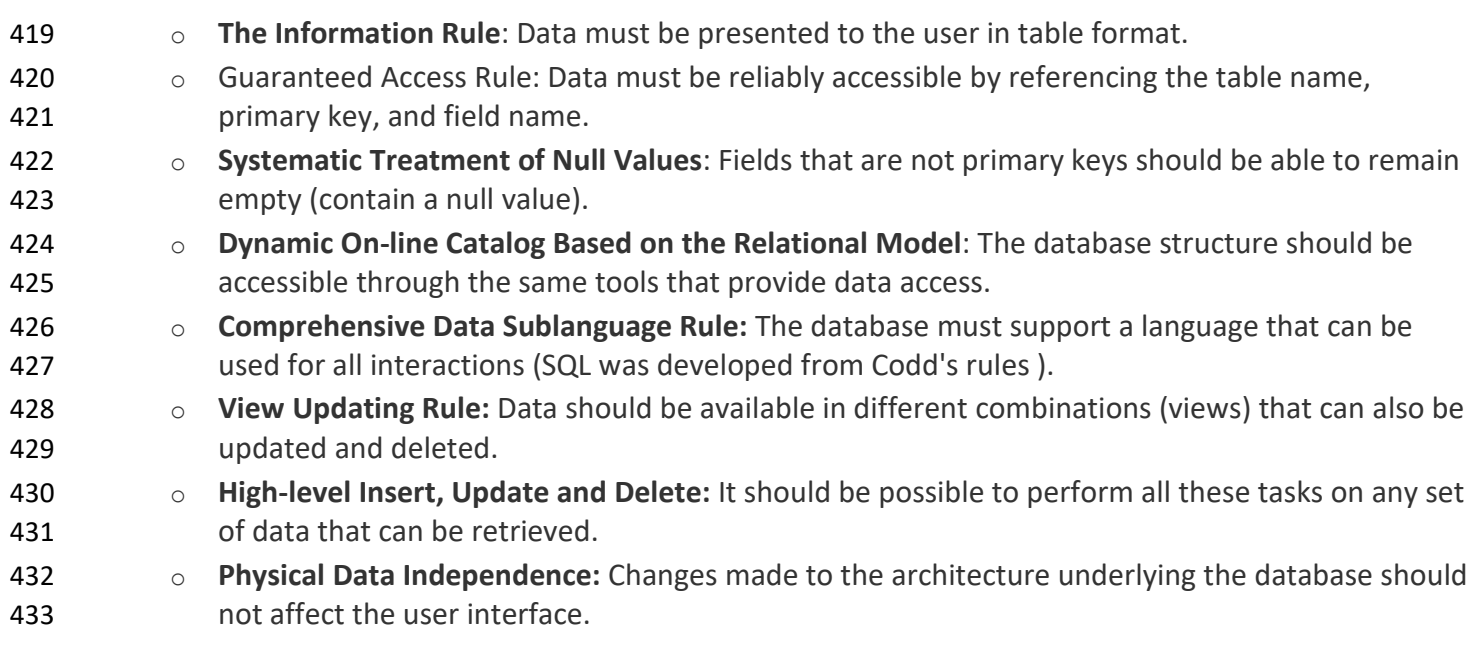

 $@$ 

**Researched and Compiled by the PTMC Team and Dr. Paul D. Giammalvo**

- o **Logical Data Independence:** If the logical structure of a database changes, that should not be reflected in how the user views it.
- o **Integrity Independence:** The language used to interact with the database should support user constraints to maintain data integrity.
- o **Distribution Independence:** If the database is distributed (physically located on multiple computers), that fact should not be apparent to the user.
- o **Non-subversion Rule:** It should not be possible to alter the database structure by any other means than the database language.

#### **Related Links:**

- o ITWorld goes into more detail about [Codd's 12 Rules.](http://www.itworld.com/nl/db_mgr/05072001/)
- 444 o The DB Group provides ["A Brief History of Databases.](http://wwwdb.web.cern.ch/wwwdb/aboutdbs/history/industry.html)"
- **o** The NAP Reading Room offers a chapter on ["The Rise of Relational Databases"](http://www.nap.edu/readingroom/books/far/ch6.html) from the book Funding a Revolution.

#### **What Other Types of Databases are there?**

 Although the relational model is by far the most prevalent one, several other models are better suited to particular data types. Alternatives to the relational model include:

- o **Flat-File Databases:** Data is stored in files consisting of one or more readable files, usually in text format.
- o **Hierarchical Databases:** Data is stored in tables with parent/child relationships with a strictly hierarchical structure.
- o **Network Databases:** Similar to the hierarchical model, but allows more flexibility; for example, a child table can be related to more than one parent table.
- o **Object-Oriented Databases:** The object-oriented database model was developed in the late 1980s and early 1990s to deal with data types that the relational model was not well-suited for. Medical and multimedia data, for example, required a more flexible system for data representation and manipulation.
- o **Object-Relational Databases:** A hybrid model, combining features of the relational and object-oriented models.

#### **Related Links:**

- o Phil Howard's article on SearchDatabase explores ["A proliferation of database types.](http://searchdatabase.techtarget.com/originalContent/0,289142,sid13_gci874328,00.html)"
- o Ryan Stephens and Ronald Plew offer a tip on ["Alternatives to the relational database"](http://searchoracle.techtarget.com/tip/Alternatives-to-the-relational-database-model) from their book Teach Yourself Database Design.

### **What "languages" are used to Interact with Databases?**

- o **SQL (Structured Query Language)** is by far the most common language used to interact with relational databases. Originally developed for use with IBM's DB2, the standard -- often pronounced "sequel" -- is promoted in various formats by both the American National Standards Institute (ANSI) and the International Standards Organization (ISO).
- 471 o SQL commands are fairly straightforward and easy to understand. For example, suppose you wanted a list of all your customers within a specific zip code area. In that case, the following

 $@00$ ShareAlike 4.0 International<br>(CC BY-SA 4.0)

**Researched and Compiled by the PTMC Team and Dr. Paul D. Giammalvo**

- command (based on the table in response to question #2, above), for example, will return that information, which in this case would be "George Smith."
- 475 o Select First Name, Last Name from Customer Shipping where Zip =  $'60625'$ ;
- Most databases use SQL, although many use proprietary extensions specific to their own products.
- **Related Links:**
- 478 o SearchDatabase.com has more in-depth information in their [Learning Guide: SQL.](http://searchoracle.techtarget.com/tutorial/Learning-Guide-SQL)
- 479 o You can browse through hundreds of questions answered by SearchDatabase SQL expert Rudy [Limeback](http://searchdatabase.techtarget.com/ateQuestion/0,289624,sid13_tax285649,00.html) or ask him about something you don't see answered here.
- 481 o Search400 offers a selection of [Best Web Links for SQL and Query.](http://search400.techtarget.com/bestWebLinks/0,289521,sid3_tax29c,00.html)
- 482 o [SQLCourse.com](http://www.sqlcourse.com/) is a free, interactive SQL tutorial with a beginner's level followed by more advanced sections.

#### **How can I Ensure a Good Database Design?**

 Hands down, the most important thing you can do to ensure a successful database design is to **put enough resources into the planning stage.** The proliferation of off-the-shelf databases and database applications has led many people to a number of erroneous conclusions, such as:

#### o **Off-the-shelf databases can be easily customized.**

 In fact, although there are ready-made databases available for any number of applications, their design typically differs significantly from the ideal model for your specific needs. And tailoring them to fit is often more complicated than starting from scratch.

- Anyone can create a perfectly functional database.
- In fact, almost anyone could create a perfectly functional database -- if they took the time to learn what they needed to know before they started to develop.
- You can jump right into the development process, adjusting as you go along.

 You could build a database without a carefully constructed plan. You could also build a house in that manner -- but it's not advisable. Databases are complicated constructions. Whether or not major problems rear their ugly heads through the development phase, they are bound to pop up in implementation. Fixing those problems can be difficult, time-consuming, and expensive. Furthermore, because of the intricate ways that data is connected in a database, a problem in one area can affect data in other areas in surprising ways.

 Databases came into being because of the computer, and the two have enjoyed a mutually beneficial symbiotic relationship ever since, each helping the other grow by leaps and bounds. Somewhat ironically, however, the best way to start a plan for database development is to take out a paper, a pencil -- and a big

eraser.

 Database development is a three-phase process. In the first phase, you should create the logical design for the database, based solely on the data you want to store, rather than thinking of the specific software used to create it or the types of reports created. In this phase, you define tables and fields and establish primary and foreign keys and integrity constraints. In the second phase, you implement your plan within the

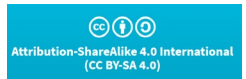

**Researched and Compiled by the PTMC Team and Dr. Paul D. Giammalvo**

 database software program, and in the third phase, you develop the end-user application that will allow your user(s) to interact with the database.

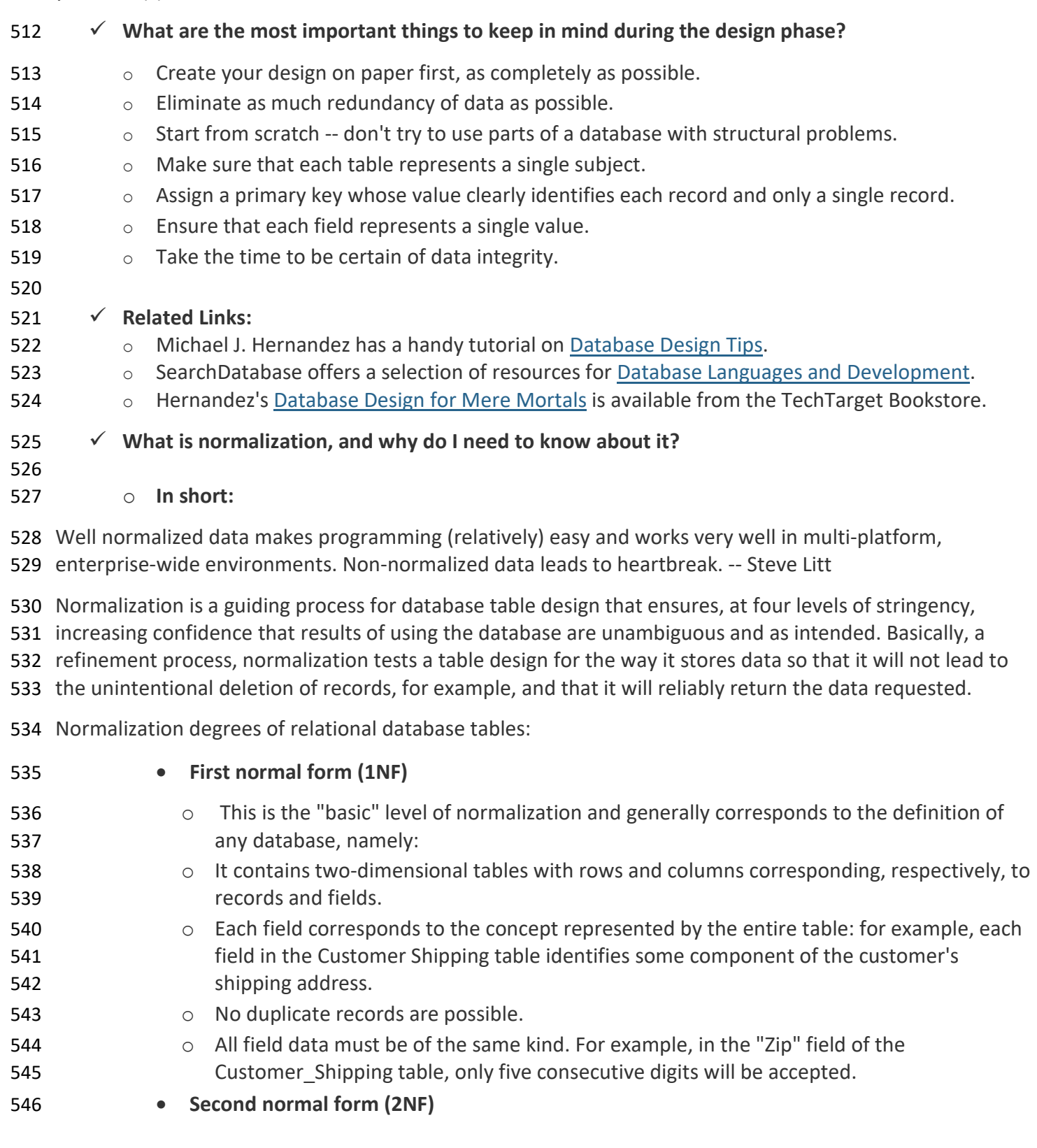

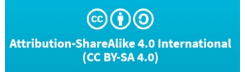

**Researched and Compiled by the PTMC Team and Dr. Paul D. Giammalvo**

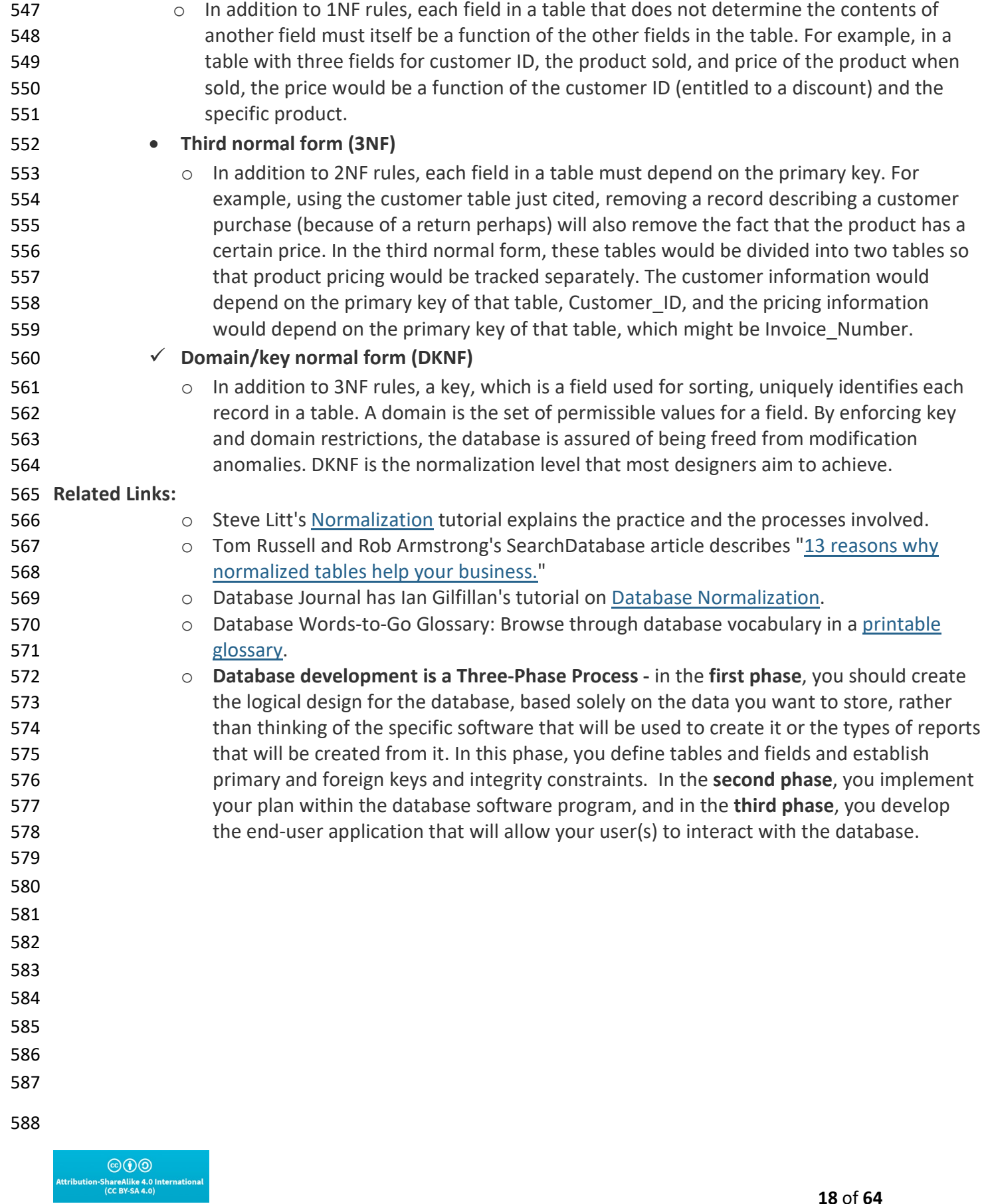

**Researched and Compiled by the PTMC Team and Dr. Paul D. Giammalvo**

#### **UNIT 13.2- DESIGNING THE ORGANIZATION'S DATABASE**

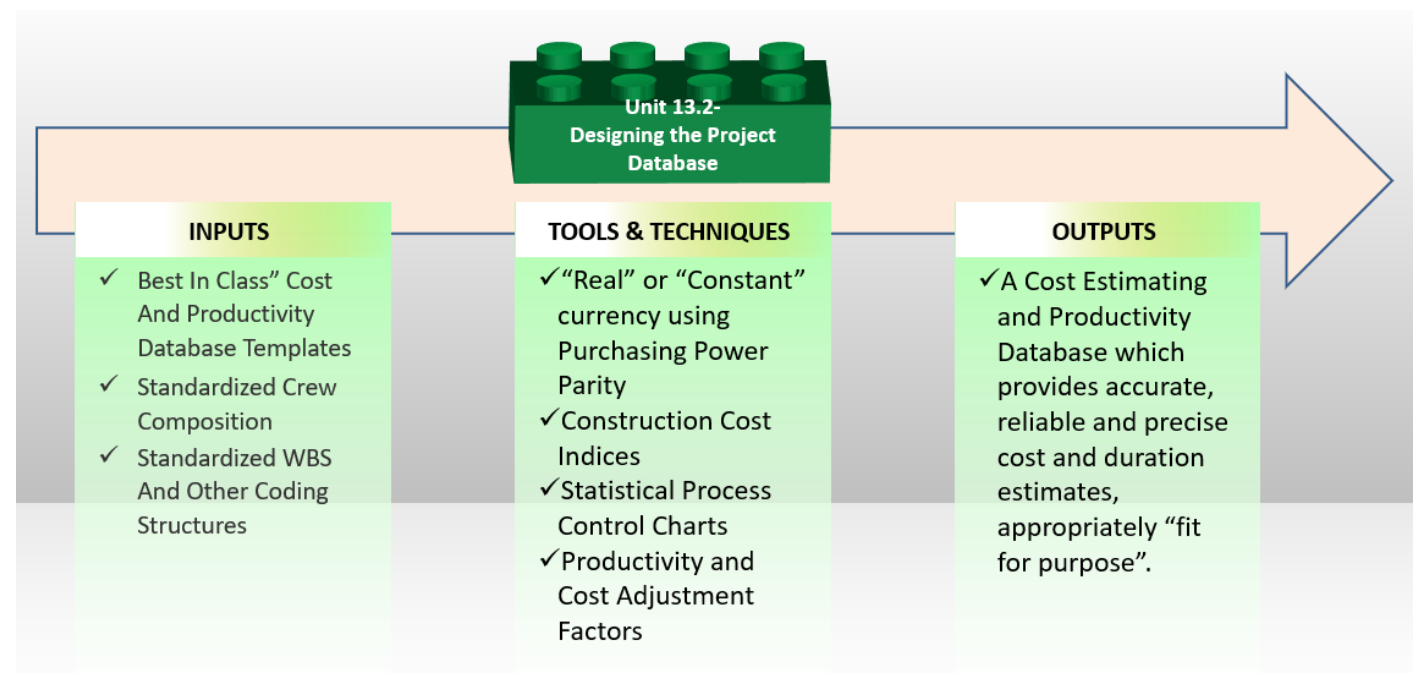

#### **Figure 8- The Designing the Project Databases Process Map**

Source: PTMC Team

#### **INTRODUCTION**

 Designing the Project Database is perhaps one of the most important steps in creating a useable (complex) project database. Given we are moving towards the use of Building Information Modelling and more sophisticated and demanding projects, the three most logical options would be to choose from the following database types:

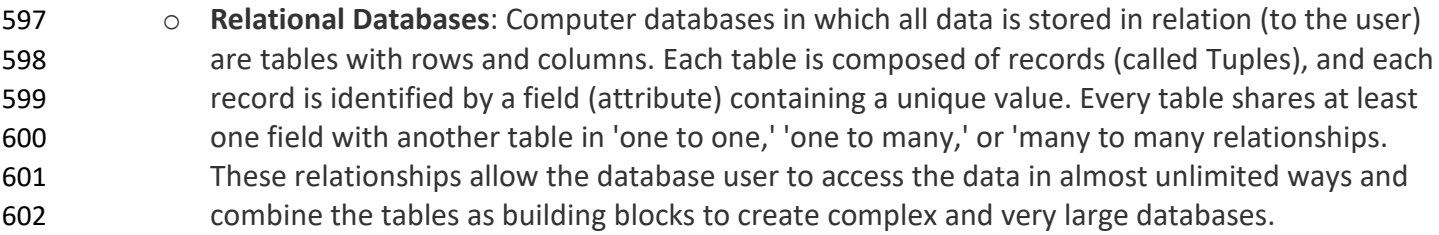

- o **Object-Oriented Databases**: A database specifically designed to work in an object-oriented programming environment, where data of various types may be stored, including text, graphics, sound, and video, and it provides database management system capabilities to objects (3) created by object-oriented programming languages. Its abbreviation is OODB. Also called object database.
- o **Object-Relational Databases**: A hybrid model, combining features of the relational and object-oriented models.
- 

#### **INPUTS**

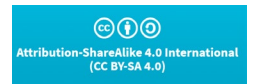

**Researched and Compiled by the PTMC Team and Dr. Paul D. Giammalvo**

- 612  $\checkmark$  Best In Class" Cost And Productivity Database Templates
- 613  $\checkmark$  Standardized Crew Composition
- Standardized WBS And Other Coding Structures
- 

#### **TOOLS & TECHNIQUES**

#### **Designing Database Codes**

 As we know from our exploration of database elements, every item must have a unique identifier known as **a Key Field**.

- Meaning one of the first challenges we face is establishing a coding structure, preferably one which has
- been standardized and ideally been done so across your industry and is not just unique to your
- organization. As we are using R.S.Means and the CSI/ISO Omniclass Tables as representing what the PTMC
- Team believes to be "best in class" examples, we will use those for our case studies. **However, there may**
- **be other coding structures, especially in other industries, which may be used instead of these examples**.
- 

 $\odot$   $\odot$ 

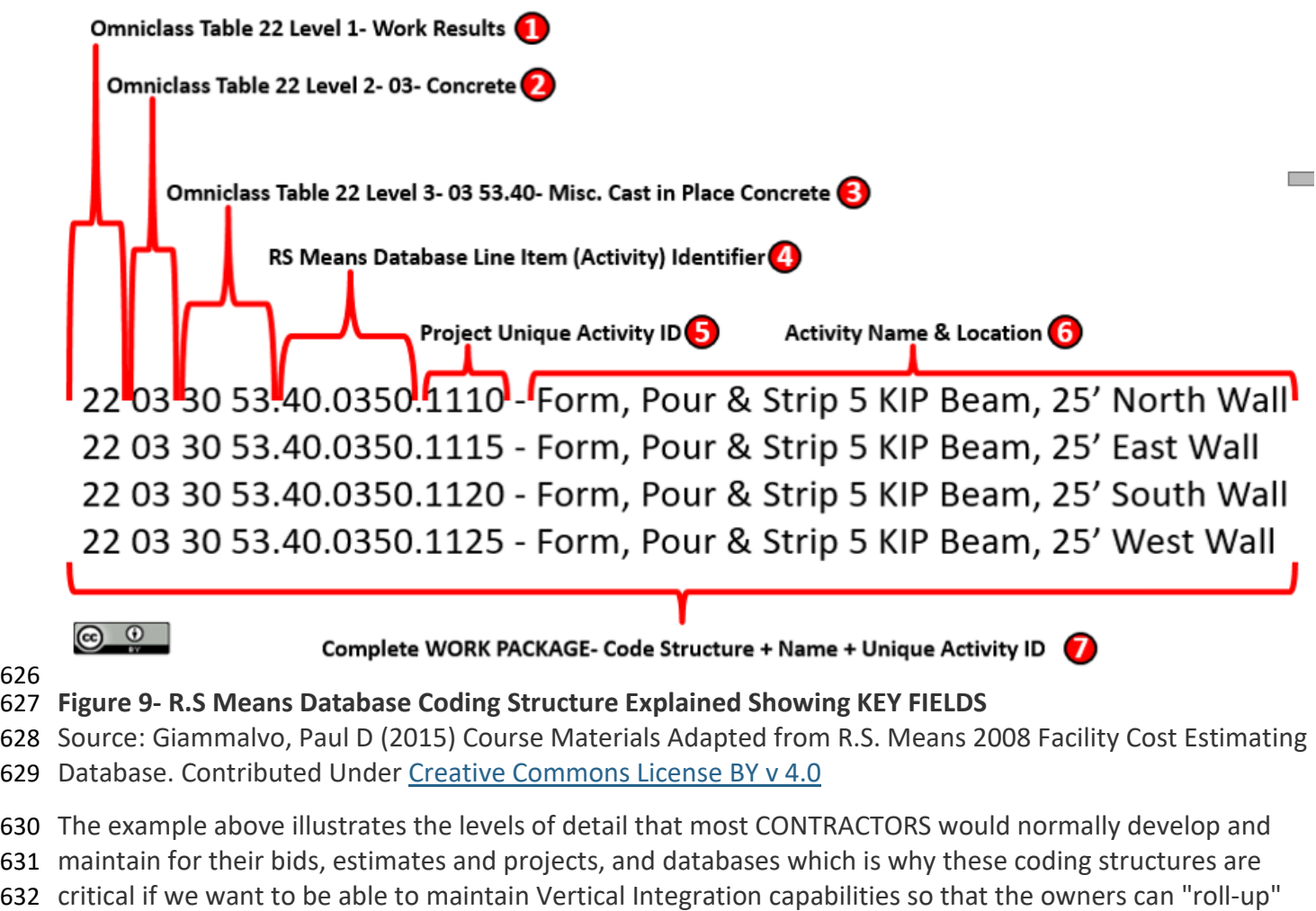

**Researched and Compiled by the PTMC Team and Dr. Paul D. Giammalvo**

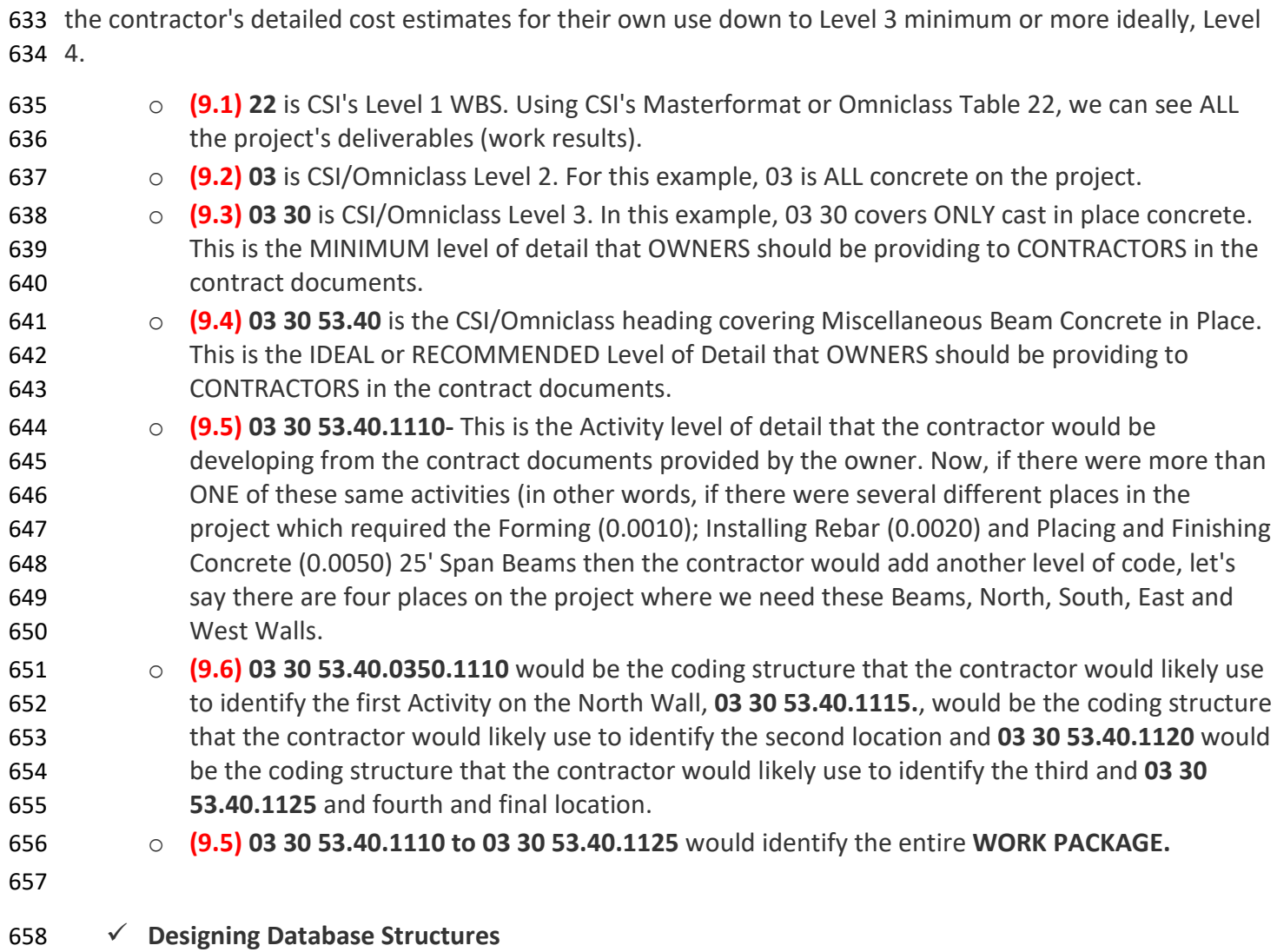

 Having explained the coding structure, let's explore what a well-established time, cost, and productivity database looks like.

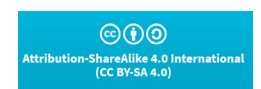

**Researched and Compiled by the PTMC Team and Dr. Paul D. Giammalvo**

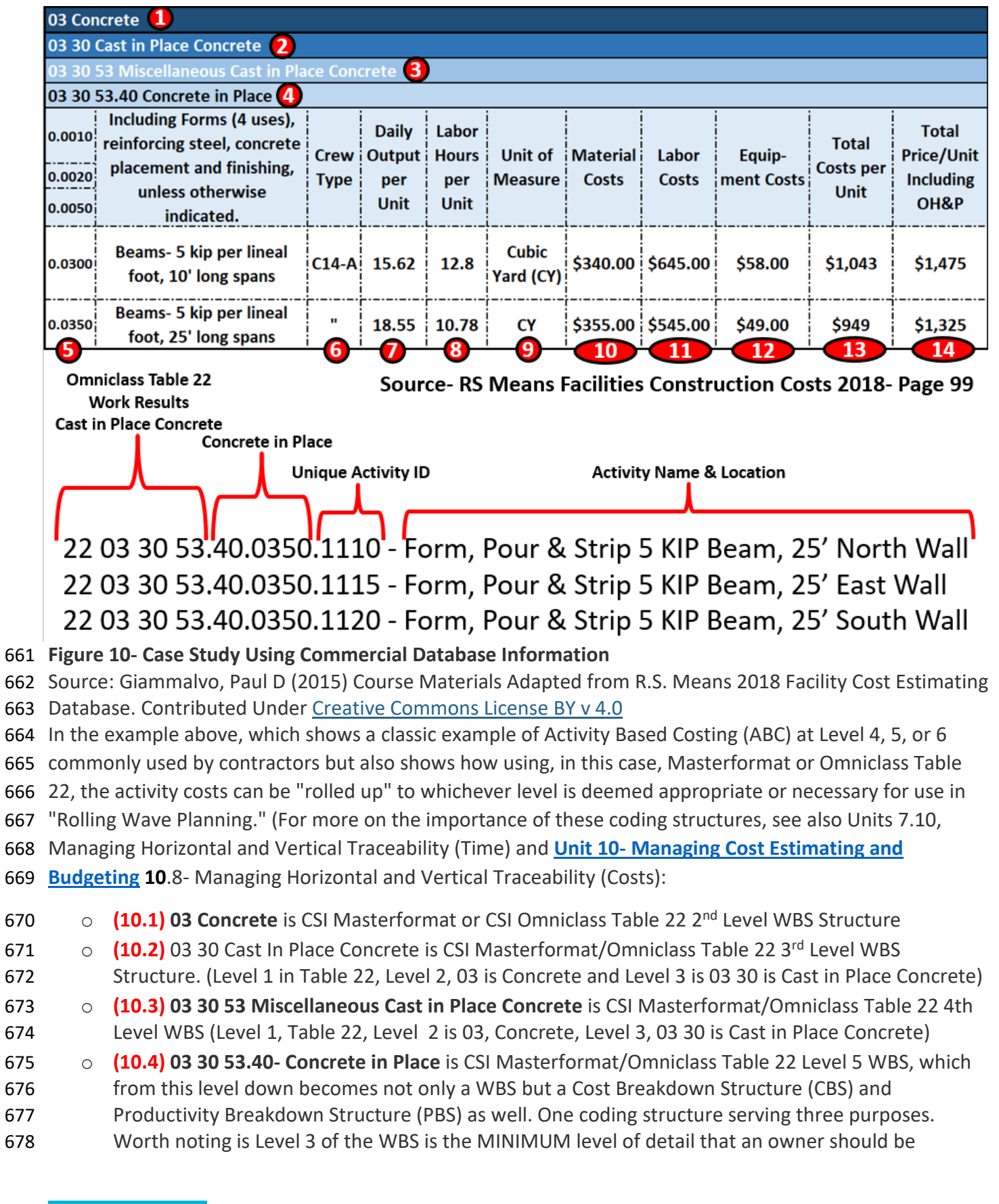

 $@00$ 

**Researched and Compiled by the PTMC Team and Dr. Paul D. Giammalvo**

- providing to a contractor, assuming the owner wants to minimize claims and disputes while at the same time obtaining highly competitive bids.
- o **(10.4) 03 30 53.40.0010, 03 30 53.40.0020 and 03 30 53.40.0050 is an ACTIVITY** consisting of Forming (0.0010); Installing Rebar (0.0020) and Placing and Finishing Concrete (0.0050)
- o **(10.4)** There are two types of Activity "03 30 53.40.0300 is based on 10' (foot) long spans" and Activity **"03 30 53.40.0350 is based on 25' (foot) long spans"**. Depending on the number of scenarios, you could create other cost and productivity calculations for as many different combinations as you are likely to use.
- o **(10.5)** For the remaining example, we will be using **Activity 03 30 53.40.0350 to form, reinforce, place concrete and strip 25' long, 5 kip (5,000 PSI concrete) beams.** Notice that the only piece of information MISSING from this is the Quantity Take-Off or Bill of Materials? When we start to use Building Information Modelling (BIM), this information will be coming to us using these coding structures. If we do not use BIM, we have to do it the old-fashioned way- doing quantity take-offs using manual methods.
- o **(10.6)** This is where we know the composition of the crew that was used to calculate the productivity and costs. For this example, we will use **Crew C-14A**. See below for a more detailed look at what Crew C-14A is made of.
- o **(10.7)** This Is simply the daily output that **Crew C-14A** can produce ON AVERAGE. (P50) value. It is not adjusted for any risks. This is one of the most important pieces of information that the Planner/Scheduler needs as this is how we calculate the DURATION, and the Cost Estimator needs to know and understand to estimate the COSTS. Crew C-14A can produce, on average, 18.55 Cubic Yards (CY) per day for this particular activity. Different activities will have different productivity rates.
- 702 o **(10.8)** Is the number of **Crew Labor Hours per Cubic Yard (CY)** of beam concrete. This is another useful piece of information for all project control professionals but especially planners/schedulers, as many projects are not tracked based on money but on person-hours expended or earned vs. planned Person-hours. This was covered in **[Unit 11- Managing Progress](https://build-project-management-competency.com/1-4-1-11-unit-11/)**. On average, it takes 10.78 labor hours per Cubic Yard (CY) in place for this particular activity. Different activities will have different productivity rates.
- 708 o **(10.9)** This is the Unit of Measure. In this case, it is **Cubic Yards (CY)**, but it could have been Cubic Meters (M3) or any other fast and reliable way to measure physical progress.
- 710 o **(10.10)** This is the Field where we enter **Material Costs.** As material costs tend to be location- specific, the professional cost estimate needs to keep this updated and adjust these values for different locations. The Material Costs for this activity is \$355.00 per Cubic Yard of Concrete in place. It is ESSENTIAL that the project controller validate this number.
- o **(10.11) Labor Costs-** As with Material costs, labor costs are highly variable and need to be checked and validated by the cost estimator/project controller for each location and each trade. This is the weakest part of any of these systems as the data has to be VERY localized down to each major city or metropolitan area. These should be updated not more than quarterly and in the event of high 718 inflation (which is already starting in many countries) needs to be done monthly, weekly or in extreme cases like Zimbabwe or Venezuela) daily. The Labor Costs for this activity is \$545.00 per Cubic Yard of Concrete in place. This means the crew composition needs to be checked and

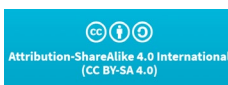

**Researched and Compiled by the PTMC Team and Dr. Paul D. Giammalvo**

- validated, as does the labor costs of each person on the crew, as it is unlikely they are all being paid 722 the same hourly rate.
- o **(10.12) Equipment Costs** Tend to be less variable than material or labor costs and must be updated at least semi-annually and preferably quarterly. Equipment productivity tends to be relatively stable and predictable. The Equipment Costs for this activity is \$410.00 per Cubic Yard of Concrete in place
- 726 o (10.13) Total Costs is the sum of 11, 12, and 13. The Total Cost per Cubic Yard of Concrete in Place is \$949.00.
- o **(10.14) Marked Up Costs (Contractors Selling Price)** is shown in this column and, as we can see, ranges from about 44% to 47% to cover Project Overhead, Home Office Overhead and all the other 730 items shown above in Figure XX R.S. Means 2008 Facility Cost Estimating Database Back Cover Showing Labor Rate Markups. The Fair Market Value or Contractors Selling Price for each Cubic Yard of Concrete in Place is \$1,325, including a markup for OH&P of ~40% (15% Home Office
- Overhead + 15% for Project Overhead + 10% for Contractors Gross Profit = 40%)

 This means that once we have the STANDARDIZED the Records and Fields, it becomes relatively easy to enter and update the actual costs and productivity to fit local conditions.

 Knowing the base composition of each gang or crew makes it easy to adjust the crew composition to fit local practices, labor laws, or union agreements.

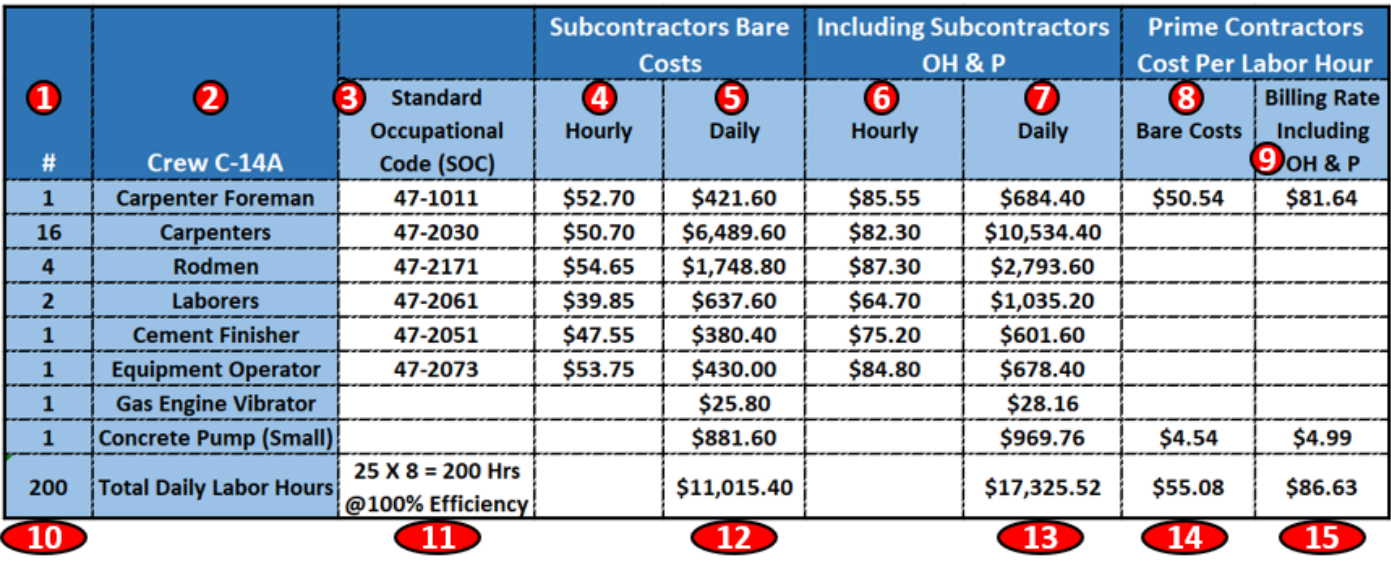

#### **Figure 11 - Case Study Demonstrating Crew Composition Details**

739 Source: Giammalvo, Paul D (2015) Course Materials Adapted from R.S. Means 2008 Facility Cost Estimating Database. 740 Contributed Under [Creative Commons License BY v 4.0](https://creativecommons.org/licenses/by/4.0/)

- **(11.1), (11.2),** and **(11.3)** Crew C-14A consists of the 8 Labor and Equipment items; 1 carpenter foreman plus 16 carpenters, 4 rodmen, 2 laborers, and 1 equipment operator.
- **(10.10)** This crew of 25 people equals 25-man days of labor, and assuming they are working an 8 hour day = 200 Person-hours of labor per crew working day.
- **(10.12)** The bare COST of this crew is \$11,015.40 per day (bare costs are wages and fringe benefits for the labor and the EXPENCED costs of the equipment)

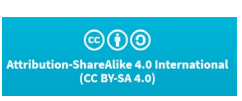

**Researched and Compiled by the PTMC Team and Dr. Paul D. Giammalvo**

- **(10.13)** This is what the PRIME CONTRACTOR has to CHARGE for this crew to work one day
- **(10.14)** This is the additional amount the PRIME CONTRACTOR has to add to cover his/her
- Overhead and Profit on his Foreman and the Concrete pump the prime contractor provided. Thus
- the PRIME CONTRACTOR would have to take the \$17,325.52 and ADD the OH&P of \$86.63 for his
- Foreman and \$55.08 for his Pump for a total of \$17,467.23 per 8 hour working day. **(10.15)** And don't forget that is a P50 value that ASSUMES working at 100% productivity of 18.55 CY per day or
- 10.78 Crew Hours Per Cubic Yard. If YOUR crews are not meeting these PRODUCTIVITY
- ASSUMPTIONS, then you need to adjust your bid price. (Could be UP if your productivity is LOWER,
- or you can REDUCE the price if your productivity is HIGHER.)
- 
- Having established and kept current a **PROJECT CONTROLS DATABASE** when we have created a schedule,
- then we have to draw from this database to create our **RESOURCE POOL** or **RESOURCE**
- **ASSIGNMENTS** or **RESOURCE DICTIONARY** to justify costs, budgets, and durations, etc.

### **OUTPUTS**

- 761  $\checkmark$  A Cost Estimating and Productivity Database Which Provides Accurate, Reliable And Precise Cost
- And Duration Estimates, Appropriately "Fit For Purpose."
- 

### **UNIT 13.4- CREATING THE PROJECT DATABASE(S)**

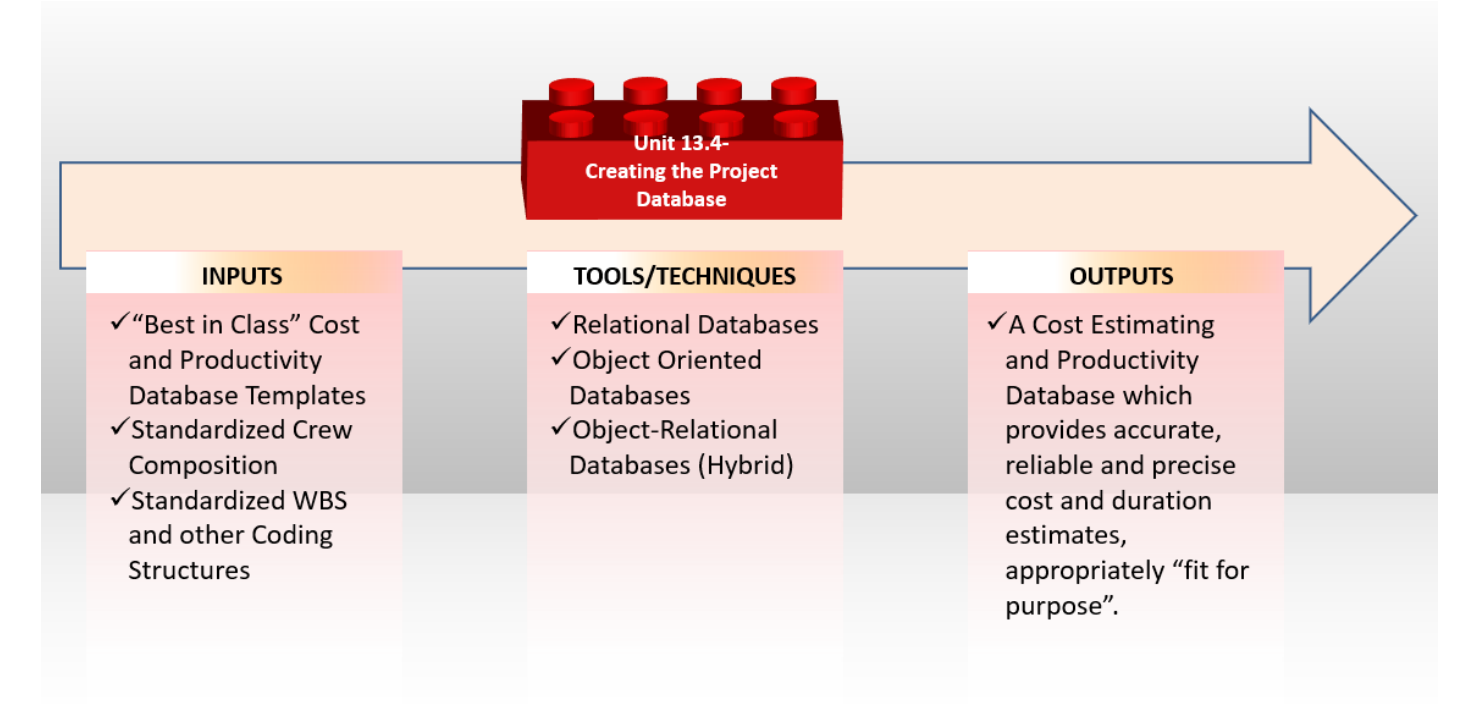

### **Figure 12 - The Creating the Project Databases Process Map**

- Source: PTMC Team
- 

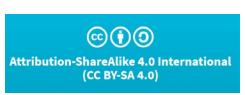

**Researched and Compiled by the PTMC Team and Dr. Paul D. Giammalvo**

#### **INTRODUCTION**

The best way to demonstrate how to create a project database is by showing a real example of one created

- in Excel, understanding that knowing the Records and Fields required can start with this template and
- modify or adapt it to suit your needs. Here is the URL to download this template, and you can use it to

follow along - [Class A Cost Estimate Template](http://www.nps.gov/dscw/publicforms.htm)

#### **INPUTS**

- 774  $\checkmark$  "Best In Class" Cost And Productivity Database Templates
- **v** Standardized Crew Composition
- **V** Standardized WBS And Other Coding Structures
- **√** Historical Productivity Data
- 778 <del>V</del> Historical Cost Data
- 

#### **TOOLS & TECHNIQUES**

#### **Cost & Productivity Database Home Page/Demographics**

 As seen from the example below, we have many fields that should be included in our own internal databases. This is important because when we are tendering / budding for new projects, we need to know not only the location but the year of construction, time of year the construction was being done, and any other information which will enable us to select comparable projects which are as close to the new project as possible.

 By including as much demographic data as possible, the objective is to quickly sort through what can grow to be a very large database and find as many projects as possible, similar to the one you are currently estimating. Consistent with fundamental statistical theory, the larger the sample population you can find, the smaller the variance is likely to be. The smaller the variance, the more ACCURATE, PRECISE, and RELIABLE the cost estimate you produce is likely to be.

 This should include a brief narrative, the names of the project manager, foreperson, or other key people on the project, as well as any other keywords that might help people who may not be familiar with the project to be able to come as close as possible to matching it with the project they are now bidding. The more comparable the projects from the database can match the project being bid, the more likely you will not only win the bid but be able to make money on it.

 The database should also include the "Lessons Learned" on each project. Things that went RIGHT and things that went WRONG.

 For those who want to include photos, scanned documents, audio or video files, these too can be embedded into the spreadsheet. This is also where you would put the KEYWORDS if you have set up your database to be searched and filtered based on keywords.

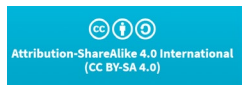

### **Researched and Compiled by the PTMC Team and Dr. Paul D. Giammalvo**

 There are many cost estimating templates for both owners and contractors available either in "hard copy" (paper-based) or, more commonly, spreadsheets.

The best examples for both owner and contractor that the PTMC has been able to locate in our research

 are the templates provided at no cost and under open source licensing are those offered by the US Parks Department.

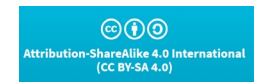

**Researched and Compiled by the PTMC Team and Dr. Paul D. Giammalvo**

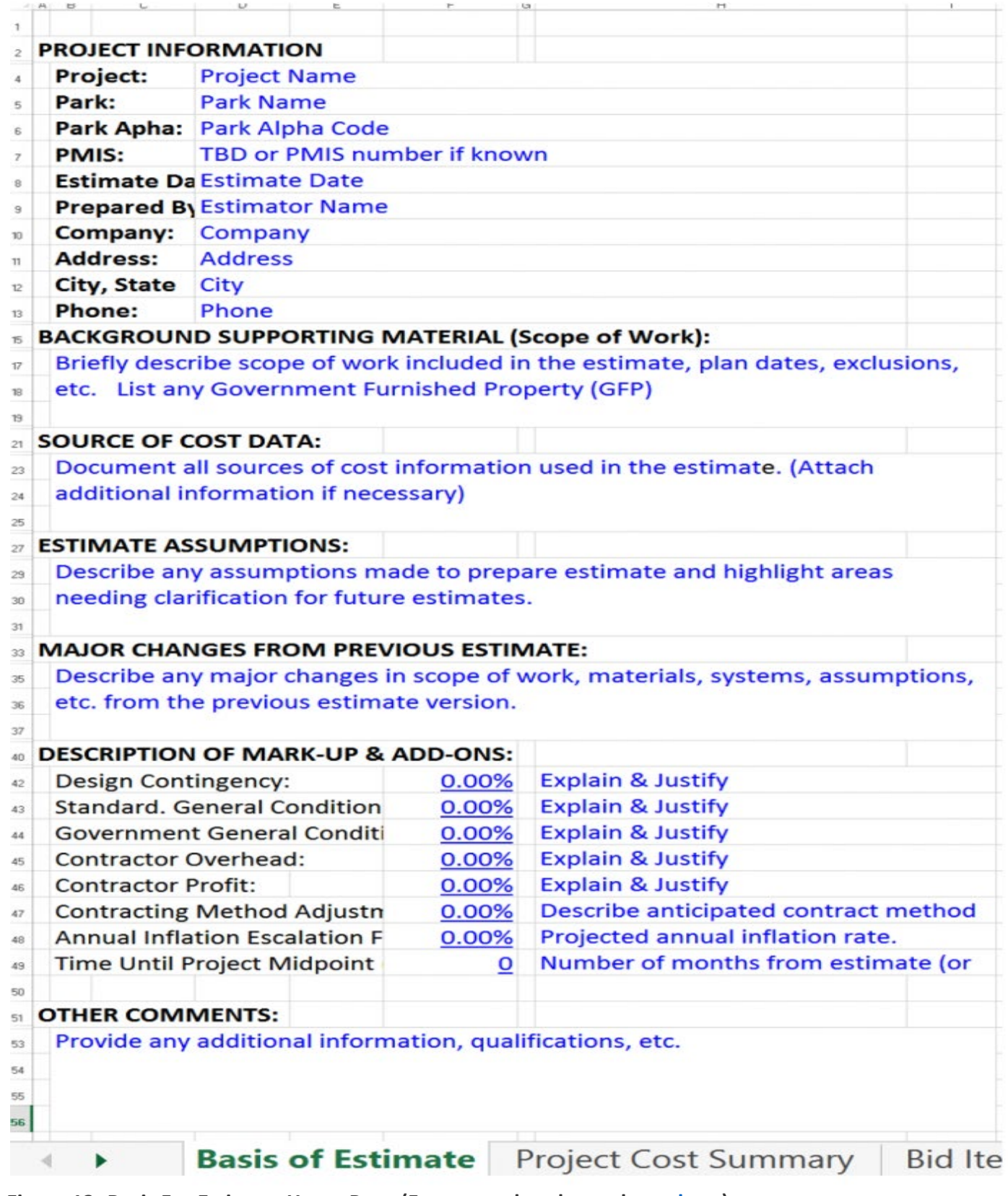

- 813 **Figure 13- Basis For Estimate Home Page (For a completed sample, go [here\)](http://www.nps.gov/dscw/upload/classaconstcostestimatesample_1-26-11.pdf)**
- 814 Source: US National Park Service [Cost Estimating Handbook](https://www.nps.gov/dscw/upload/CostEstimatingHandbook_2-3-11.pdf) (2011)

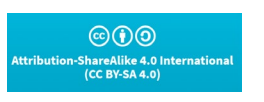

**Researched and Compiled by the PTMC Team and Dr. Paul D. Giammalvo**

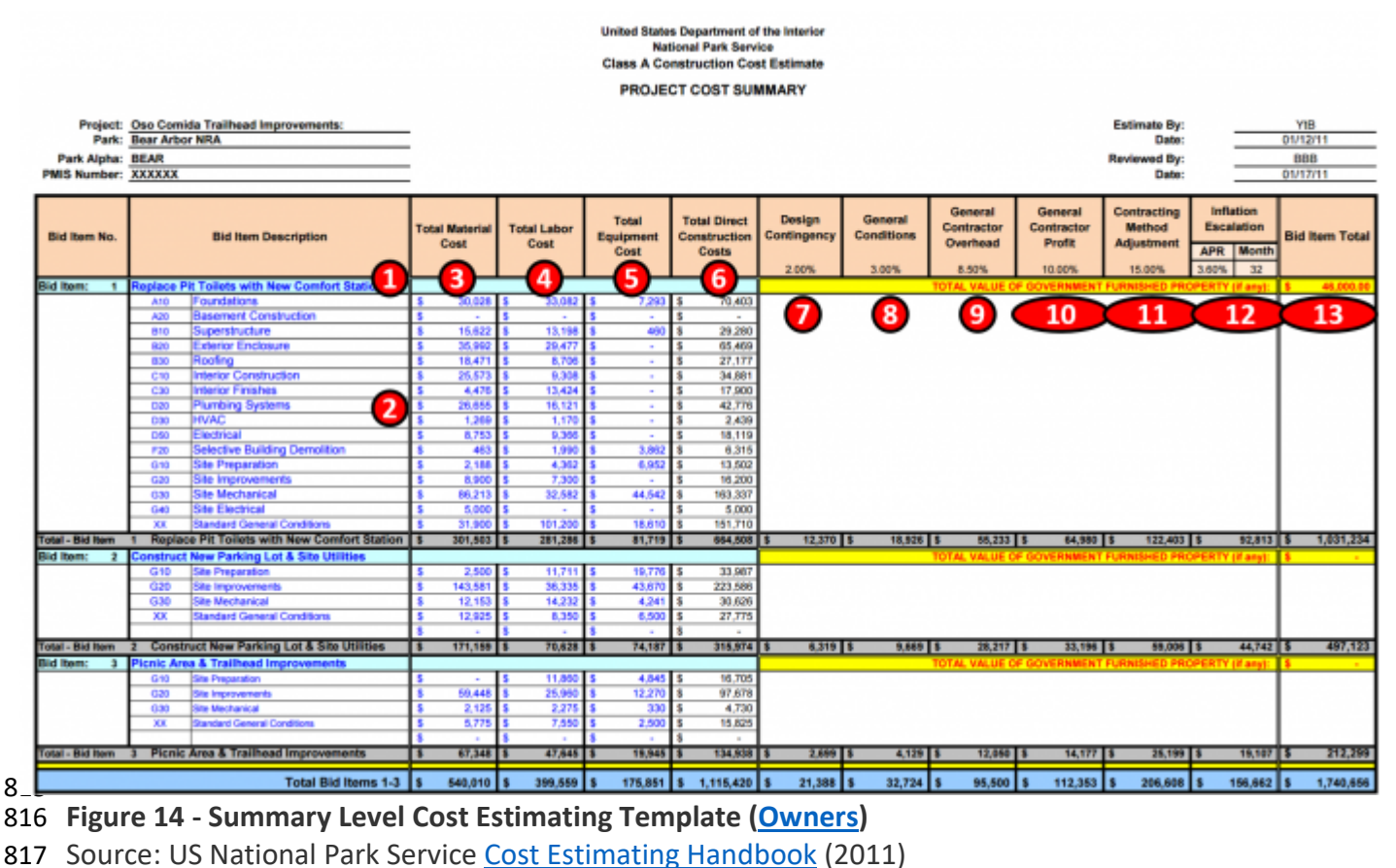

 The example above shows what any cost estimating database should contain for information, whether Owner or Contractor:

**(14.1) Activity Name-** Below are some examples of well-written Activity Names: Below are some

examples of well-written Activity Names:

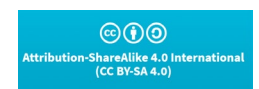

**Researched and Compiled by the PTMC Team and Dr. Paul D. Giammalvo**

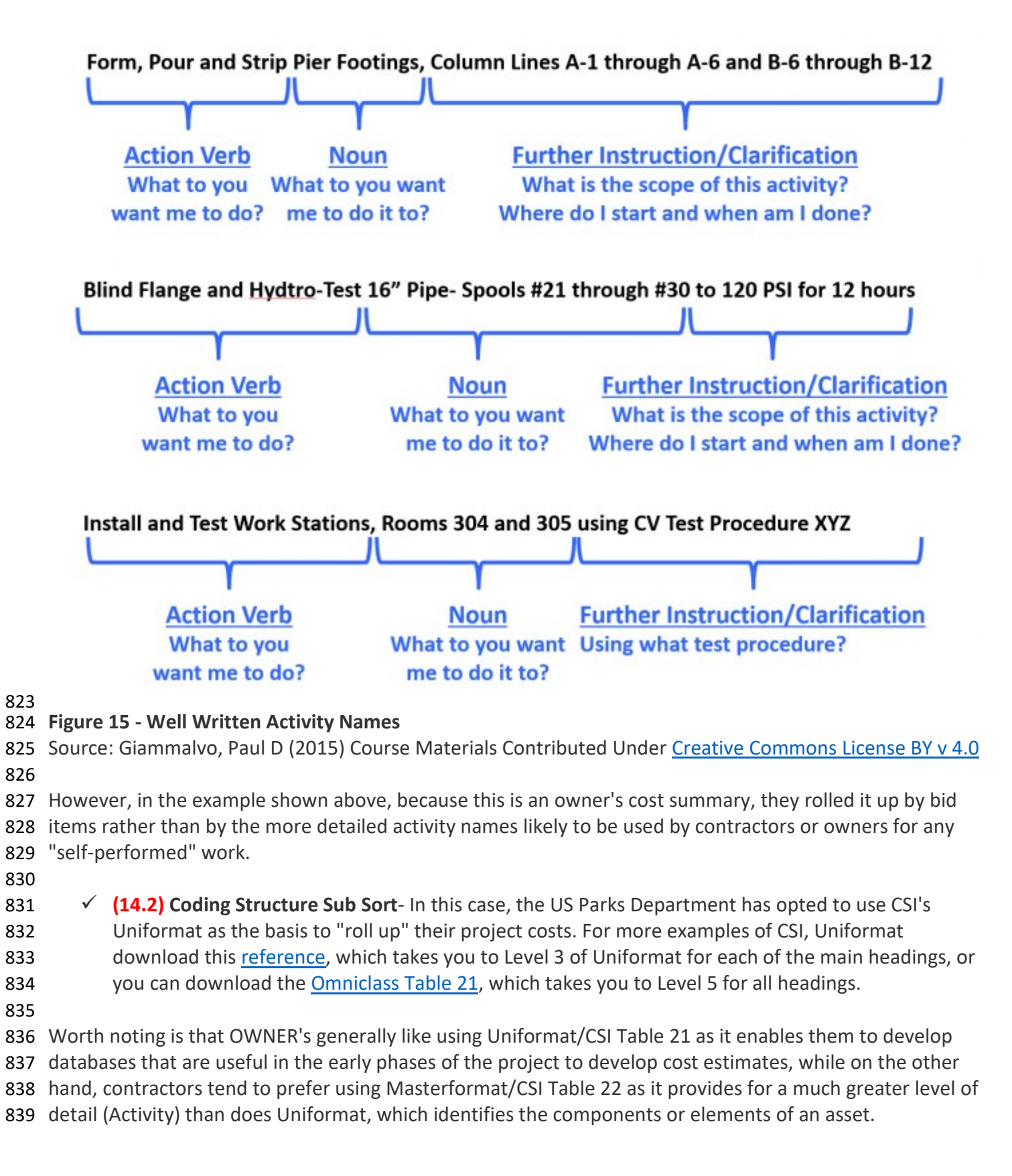

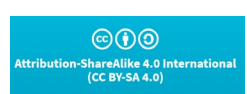

**Researched and Compiled by the PTMC Team and Dr. Paul D. Giammalvo**

- **(14.3) Material Cost-** This should be self-explanatory, but for cost estimators, we need to be sure to 841 check as materials prices vary significantly depending on location. The more remote the site, generally the more expensive materials are because of shipping and storage costs.
- **(14.4) Labor Costs-** Another largely self-explanatory heading, but again, many factors go into calculating labor costs, not the least of which is the actual productivity.
- **(14.5) Equipment Costs-** Self-explanatory with the note that getting equipment to and from any 846 given site (mobilization and demobilization costs) can often be significant, and that has to be factored into the equipment costs along with the daily or hourly rental fee or cost of ownership.
- **14.6)** Total Direct Costs- Simply the sum of 3, 4, and 5 above. In this example above, because the contract is a cost-plus type, the owner has every right to ask for and receive this information. However, if the contract were being let on a "firm fixed price" basis, the owner would never see 851 this level of detail. However, the contractor should have gone through the same process.
- **(14.7) Design Contingency-** This is a RISK ALLOWANCE to cover the probability that the contractor cannot provide exactly what was specified or what was specified cannot be obtained at the price it was bid at.
- **(14.8) General Conditions-** This is what is known as the "Project Indirect" costs and covers things 856 like the fencing/hoarding around the project, the site offices, electricity, fuel, QA/QC, Safety, Protective Equipment, etc. and other items identified in CSI Division 1/CSI Table 22 "General Conditions."
- **(14.9) Contractors Home Office Overhead-** This is a very real yet often contentious expense, which covers the salaries and facilities associated with the contractor's home office. As this is generally considered a fixed expense, the percentage allocated to any project can vary, depending on the volume of work.
- **(14.10) Contractors Profit Margin-** As noted previously, single-digit EBIT margins are the norm for contractors worldwide. So even if you go in with a 10% target, every mistake, error, or omission the contractor makes comes out of that amount. This is why we explain that for a contractor, his/her profit margin is the "Management Reserve."
- **(14.11) Contracting Method Adjustment-** This too is a "risk contingency" adjustment applied at the project level (as opposed to activity level), which covers such risk events as remote site construction, labor shortages/inefficiencies, or working in adverse climates, either very hot and/or 870 humid or very cold and dry. Again, while it is unusual to see an owner organization recognizing this, 871 if you are an owner's project control professional, you need to recognize that this adjustment is or 872 should be made by your contractors to put together their cost estimate for bidding.
- **(14.12) Inflation Adjustment Factor-** Again, self-explanatory with the caution that we tend to underestimate what it really is. Given most governments lie about what the real or true inflation 875 rate is in their country (the US underestimates inflation by a factor of 50%), the competent cost or project controls practitioner will take material and labor prices over a period of time and use those 877 to project into the future what the real or true inflation rate is likely to be. Also, for those who are working on International projects, don't forget to factor in the exchange rate fluctuations. Many 879 times those have a far worse impact than does inflation, especially in today's global marketplace.
- **(14.13) Marked Up "Selling" price-** This is a summation of the direct costs **(14.6)** plus the adjustments **(14.7-14-11)** to give us the CONTRACTORS SELLING PRICE, which, when the work has been done and is billed by the contractor, becomes the OWNERS ACTUAL COST OF the WORK PERFORMED (ACWP or AC)

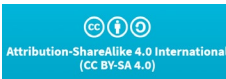

**Researched and Compiled by the PTMC Team and Dr. Paul D. Giammalvo**

### **Description of Mark-Ups and Contingency (Cost Reimbursable Contract)**

885 As for owners, a project is a cost or investment center, and they do not mark up the price for profit; however, they DO need to mark up the quote the contractor submits to cover:

- **o** Owner's Project Management Overhead
- 888 o Owner's Home Office Overhead (i.e., Finance charges)
- 889 o Owner-Supplied Equipment/Materials or Services
- 890 o Owner Contingency (NOT Management Reserve as that does not belong to the project unless
- 891 asked for and approved by management) Keep in mind that for a contractor, the profit margin is their "management reserve."

 In the example below, what we see is a Level 3 Cost Estimate. This is the level contractors would normally 894 provide to the owner under, and this is the level of detail they would normally report their progress against as well as bill against.

 OmniClass defines an Element to be "a major component, assembly, or "construction entity part which, in itself or in combination with other parts, fulfills a predominating function of the construction entity" (ISO 12006-2). Predominating functions include, but are not limited to, supporting, enclosing, servicing, and equipping a facility. Functional descriptions can also include a process or an activity. A Designed Element is an "Element for which the work result(s) have been defined." (ISO 12006-2)."

 Assuming we are using a relational, object-oriented, or hybrid database, we can assign MORE than one code, thus enabling multiple sorts and/or combinations of sorts.

 Using the example shown in Figure 15 below, we could FILTER, SORT, and SUMMARIZE by any of the Fields shown across the top PLUS those fields shown in the ROWS:

- o Bid Item
- o Uniformat or Omniclass Table 21- Elements
- o Masterformat or Omniclass Table 22- Work Results

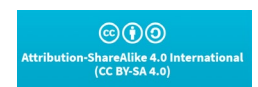

**Researched and Compiled by the PTMC Team and Dr. Paul D. Giammalvo**

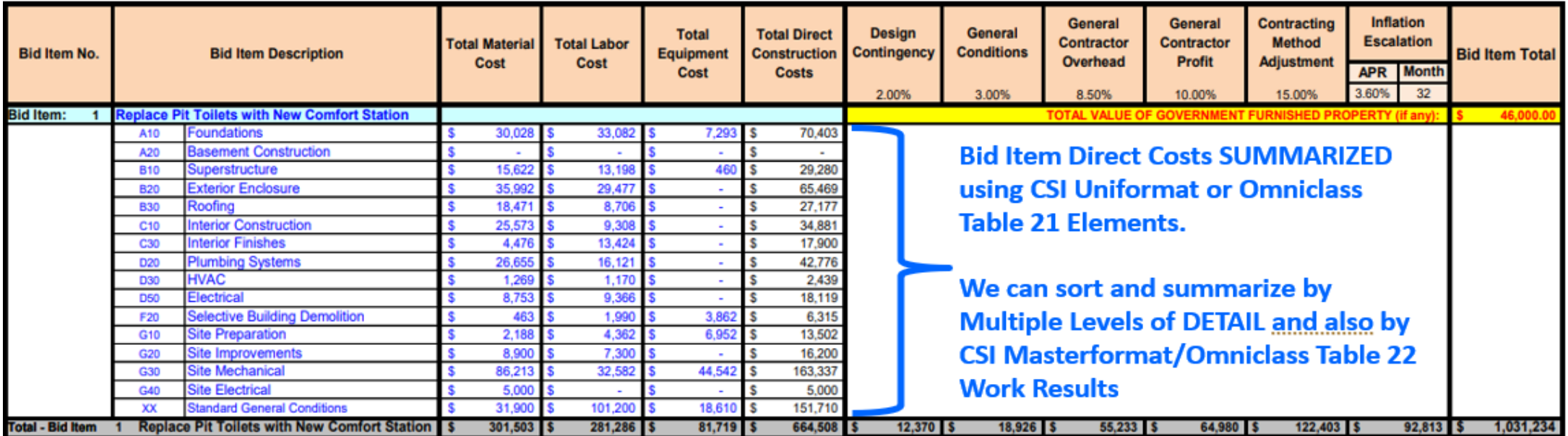

**Figure 15 - Cost Summary Based on BID ITEM sub-sorted by CSI Uniformat Coding Structure [\(OmniClass Table 21 Elements\)](http://goo.gl/W033iR)**

Source: US National Park Service [Cost Estimating Handbook](https://www.nps.gov/dscw/upload/CostEstimatingHandbook_2-3-11.pdf) (2011)

Figure 16 below shows us the flexibility we have when we use relational databases to create Pivot Tables enabling us to view our cost and productivity

data (and any other data) in multiple ways depending on how the stakeholders want to see it.

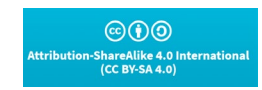

**Researched and Compiled by the PTMC Team and Dr. Paul D. Giammalvo**

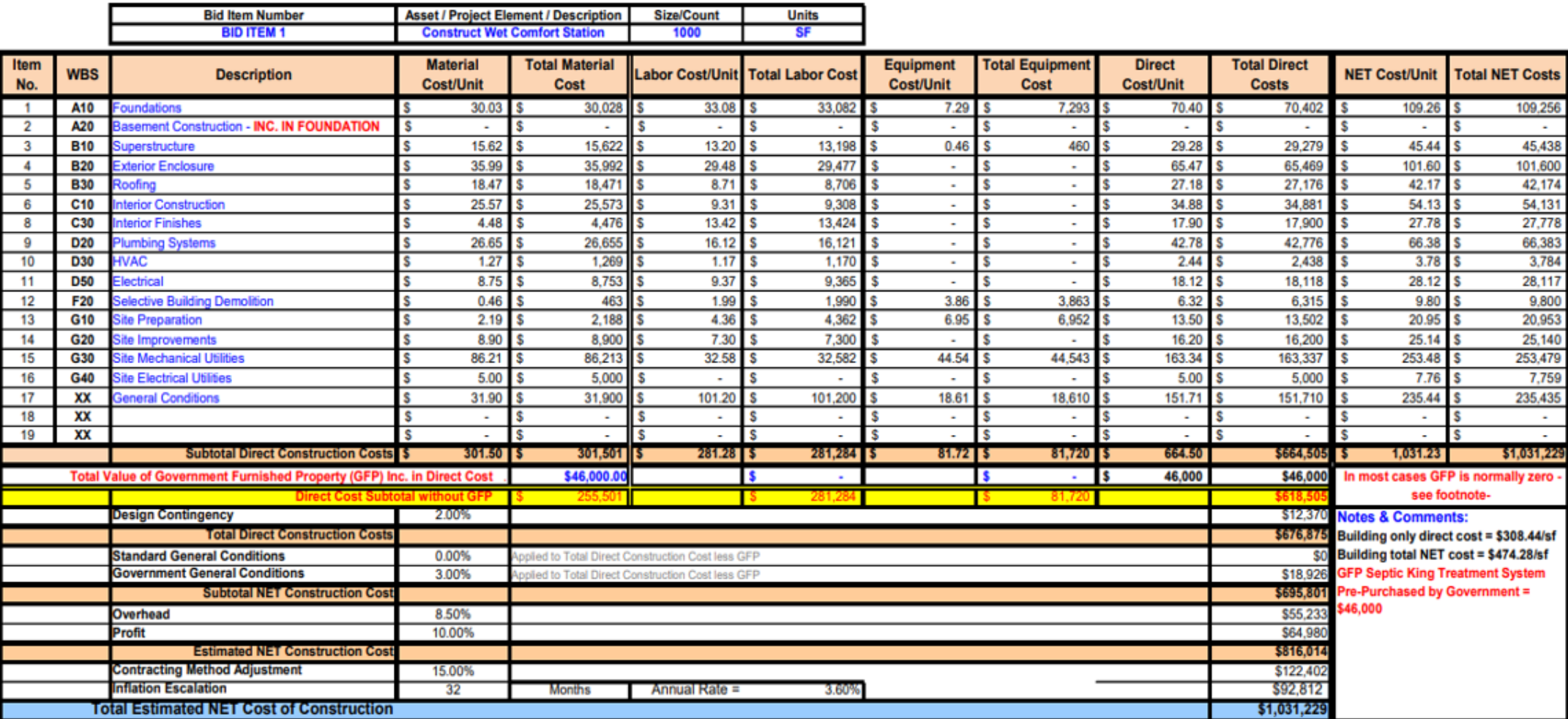

916 **Figure 16 - Bid Item Detail Showing Detail by CSI Uniformat Coding Structure [\(OmniClass Table 21 Elements\)](http://goo.gl/W033iR)**

917 Source: US National Park Service [Cost Estimating Handbook](https://www.nps.gov/dscw/upload/CostEstimatingHandbook_2-3-11.pdf) (2011)

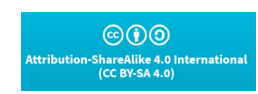

#### **Researched and Compiled by the PTMC Team and Dr. Paul D. Giammalvo**

 In this example, you can see that the level of detail is quite extensive, which is the same level of detail that a contractor would be expected to create for their in-house SUMMARY level database. (Level 4 of the WBS) 

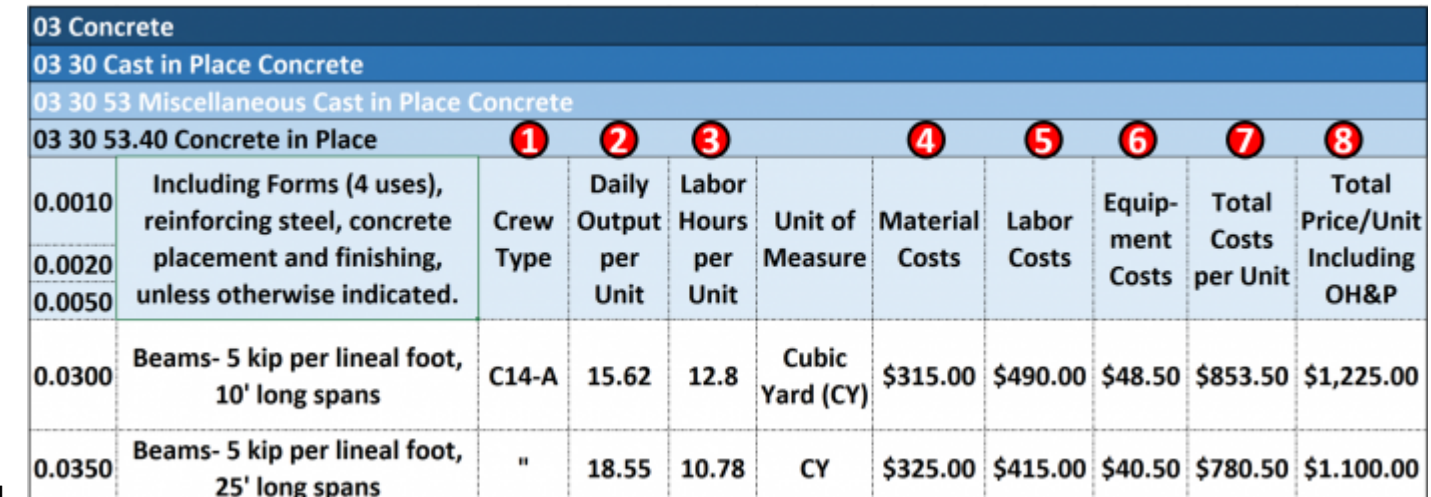

921  $\mathsf{\perp}$ **Figure 17 - Modifying the US Park Cost Estimating Database for Use in Scheduling Databases**

923 Source: Giammalvo, Paul D (2015) Course Materials Contributed Under [Creative Commons License BY v 4.0](https://creativecommons.org/licenses/by/4.0/) 

For those wanting to adopt/adapt this model, you could follow the R.S. Means template shown above, and

 adding fields named "Crew," "Daily Output," and "Labor Hours" to the Excel template would enable you to link this to your schedule software database.

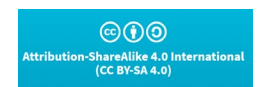

**Researched and Compiled by the PTMC Team and Dr. Paul D. Giammalvo**

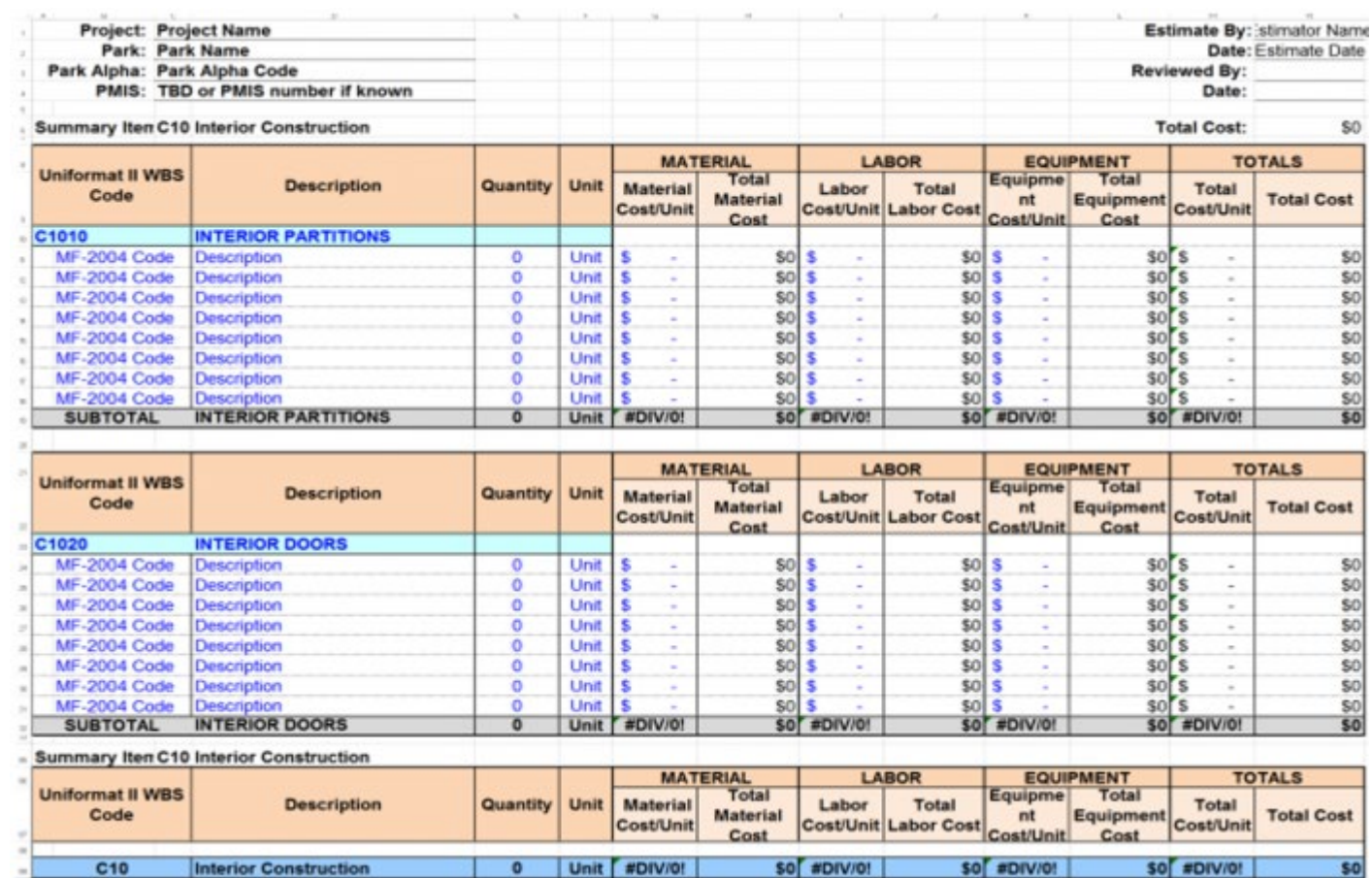

 **Figure 18 - Showing a Level 5 WBS Cost Estimating Detail**

930 Source: US National Park Service [Cost Estimating Handbook](https://www.nps.gov/dscw/upload/CostEstimatingHandbook_2-3-11.pdf) (2011)

 Figure 18 provides an example of a Level 5 Cost Estimate, using Activity Based Costing (ABC). Notice that in the first column (field), while the costs have been summarized using Uniformat/OmniClass Table 21, that at the individual activity level, we see Masterformat/OmniClass Table 22 being used. Rarely would owners go

to this level of detail; however, for work being done "in-house" by your teams, this would be the

 recommended level of detail if you are serious about project management and project controls as a core competency.

As with the previous examples, modifying this Excel spreadsheet (Access database) for use with scheduling

 databases requires the addition of fields named "Crew," "Daily Output," and "Labor Hours" along with the appropriate data.

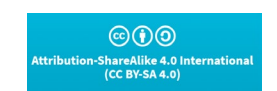

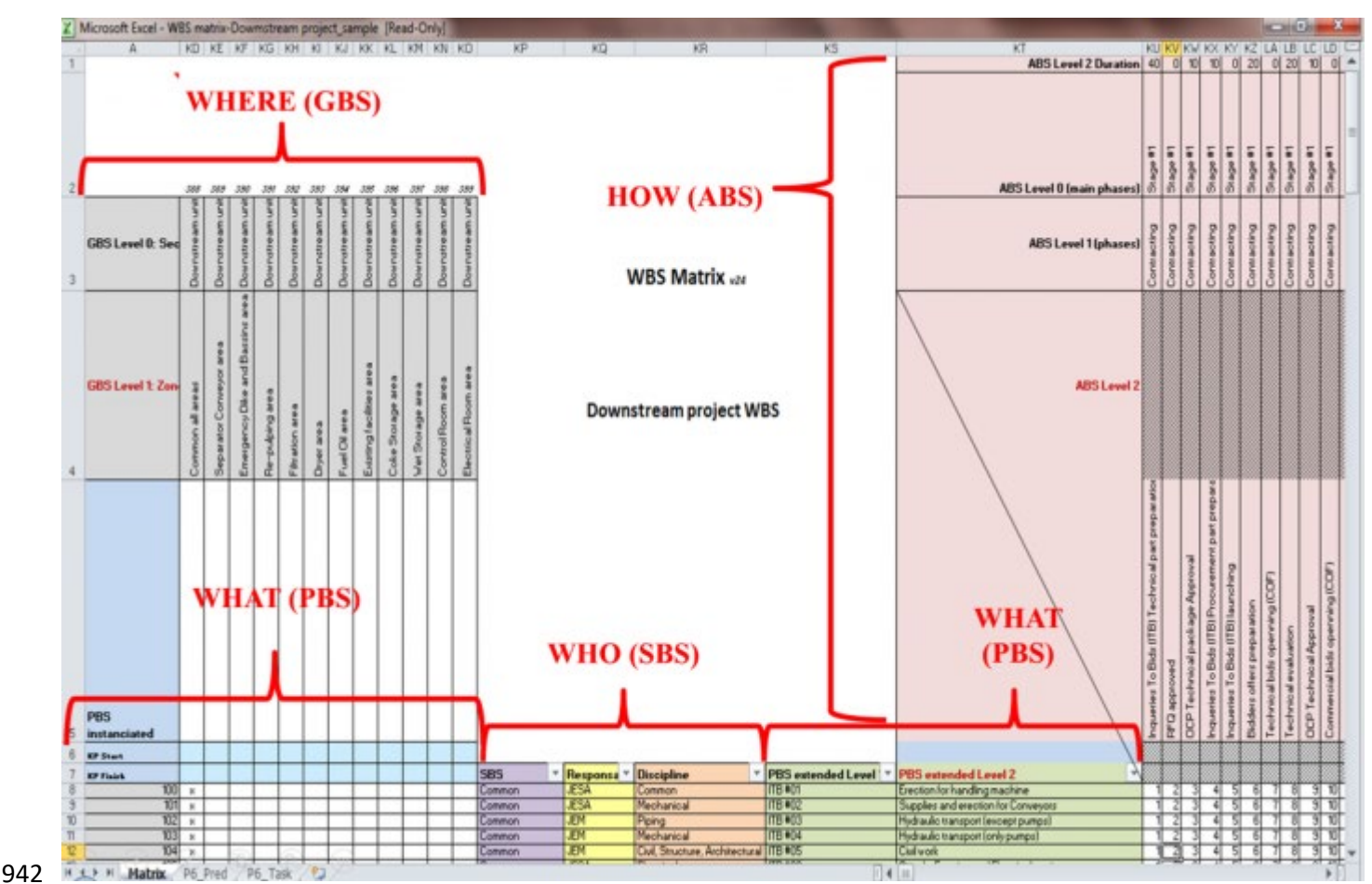

**Researched and Compiled by the PTMC Team and Dr. Paul D. Giammalvo**

- **Figure 19 - Example of an Excel Table Designed to enable the schedule data to be entered into MS Excel and then be imported into Primavera P6 or MS Project**
- Source: Moine, Jean Yves, Leynaud, Xavier and Giammalvo, PD (2015) Creating and Using Multi-
- Dimensional WBS Structures
- 
- In the example above, you can see an Excel template (Access Database) set up to import directly into Primavera's P6 or MS Project 2013. In addition to the Durations (See Row 1 ABS Level 2 Duration), we can also import the costs, crew assignments, and other fields created in the database. However, the key to this is determining which coding structures your stakeholders need and want, and then instead of creating "home-built" coding structures, adopt one of the standardized coding structures, such as OmniClass or Norsok Z-014. For those organizations or sectors that do not yet have a standardized WBS, Resource Code, 954 etc., there is a great opportunity for the more entrepreneurial people out there to create one.
- The Figure below, also taken from R.S. Means 2008 Facilities Cost Estimating Database is typical for the USA. While other countries will undoubtedly vary, the concept remains the same. For cost estimators who are preparing costs for projects in countries other than their own need to check to find out what the mark-up requirements are for Labor especially.
- 

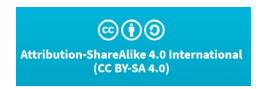

#### **Researched and Compiled by the PTMC Team and Dr. Paul D. Giammalvo**

 These database values need to be updated annually and/or whenever a new labor agreement is signed if working with unionized labor forces or whenever the relevant ministry of manpower issues new regulations.

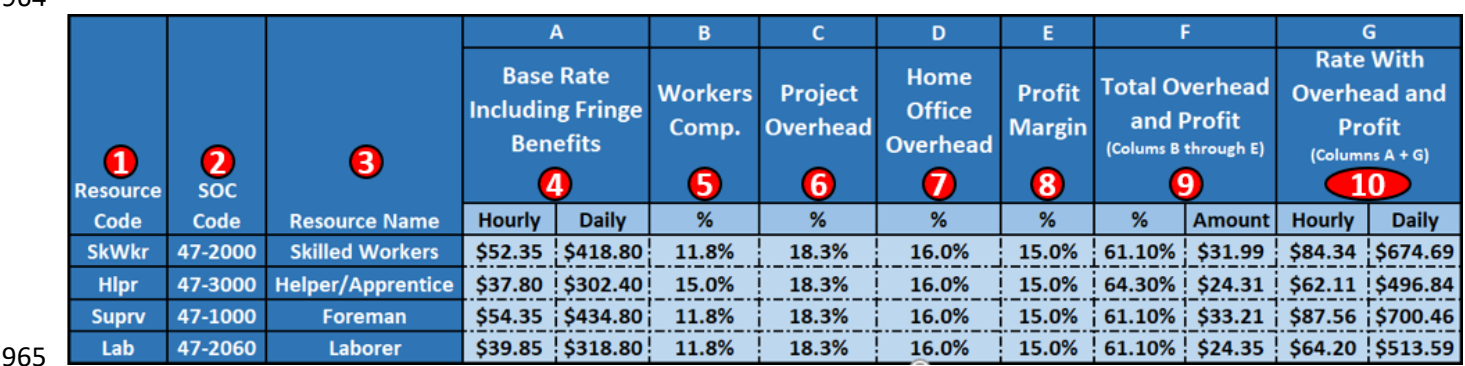

 **Figure 20 - R.S. Means 2018 Facility Cost Estimating Database Back Cover Showing Labor Rate Markups** Source: R.S. Means 2008 Facility Cost Estimating Database Back Cover Showing Labour Rate Markups Explaining Figure 10 above-

- *V* (20.1) CODING STRUCTURE- as defined in the RESOURCE DICTIONARY. As with all other coding structures, it needs to be standardized to as great an extent as possible, not only within an 971 organization but within an industry.
- **(20.2) STANDARD OCCUPATIONAL CODE (SOC)** This is the RESOURCE CODING STRUCTURE developed by the US Department of Labor, Bureau of Labor Statistics. This is FREE OF CHARGE and makes an excellent LABOR RESOURCE DICTIONARY as it includes a well-written description
- **(20.3) RESOURCE NAME-** This could be generic, or it could be real people's names
- **(20.4) BASE RATE-** including fringe benefits (i.e., vacation, insurance) This is the taxable income as shown on your weekly or monthly pay stub.
- 978  $\checkmark$  (20.5) WORKER COMPENSATION INSURANCE- this insurance is to cover your expenses in the event you are hurt while working on the job.
- **(20.6) PROJECT OVERHEAD-** are all the indirect costs directly attributable to the project but NOT 981 identifiable to any single activity or work package. This includes the project manager's salary, site offices, fuel for the vehicles, temporary heat, electricity, and water. Basically, any of Division 1 (General Requirements) on the project. In accounting terms, these are often known as "above the line" or "Cost of Goods Sold."
- 985  $\checkmark$  **(20.7) HOME OFFICE OVERHEAD** this is the owner's salary and payroll for accounting, legal, and 986 the bidding team, the rent, heat, electricity, and water for the home office. In accounting terms, 987 these are known as "below the line" costs or General, Sales, and Administrative expenses (GS&A)
- 988 **1988 <b>(20.8) PROFIT MARGIN-** which, as has been noted, is normally targeted at 10% but often ends up less as for a contractor, this is his/her "management reserve." If there are any "unknown-unknown" risk events that there was no budget or contingency allocated, the cost comes out of the profit margin.
- *V* **(20.9) TOTAL OVERHEAD and PROFIT-** % is the sum of Columns 4-7 while
- **(20.10) TOTAL OH&P AMOUNT-** is the total % (8) X the Hourly Base Rate (3)
- **(20.10) HOURLY BILLING RATE-** is the amount from 9 plus the hourly billing rate from 3

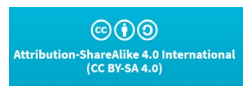

**Researched and Compiled by the PTMC Team and Dr. Paul D. Giammalvo**

**(20.10)** DAILY BILLING RATE- is the Hourly Rate from 9 X 8-hour working day

#### **"Lessons Learned" Databases**

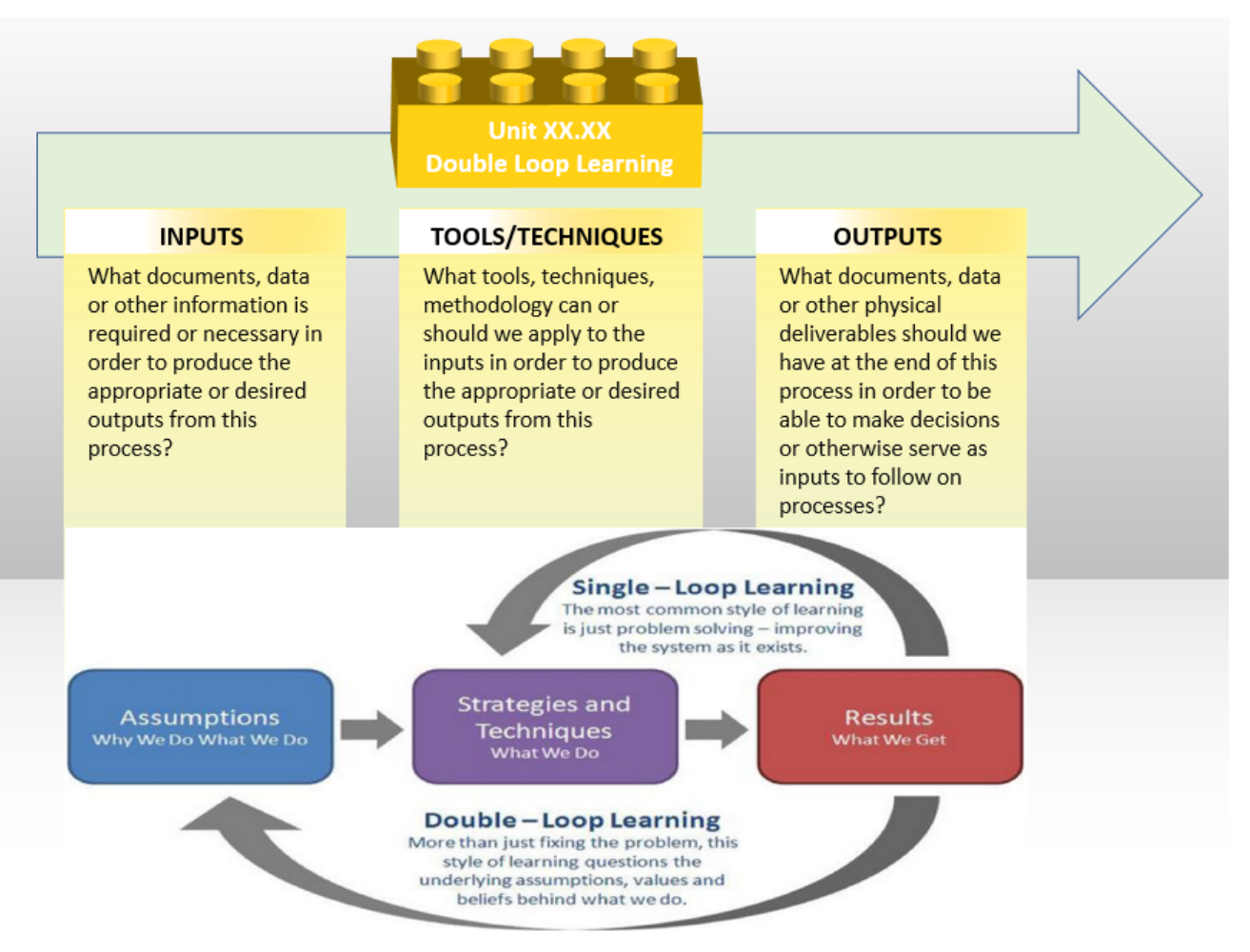

#### **Figure 21– Process Mapping from 100 Meters Showing Continuous Process Improvements**

 Figure 21 shows that while PMI and AACE (and many other professional societies) have adopted Shewhart's "Plan-Do-Study-Act" Cycle PDSA / and Deming's "Plan-Do-Check-Act" PDCA Cycle, PTMC has long believed that Argyris & Schon's Double Loop Learning is much more relevant and appropriate for use in a PROCESS based model and that the Argyris/Schon approach is more SCALABLE, making it easier to use for both OWNER's and CONTRACTOR's alike. Therefore, we can only recommend you try both approaches, and then YOU decide which one works best for YOU.

 Consistent with the PTMC Team's belief in the importance and relevance of Argyris and Schon's "Double Loop Learning," there is another important database we, as project controllers, should create and maintain, and that is a repository where we can catalog, file and be able to locate the many supporting pieces of information which may or may not lend themselves to entry as data points but which are important as supporting or supplemental references. This includes journal articles, photos, videos, frag nets, case studies, or legal briefs- any and all documents which contain valuable and/or useful information but do not lend themselves to being entered as data into the database.

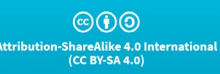

**Researched and Compiled by the PTMC Team and Dr. Paul D. Giammalvo**

 To make this relevant to database management, we continue to make the same mistakes repeatedly, so how can we capture "lessons learned" to quickly share them with others, so they don't make the same mistakes?

There are three ways we can approach this from a database management perspective:

- 1. One is to scan the documents as Acrobat files (.pdf) or upload them as audio (i.e. .MP3, WMA or . WAV) or video files (i.e. . MOV, AVI, FLV, MP4, and MXF) and then EMBED them in the design object (assuming an object-oriented or hybrid database) With Building Information Modelling, this is how documents such as installation instructions, operating and maintenance manuals and HAZOPS reports and hazardous materials sheets are being handled. Given a choice, this is probably what the future will look like, so this would be the "better" or "best recommended" practice whenever possible. Using this approach, those in the field who are using mobile technology have all these documents at their fingertips in real-time. Ideally, this would include comments and recommendations from those who had previously installed this same piece of equipment or performed the same task so they can be aware of any tricks they should be aware of.
- 2. The second way is to scan these documents, converting them to Acrobat (.pdf) files or upload 1029 them as audio (i.e. .MP3, WMA or . WAV) or video files (i.e. . MOV, AVI, FLV, MP4, and MXF) and then using a relational or flat file database, archive them, creating a "keyword" field so that others in the organization can find these files. While this method too can be accessed using mobile technology, by not linking the documents to an object, but requiring a keyword search slows down the process and is subject to important information being missed if the keywords don't match up.
- 3. Lastly, there is the old-fashioned way of storing the documents in a filing cabinet, and while 1036 this has worked well enough for at least 100 years, it is no longer an appropriate method given the technology we have today and the technological trends of the future.
- Another example supporting the trend AWAY from paper-based systems favoring digitization is the number of companies in the business to digitize architectural and engineering drawings: Smithsonian 1040 Institute- the University of Florida- [Archive Journal](http://siarchives.si.edu/blog/challenge-preserving-digital-architectural-drawings) (2012) [CentriPlan.](http://www.centriplan.com/index.jsp)
- To summarize, the era of archiving documents in file cabinets (or shoe boxes) has ended, and the professional project control practitioner of the future knows how to turn these documents into a format that can be uploaded as part of a database, accessible in real-time to those who need to know. Implicit in this is the data is accessible electronically and that the people who need to access this information know how to do it.
- 

### **Source of Legal Databases**

For our Forensic specialists, below is a list of Legal Databases:

- 1050 o [New York Law School-](http://www.nyls.edu/library/library_services/dragnet1/dragnet/)
- **b** [University of Oxford, Bodleian Law Library-](http://www.bodleian.ox.ac.uk/law/popular-links/databases)
- 1052 o [Duke University Law Library-](https://law.duke.edu/lib/lresources/)

 $\circledcirc$ ShareAlike 4.0 Interna<br>(CC BY-SA 4.0)

**Researched and Compiled by the PTMC Team and Dr. Paul D. Giammalvo**

 o [Stanford University Law Library-](https://law.stanford.edu/robert-crown-law-library/research-resources/leg...)**o** [University of Sydney Law Library-](http://www.library.usyd.edu.au/databases/law_databases.html) For more on how these can or should be used, refer to **[Unit 14- Managing Forensics](https://build-project-management-competency.com/1-4-1-14-unit-14/)**. However, suffice it to say that the project controls department should have access to these libraries even if there is a fee to do so. **Additional Cost & Productivity Databases** For no other reason than R.S Means is probably the oldest (100+ years) and arguably has the largest or most complete databases, we have been using R.S. Means for our examples. (With their permission, of course) However, many other organizations offer both general and specialized cost databases: o [SPONS-](http://www.franklinandrews.com/publications/spons/)1066 o [Hutchins-](http://www.franklinandrews.com/publications/hutchins/)1067 o [Griffiths-](http://www.franklinandrews.com/publications/griffiths/)1068 o [Richardson's-](http://www.costdataonline.com/)1069 o [Compass-](http://www.compassinternational.net/)1070 o [Marshal & Swift-](https://www.marshallswift.com/faq-43.aspx)1071 o [Building News International-](http://www.bnibooks.com/) From the perspective of practicality, instead of "reinventing the wheel," it is often preferable to purchase one of these commercial databases just for the structure and coding and then modify the cost, crew productivity, and other numbers to fit your area of operations than it is to try to create your own from scratch. **OUTPUTS** A Cost Estimating And Productivity Database Which Provides Accurate, Reliable And Precise Cost And Duration Estimates, Appropriately "Fit For Purpose."  $\odot$   $\odot$ 

**Researched and Compiled by the PTMC Team and Dr. Paul D. Giammalvo**

#### **UNIT 13.4- UPDATING AND USING THE PROJECT DATABASE(S)**

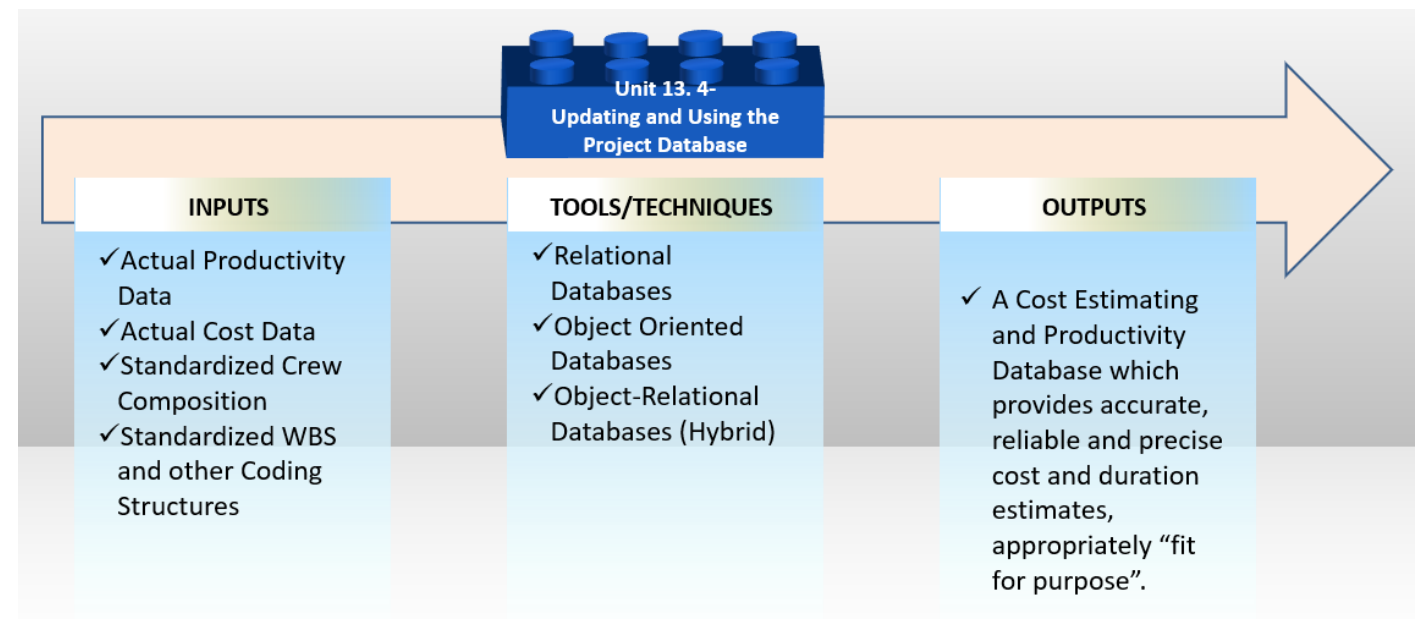

#### **Figure 22- The Updating and Using the Project Databases Process Map from 100 Meters**

Source: PTMC Team

#### **INTRODUCTION**

 In the first sub-unit, we explored how to CREATE the database, and now we need to look closely at how to USE it.

#### **Sources of the Cost and Productivity Databases**

 For no other reason that R.S Means is probably the oldest (100+ years) and arguably has the largest or most complete databases and based on the fact that for over 50 years, we have been using R.S. Means for our company, is the reason we chose to also use RS Means for our examples. (With their permission, of course) However, many other organizations offer both general and specialized cost databases:

- **o** [SPONS-](http://www.franklinandrews.com/publications/spons/)
- 1104 o [Hutchins-](http://www.franklinandrews.com/publications/hutchins/)
- 1105 o [Griffiths-](http://www.franklinandrews.com/publications/griffiths/)
- 1106 o [Richardson's-](http://www.costdataonline.com/)
- 1107 o [Compass-](http://www.compassinternational.net/)
- 1108 o [Marshal & Swift-](https://www.marshallswift.com/faq-43.aspx)
- 1109 o [Building News International-](http://www.bnibooks.com/)
- 

1111 From the perspective of practicality, instead of "reinventing the wheel," it is often preferable to purchase one of these "commercial off the shelf" (COTS) databases just for the structure and coding and then modify the relevant data to fit your area of operations than it is to try to create your own from scratch. Speaking

candidly, we have been using the R.S. Means Database for over 50 years now, and that is what we do.

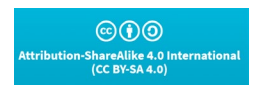

#### **Researched and Compiled by the PTMC Team and Dr. Paul D. Giammalvo**

 We've used the R.S. Means database as a TEMPLATE, and then when we get to a new country, we make these MODIFICATIONS:

- 1117  $\checkmark$  Crew Composition
- 1118 <del>V</del> Crew Labor Rates
- **V** Material Costs
- 1120  $\checkmark$  Equipment Costs
- **v** Convert Units of Measure to Metric

It takes time but starting with a TEMPLATE makes it much easier and faster than starting from scratch.

- 
- **INPUTS**
- **V** Actual (Current) Productivity Data
- Actual (Current) Cost Data
- 1127 √ "Lessons Learned"
- 

#### **TOOLS & TECHNIQUES**

#### **What Fields to Update?**

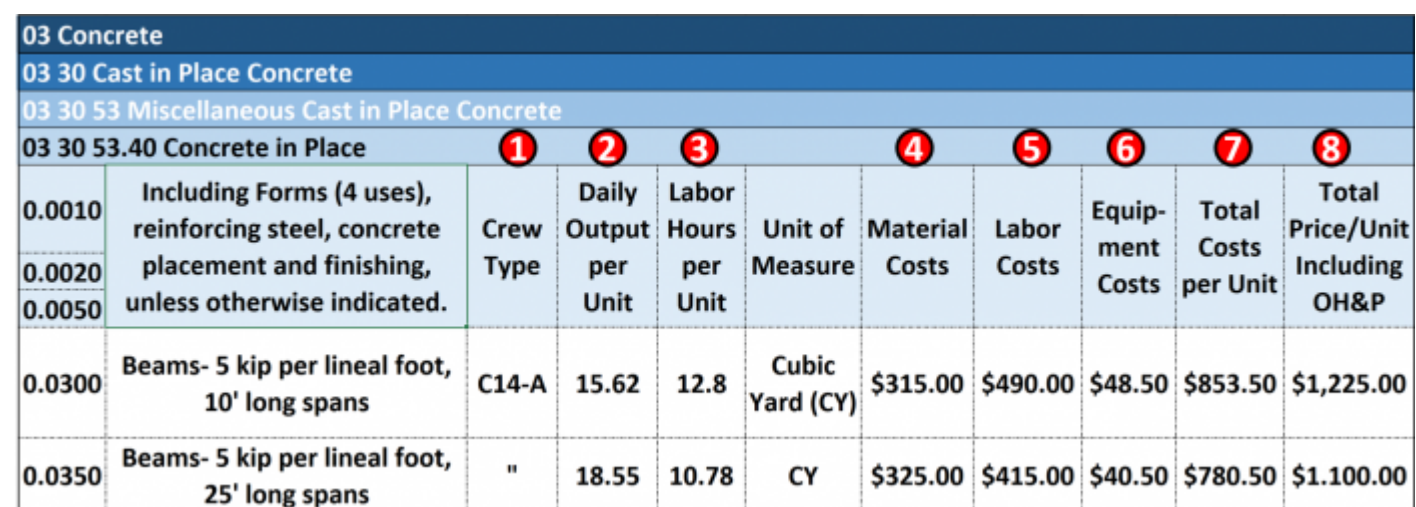

 $\lfloor$ 

### **Figure 23- Modifying the US Park Cost Estimating Database for Use in Scheduling Databases**

Source: R.S. Means 208 Facility Cost Estimating Database

Once you select the commercial off-the-shelf database OR create your own, you need to populate it with

"real" numbers appropriate to your country or region. This means whether you are an owner or

contractor, you need to validate the following data fields; however, it is essential that your tracking and

reporting, where you capture the input data from the field (**[Unit 11- Managing Progress](https://build-project-management-competency.com/1-4-1-11-unit-11/)**), is at the same

level of detail, which means that your data capture must be using "Activity-Based Costing (ABC) and

Activity-Based Management (ABM) at the level of detail appropriate to your need or application.

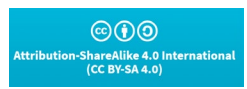

**Researched and Compiled by the PTMC Team and Dr. Paul D. Giammalvo**

- (Normally, for an OWNER, it would be Level 3 or Level 4, while for a CONTRACTOR, it would be Level 4, Level 5, or even Level 6:
- **(23.1) Crew Type** If the crew TYPE changes or if your crew COMPOSITION changes, then you need to update this field
- **(23.2) Daily Output Per Unit** Based on real-time productivity, you need to continuously capture the daily output and, using the appropriate Statistical Process Control (SPC) tools/techniques, calculate the mean or average value and the probability of any single productivity figure being met or exceeded. See the learning curve and statistical process control charts below for more on how to analyze this data before inclusion in the database.
- **(23.3) Labor Hours Per Unit-** This will almost certainly exhibit variability and depend upon the crew sizes, how well they work together, and a host of other variables. As with Output Per Unit in place, the key is for the project controls professional to apply statistical process control chart analysis to 1152 the data, throwing out any outliers (those which fall outside of  $+/- 3$  sigma above or below the mean) as well as looking at other patterns which develop in the data which may indicate problems with the process itself.
- **(23.4) Material Costs** are self-evident. This can either be validated by simply applying "purchasing power parity" to comparing a "market basket" of materials between two locations. See more on how to use purchasing power parity below.
- **(23.5) Labor Costs**, too, should be self-evident. These can easily be validated by contacting any one of many government agencies in nearly all countries who post the various wages for different trades, or you can purchase any one of a number of commercial off the shelf databases that contain labor rates for different countries and/or indices to enable you to compare labor rates and productivity between different countries or even different regions within the same country.
- **(23.6)** Same with **Equipment Costs** With the proliferation of the internet, even in the most remote sites, it is possible to find out local equipment rental costs and the condition of the equipment, and 1165 the relative productivity.
- **(23.7) Total Unit Costs** are what is important, whether owner or contractor and while there is no single "silver bullet" source, the professional project control practitioner should be able to use his/her network combined with Google searches to locate the current information, analyze it and use it to keep the values in the database updated and current.
- **(23.8) Total Unit Prices**, which are the costs marked up to cover contractor's project overhead, home office overhead, contingency, and profit margin, become the OWNERS costs. To what the contractor submits to the owner, they also have to add in their project overhead costs, home office overhead, funding costs, and owner contingency to arrive at the "fair market value." This again is something that both the contractor's and owner's project control people have to find from within the organization. However, "fair market value" can also be found using networking and search engines.
- 
- **"Real" or "Constant" Currency Using Purchasing Power Parity (Big Mac Index & Gold Equivalency)**
- The key to consistently being able to produce accurate, reliable, and precise cost estimates, which are "fit for purpose," comes from being able to enter accurate numbers into the cost database in the first place,
- then keep those numbers updated using "real" or "constant" money. Real or constant money is defined as

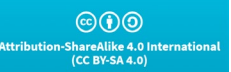

of **64**

**Researched and Compiled by the PTMC Team and Dr. Paul D. Giammalvo**

 the "Purchasing power of a currency expressed in relation to its purchasing power in a specified year or period. So, for example, in inflationary times, wages are adjusted for the effects of inflation (are 'deflated') by using an index (such as a consumer price index or CPI) to find their worth in constant currency ('in real term's). See also the current dollar [or any other currency].

- The easiest way to get started is to purchase a database that contains cost and/or productivity data and then update it to reflect local conditions.
- However, in today's world of unstable currencies, professional project controllers are looking to use PURCHASING POWER PARITY as a way to NORMALIZE costs. And there are two approaches.
- 1190 o One is to use the relative costs of a market basket of goods in one region or time period and 1191 then compare the same market basket of goods in another locality and/or point in time. The classic example of this is the [Economist's](http://www.economist.com/blogs/graphicdetail/2015/01/daily-chart-12) ["Big Mac" Index,](http://www.economist.com/content/big-mac-index) which started out in 1986 to be a light-hearted story; as the index gained credibility, it is now used as a reasonably valid indicator
- 1194 of purchasing power parity between any two locations (provided of course they sell Big Macs there).

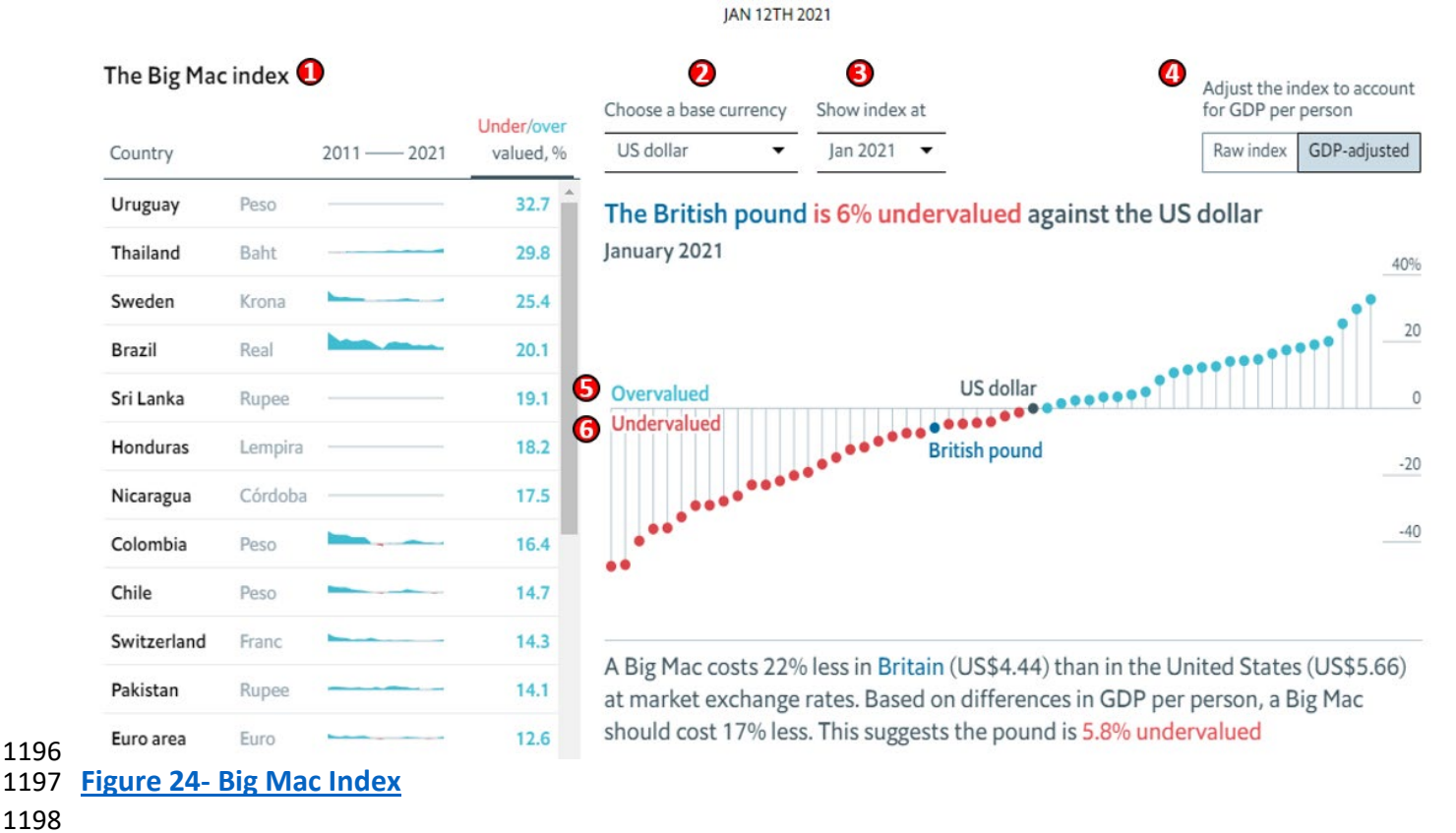

- 
- One of the skill sets the project control practitioner of tomorrow needs is more or better financial or business analysis competencies. The two most common "Tools & Techniques" we use are the Big Mac 1201 Index or "Gold Equivalency."
- 
- 

 o **(24.1) Big Mac Index has** been around since 1986, and while it started out somewhat as a joke, 1204 it soon gained a fair amount of credibility and is often used in retail settings as a Big Mac has all

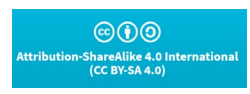

**Researched and Compiled by the PTMC Team and Dr. Paul D. Giammalvo**

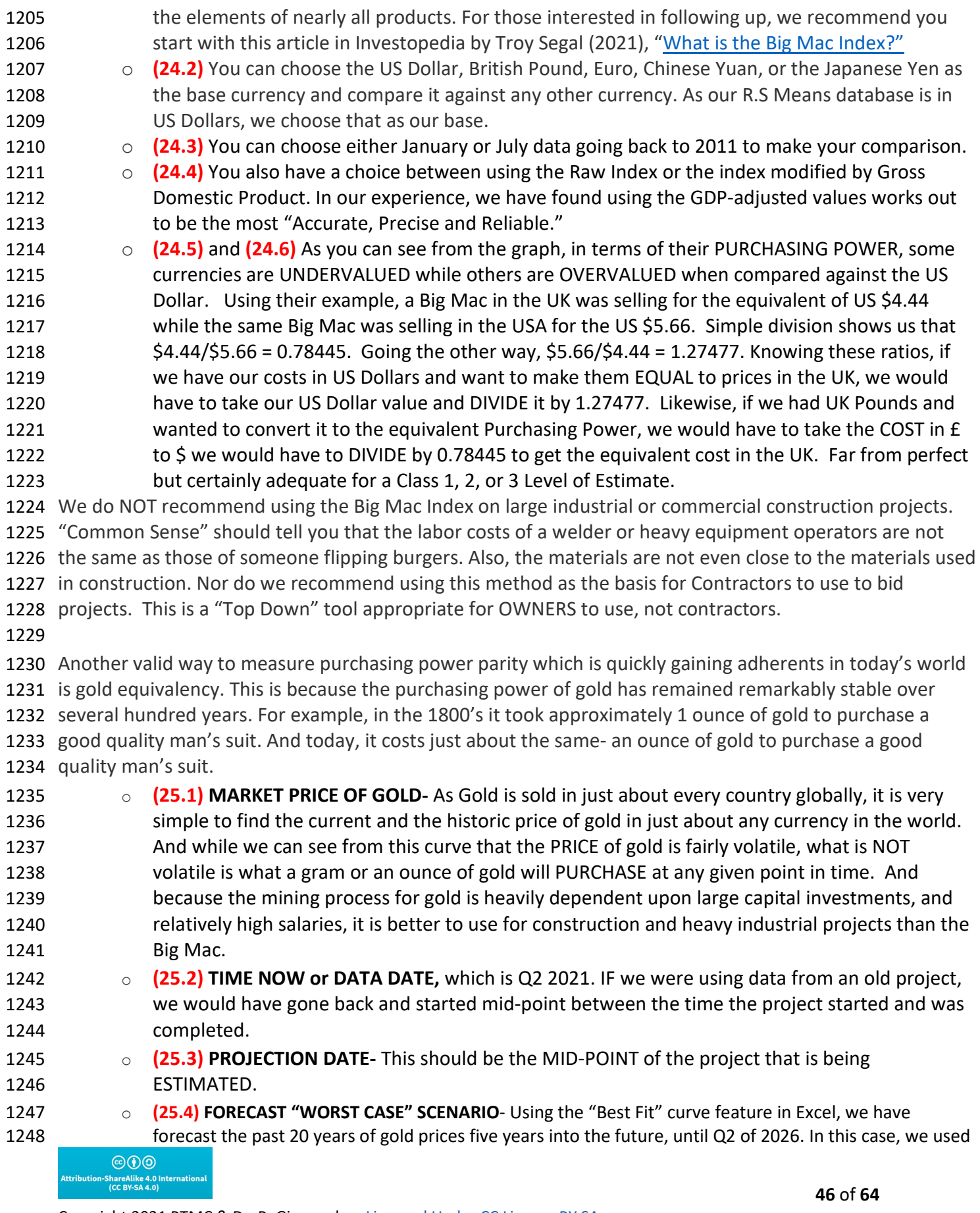

**Researched and Compiled by the PTMC Team and Dr. Paul D. Giammalvo**

- 1249 2<sup>nd</sup> Order Polynomial distribution, and it yielded an R^2 (R-Squared) value of 0.7863. As generally speaking, when gold prices increase, it is a sign of inflation, political unrest, or other bad news; we have labeled it a "Worst Case" scenario.
- o **(25.5) FORECAST "MOST LIKELY CASE" SCENARIO** Using the "Best Fit" curve feature in Excel, we have forecast the past 20 years of gold prices five years into the future until Q2 of 2026. In this case, we used a Linear distribution, and it yielded an R^2 value of 0.7297.
- o **(25.6) FORECAST "BEST CASE" SCENARIO-** Using the "Best Fit" curve feature in Excel, we have forecast the past 20 years of gold prices five years into the future, until Q2 of 2026. In this case, we used a Power distribution, and it yielded an R^ value of 0.4782. As we know, the R^2 (R- Squared) value is a statistical measure of how close the data are to the fitted regression line. It is also known as the coefficient of determination or the coefficient of multiple determination for multiple regression. The definition of R-squared is fairly straightforward; it is the percentage of the response variable variation that a linear model explains. Or:
- o R-squared = Explained variation / Total variation
- **o** R-squared is always between 0 and 100%:
- **Democity of the model explains hone of the variability of the response data** around its mean.
- **100**% indicates that the model explains all the variability of the response data around its mean.
- **o** In general, the higher the R-squared, the better the model fits your data.
- **o (25.7) WORST CASE VALUE** By drawing a horizontal line from the point where the "Worst Case" extended forecast line intersects the date we are forecasting to back to the X-Axis values, we can see that the "Worst Case" forecast price of gold in Q2 2026 is \$1,920 per ounce.
- o **(25.8) MOST LIKELY CASE VALUE-** By drawing a horizontal line from the point where the "Most Likely Case" extended forecast line intersects the date we are forecasting to back to the X-Axis values, we can see that the "Most Likely Case" forecast price of gold in Q2 2026 is 1275 \$1,640/ounce.
- **o (25.9) BEST CASE VALUE** By drawing a horizontal line from the point where the "Worst Case" extended forecast line intersects the date we are forecasting to back to the X-Axis values, we can see that the "Worst Case" forecast price of gold in Q2 2026 is \$1,160/ounce.

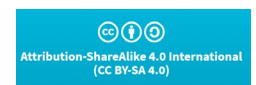

**Researched and Compiled by the PTMC Team and Dr. Paul D. Giammalvo**

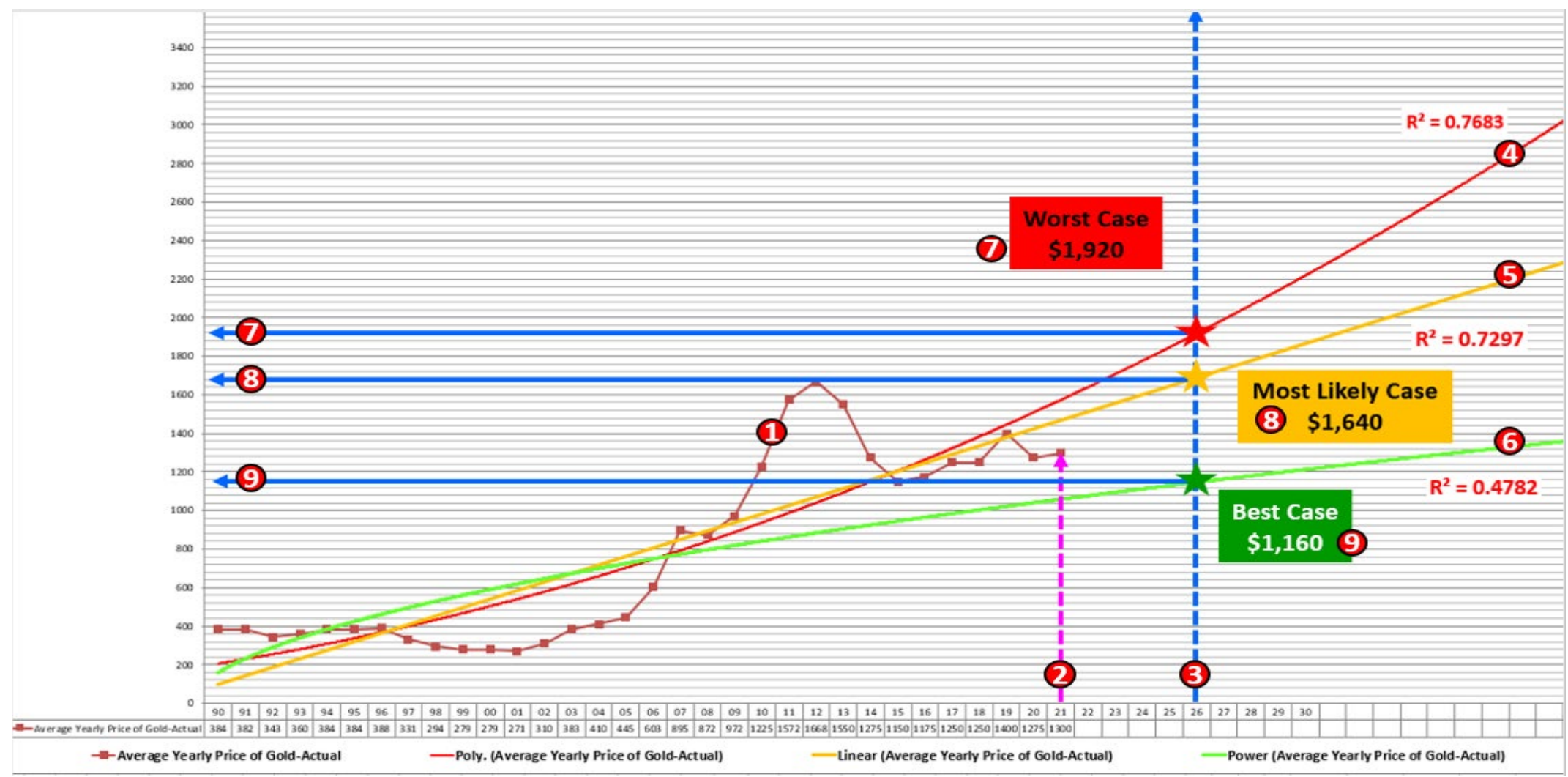

1279 **Figure 25- 30 Years of Gold History Used to Forecast AHEAD 5 Years (from Q2 2021 to Q2 2026)**

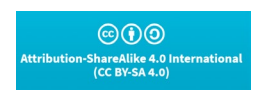

**48** of **64**

**Researched and Compiled by the PTMC Team and Dr. Paul D. Giammalvo**

**Here is a Case Study to play with:**

 You constructed a Pump Station in Anchorage, Alaska, USA, between 2005 and 2007 at a final (depreciable) cost of \$45,000,000. You will build an IDENTICAL Pump Station in Jakarta, Indonesia, starting in 2025 and ending in 2027. Using the forecast cost of gold in 2026 (the midpoint of the project), what should you budget for the new project in both US dollars and Indonesian Rupiah? The exchange rate TODAY is 14,300 IDR to 1 USD. What ADDITIONAL adjustment might you want to make that is NOT shown here? How RISKY are these numbers? And how do you know how risky they are or are not? (Go back and revisit **[Unit 6-](https://build-project-management-competency.com/1-4-1-6-unit-6/)  [Managing Risk & Opportunity](https://build-project-management-competency.com/1-4-1-6-unit-6/)**)

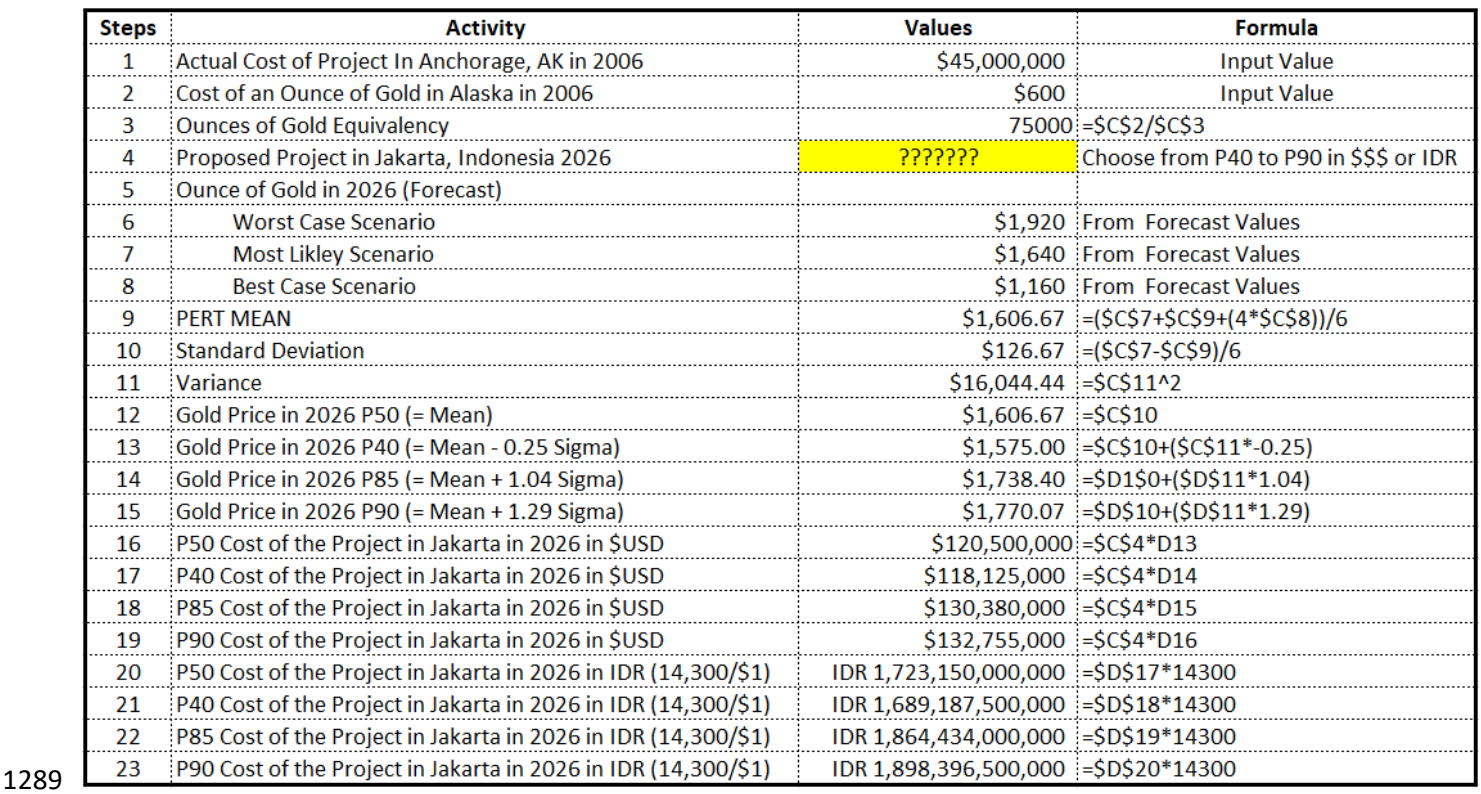

 **Figure 26- Here is a "Gold Equivalency" Case Study Showing the Solution and the Formulae**  

 Remember this is a TOP-DOWN cost estimating tool used by OWNERS to create a Level 1, Level 2, or Level 3 BUDGET estimate. Contractors would not be likely to use this at all unless it was a Design-Build or EPCC or any of the Open Book contracting options.

 This is the kind of information that management and other key stakeholders have the right to expect from a PMO or Project Controls Department that adds value to the organization.

Without getting into any further details in this Unit of how to do this, here are two published articles that

 have attempted to validate the use of gold equivalency as the basis to project costs into the future: Kumar, Hari S (2012) [Exploring Gold as Alternative Currency for Future Cost Estimation in Telecommunication](http://pmworldjournal.net/wp-content/uploads/2012/10/PMWJ4-Nov2012-SELLAPPAN-Gold-AlternativeCurrencyForProjectEstimation-Featured-Paper.pdf) 

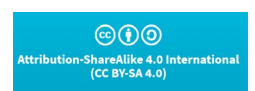

**Researched and Compiled by the PTMC Team and Dr. Paul D. Giammalvo**

 [Projects](http://pmworldjournal.net/wp-content/uploads/2012/10/PMWJ4-Nov2012-SELLAPPAN-Gold-AlternativeCurrencyForProjectEstimation-Featured-Paper.pdf) and Asmoro, Trian (2013) [Exploring Gold Equivalency for Forecasting Steel Prices on Pipeline](http://pmworldjournal.net/wp-content/uploads/2013/05/pmwj10-may2013-asmoro-gold-equivalency-for-forecasting-steel-prices-FeaturedPaper.pdf)  [Projects.](http://pmworldjournal.net/wp-content/uploads/2013/05/pmwj10-may2013-asmoro-gold-equivalency-for-forecasting-steel-prices-FeaturedPaper.pdf)

 These papers provide a detailed step-by-step approach to projecting costs into the future, given the unstable global financial situation. Especially for those of you doing long-range planning or estimating megaprojects of 3+ years duration, this might prove to be a conservative approach.

### **"Cone of Uncertainty" and "Reference Class Forecasting"**

 The case study above highlights another important concept that we need to embrace in project management in general and project controls specifically is the concept of the "Cone of Uncertainty, meaning that the further we look into the future, the greater the spread of possible outcomes we can expect. This is illustrated and reinforced by looking above at **(25.4), (25.5)** and **(25.6).** This not only applies in forecasting Estimates to Complete (ETC) and Estimates at Completion (EAC) for both time and costs, as well as SPI and CPI (efficiencies). It also applies to Rolling Wave Planning. The best way to illustrate this is using weather, understanding it applies equally to cost, time or any other value that we are predicting cost or direction or duration at some point in the future. In the example shown in Figure 59, we can see that forecasting results in a RANGE OF POSSIBLE OUTCOMES and the further we look into the future, the wider that range becomes. This is also known as "Reference Class Forecasting," "Range Estimating," or "Comparison Class Forecasting" and is a method of predicting the future by looking at comparable historical situations and their outcomes. Reference Class Forecasting is so named as it predicts the outcome of a planned action based on the range of possible

outcomes and their probabilities based on past historical results of comparable systems to that being

 forecast. Daniel Kahneman and Amos Tversky developed the theories behind reference class forecasting. This theoretical work helped Kahneman win the Nobel Prize in Economics.

 For more on the topic of forecasting costs and durations into the future, taking into account the "cone of uncertainty" by producing a "range of estimates" including case studies from a real program, see this certification paper from one of our top Guild of Project Controls Expert Level certifications students, 1330 Stephen Paterson, ExxonMobil Singapore. "[A Comparison Between 8 Common Cost Forecasting Methods](https://pmworldlibrary.net/article/a-comparison-between-8-common-cost-forecasting-methods/)"

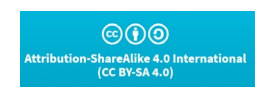

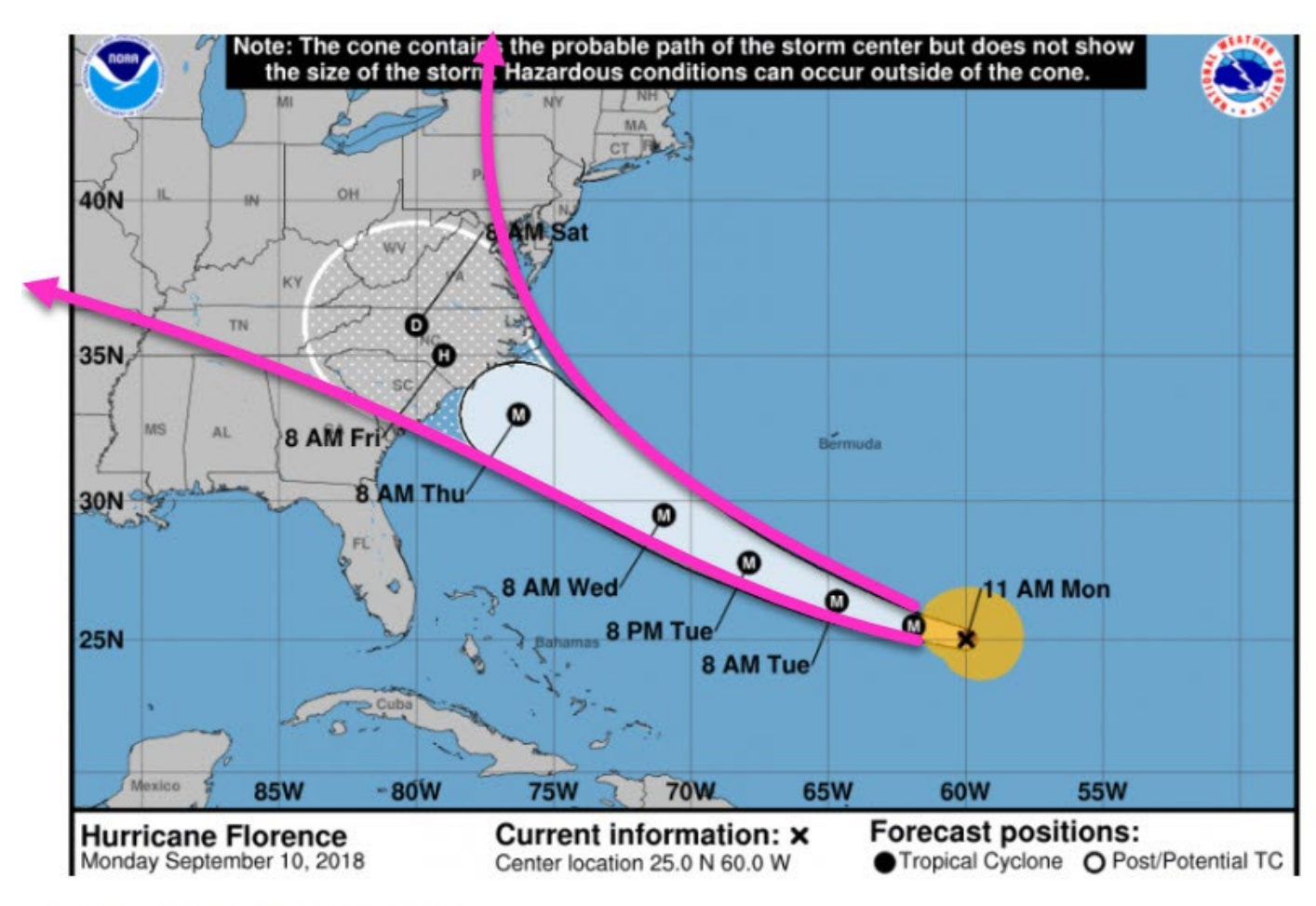

**Researched and Compiled by the PTMC Team and Dr. Paul D. Giammalvo**

#### httpe://www.nowewook th.caet.111/083

#### **Figure 27- "Cone of Uncertainty" Illustrated**

#### **Construction Cost Indices**

 Another tested and proven way to adjust or modify cost data from year to year and/or place to place is COST INDICES.

As cost indices are very much location-specific, even between one city and another in the same country, if

they are not available, there is an alternative approach using various forms of "Purchasing Power

 Parity." Using Purchasing Power Parity (PPP), you take a "market basket" of goods and services and compare the prices for that same market basket in other cities.

 The World Bank and other NGOs, as well as commercial companies, publish this data, but by far the easiest and some would argue the most reliable and realistic method is to use the Economist's "Big Mac Index." While this started out over 15 years ago as a satire, it quickly gained respect and trust as a relatively reliable, accurate, and precise way to compare "real-time" costs between any two locations. To use it as an index, IF we know that in Australia, the price of a Big Mac is \$2.44 while the price of a Big Mac in America is \$3.15.

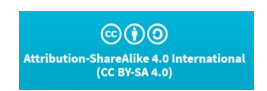

**Researched and Compiled by the PTMC Team and Dr. Paul D. Giammalvo**

- Thus to estimate the cost of the same or similar project done in Australia to be done in the USA, we would have to increase the cost of the project in the USA by \$3.51/\$2.44 = 143.9%
- 

We could also take the same approach if the project in Australia were done five years ago.

- To do that, we would have to find out the price of a Big Mac in Australia and the price of a Big Mac in the USA today and performing the same calculation as above; we could adjust for both TIME and
- LOCATION.

This can also be done between any two countries.

- 1355 Taking the same example as above, we did a project in Australia where the Big Mac costs \$2.44, and we want to do the same or similar project in Switzerland, where a Big Mac costs \$4.93. To adjust the cost of the same project we did in Australia to be constructed in Switzerland, we would have to increase the price by \$4.93/\$2.44 or 202%.
- It is very important, especially for owners to know and understand how to keep their cost databases updated, either based on "real-time" bids coming in from their contractors (the most accurate, reliable, and precise method or if that information is not accessible then using published indices such as those published by Engineering News-Record and if that information is not available then using the Big Mac Index.

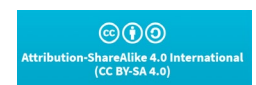

**Researched and Compiled by the PTMC Team and Dr. Paul D. Giammalvo**

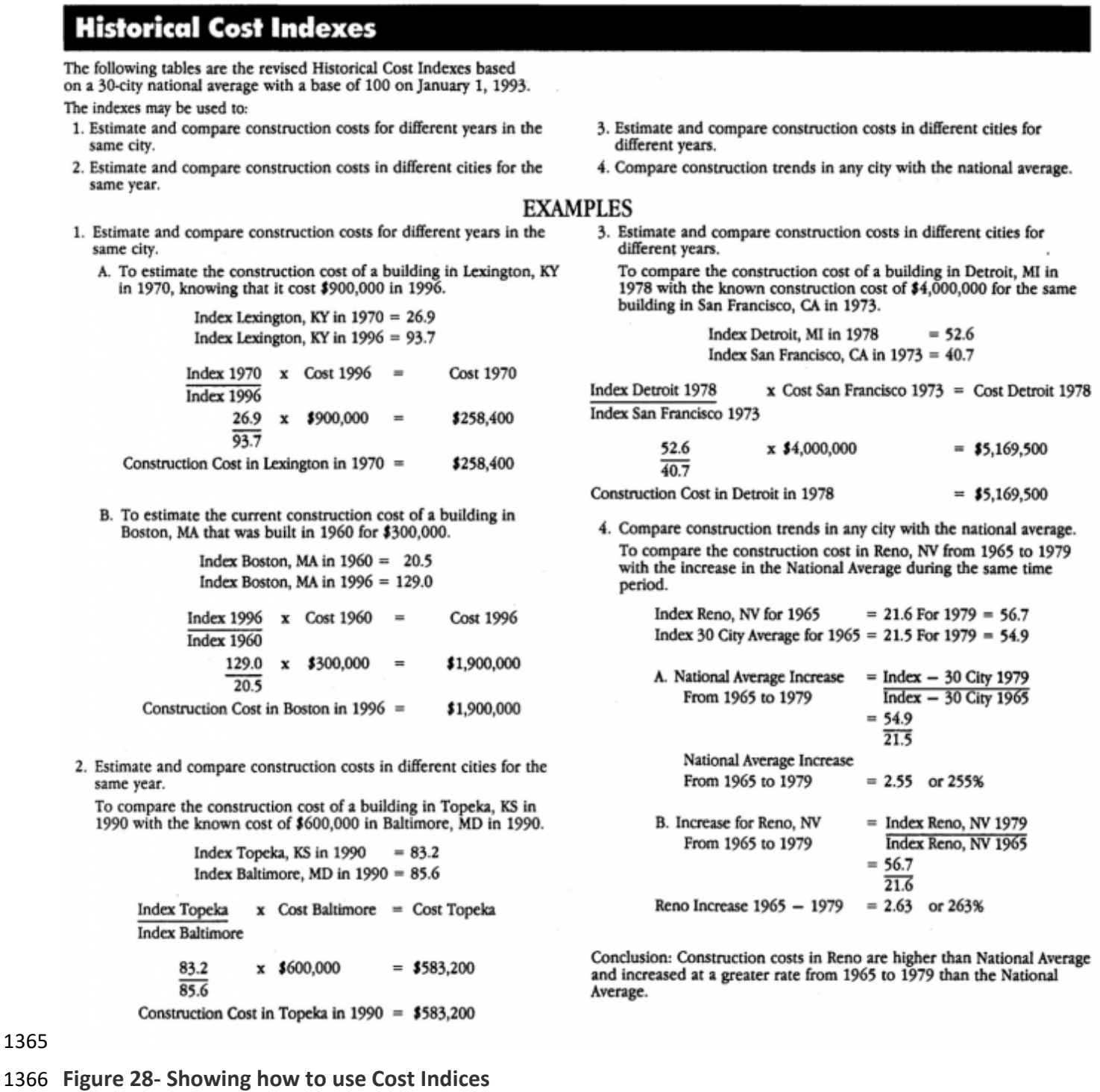

Source: Adapted from R.S. Means 2018 Facility Cost Estimating Database

Another approach is gaining some traction in today's unstable economy, known as the Gold Equivalency

Method. Because the purchasing power of gold has remained fairly stable for over 200 years (a good

quality man's suit cost what an ounce of gold was back 200 years ago and to buy a good quality man's suit

still costs the same as what an ounce of gold costs today) because it is so stable in terms of purchasing

power, it makes an ideal tool to use as an index.

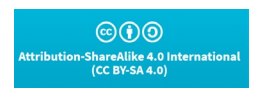

**Researched and Compiled by the PTMC Team and Dr. Paul D. Giammalvo**

- To use the gold equivalency method, you take your project costs in Country A, and you divide it by the selling price of gold in Country A.
- 1375 This will tell you how many ounces of gold your project is worth in Country A.
- 1376 Then find out what an ounce of gold sells for in Country B.
- 1377 Knowing that you multiply the price of an ounce of gold in Country B x how many ounces of gold your project costs in Country A, and you have adjusted for location.
- As with previous examples, you can also adjust for a time as well, and if you apply regression analysis, you can use any of these indices to project into the future.
- Here are two articles, one coming from telecommunications project and another from oil and gas, which show you step by step how this is done:
- 1383  $\checkmark$  Sellapan, Hari Kumar, (2012) Exploring Gold as Alternative Currency for Future Cost Estimation in Telecommunication Projects
- 1385  $\checkmark$  Asmoro, Trian Hendro (2013) Exploring Gold Equivalency for Forecasting Steel Prices on Pipeline Projects
- 1387  $\checkmark$  Cost Indexes are published by many organizations, including:
- 1388 o Engineering News-Record (ENR)
- **o** R.S. Means
- **b** European Union Statistics (Eurostat)
- **o** Royal Institute of Chartered Surveyors (RICS)-
- **o EC Harris- (Now Arcadis)**
- 

### **Statistical Process Control Charts**

 Another important tool/technique that is often overlooked in analyzing cost or productivity data into a cost estimating database is identifying and eliminating the impact of outliers.

 As we know from using Statistical Process Control Charts explained in **[Unit 5- Managing QA-QC](https://build-project-management-competency.com/1-4-1-5-unit-5/)**, that any process has a normal variation of +/- 3 sigma or 3 standard deviations, and any data points which fall outside of +/- 3 sigma are not a normal part of the process but are caused by forces outside of the normal distribution. These are called special or identifiable causes. Looking at our Business Dictionary definition, we find that a "special cause" is a Quality control term for that cause of variation, which is not an inherent part of a process but arises from intermittent, unpredictable, and unstable factors. These extraordinary causes are indicated by data points that fall outside of the limits of a control chart. Also called assignable cause. See also a common cause.

 Applying this to our cost and productivity data, we need to plot our cost and productivity data, then throw out those readings which fall outside +/- 3 sigma. Failing to do that will result in our data having a high variation. High variation will result in our cost or productivity data being UNRELIABLE as only a few outliers can dramatically skew the values. Thus we need to eliminate them from inclusion in our database.

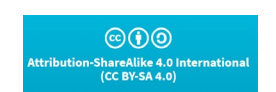

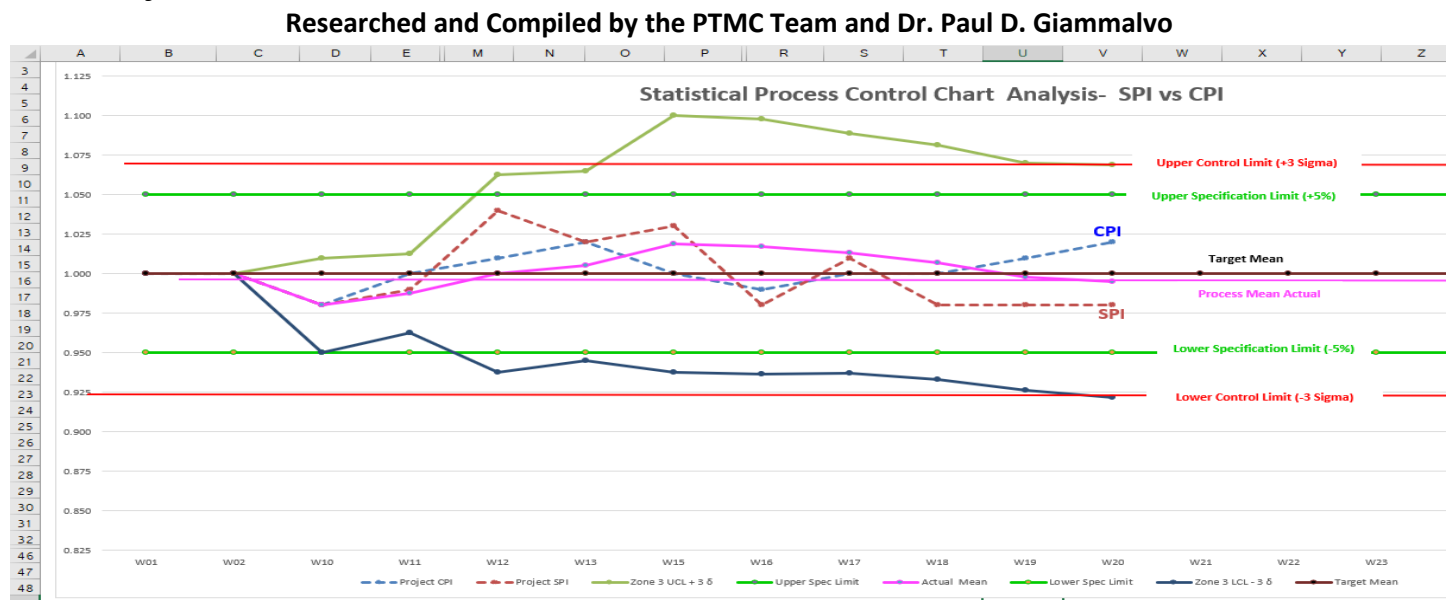

**Figure 29– Simple Statistical Process Control Charts Applied to Analyze SPI and CPI.[1](#page-54-0)** 1409

1410 As we can see from the SPC Chart (Figure 25), while the process is "In Control" because the actual SPI and

1411 CPI readings fall within or between the Upper and Lower Control Limits (UCL and LCL) as they also fall +/- 3

1412 Sigma above and below the Upper and Lower **Specifications** Limits (USL and LSL) that the process as it is

1413 currently configured cannot produce deliverables that consistently meet the

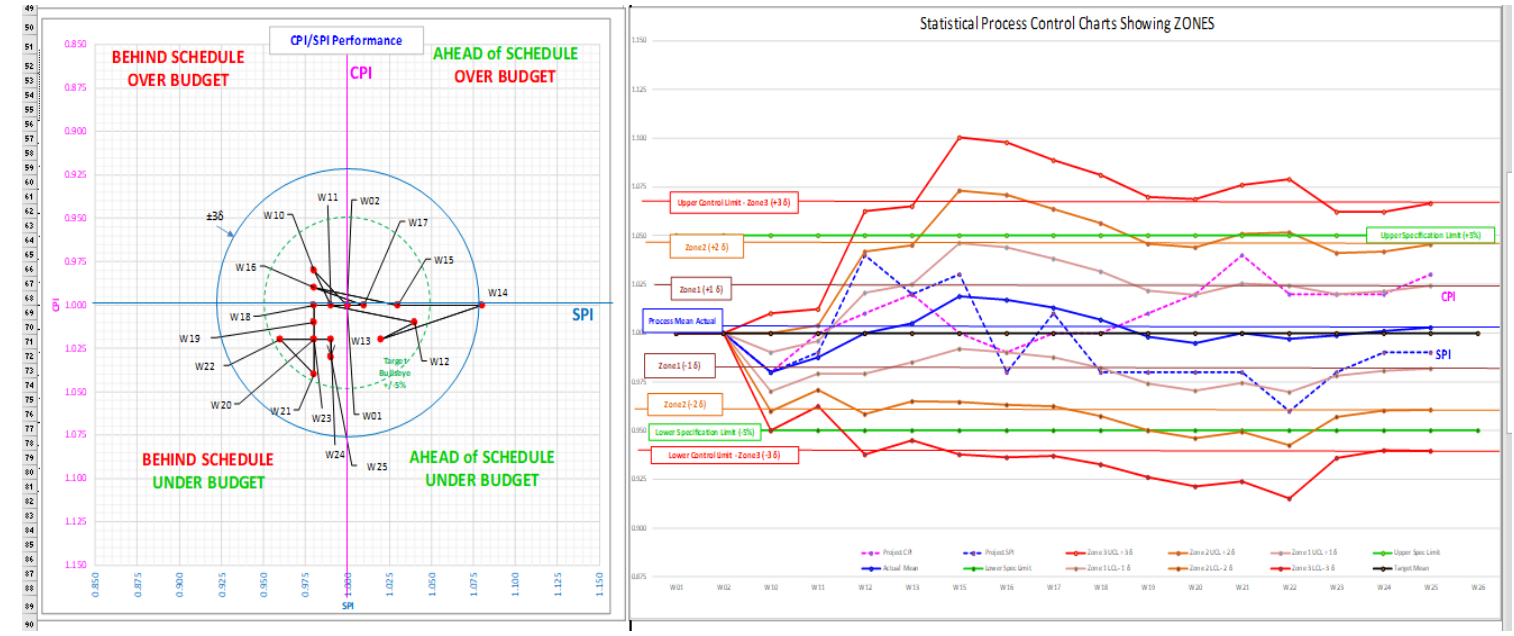

**Figure 30- A CPI vs. SPI and SPC Charts from a Real Program.[2](#page-54-1)** 1414

```
@0@hareAlike 4.0 <mark>lı</mark><br>(CC BY-SA 4.0)
```
<span id="page-54-0"></span><sup>&</sup>lt;sup>1</sup> Mahar, Arif 202[0 https://arguniaace2020.wordpress.com/2020/10/17/w15\\_-efficient-project-monitoring-using-spi-and-cpi](https://arguniaace2020.wordpress.com/2020/10/17/w15_-efficient-project-monitoring-using-spi-and-cpi-with-statistical-process-control/)[with-statistical-process-control/](https://arguniaace2020.wordpress.com/2020/10/17/w15_-efficient-project-monitoring-using-spi-and-cpi-with-statistical-process-control/) an[d https://arguniaace2020.wordpress.com/2020/11/08/w18\\_outliers-data-and-the-impact-to](https://arguniaace2020.wordpress.com/2020/11/08/w18_outliers-data-and-the-impact-to-forecasting/)[forecasting/](https://arguniaace2020.wordpress.com/2020/11/08/w18_outliers-data-and-the-impact-to-forecasting/)

<span id="page-54-1"></span><sup>&</sup>lt;sup>2</sup> Mahar, Arif 202[0 https://arguniaace2020.wordpress.com/2020/10/17/w15\\_-efficient-project-monitoring-using-spi-and-cpi](https://arguniaace2020.wordpress.com/2020/10/17/w15_-efficient-project-monitoring-using-spi-and-cpi-with-statistical-process-control/)[with-statistical-process-control/](https://arguniaace2020.wordpress.com/2020/10/17/w15_-efficient-project-monitoring-using-spi-and-cpi-with-statistical-process-control/) an[d https://arguniaace2020.wordpress.com/2020/11/08/w18\\_outliers-data-and-the-impact-to](https://arguniaace2020.wordpress.com/2020/11/08/w18_outliers-data-and-the-impact-to-forecasting/)[forecasting/](https://arguniaace2020.wordpress.com/2020/11/08/w18_outliers-data-and-the-impact-to-forecasting/)

#### **Researched and Compiled by the PTMC Team and Dr. Paul D. Giammalvo**

 Specifications. This means an unacceptably high rejection rate. The advice to the team was to tighten up their processes to be more consistent. (They were not following the SOP the way they should have been, producing too much variability)

 Keep in mind that statistical process control (SPC) analysis can be applied to any of the cost or schedule data illustrated above in our ideal database.

 The other adjustments we have to make are for PRECISION which is measured by the number of standard deviations from the mean the data falls, and for accuracy, which is how close or far away our actual cost or durations are from our original cost or duration estimates. (Adjusted, of course, for approved change orders).

#### **Quality Metrics that Apply to Data Analysis and Normalization**

 THREE quality metrics that also apply to ANY set of numeric data and are thus useful for analyzing Risk or Opportunity outputs are the Accuracy, Precision, and Reliability of the data: (In this example, we used SPI and CPI, which are EFFICIENCY factors you should have learned more about in **[Unit 11- Managing](https://build-project-management-competency.com/1-4-1-11-unit-11/)  [Progress](https://build-project-management-competency.com/1-4-1-11-unit-11/)**.)

- o **ACCURACY- (31.4)** Measures how close the actual "as-built" values came to the estimated values in terms of both time and cost.
- o **PRECISION- (31.1)** and **(31.2**) What was the SPREAD of the actual data against the Specifications and the natural variability? In this case, the Upper and Lower SPECIFICATIONS limits were 5%. **(31.5)** In Figure **(31.1)**, all were within the Upper Specification Limits (USL) and Lower Specification Limits (LSL) circle. **(31.5)** In Figure **(31.3),** the actual data points not only fell outside the USL and LSL of 5% **(31.5)** but ALSO even exceeded the Upper Control Limits (UCL) and Lower Control Limits (LCL) of +/-3 δ. **(31.6)**
- o **RELIABILITY- (31.3)** This is how USEABLE the data set is. In this example, while most of the data points were within the USL and LSL of +/-5%, some outliers fell outside the UCL and LCL of +/-3 δ. This explains why, when we have outliers beyond the UCL and LCL, we delete those readings once we have identified WHY they happened.

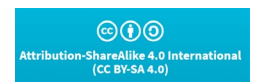

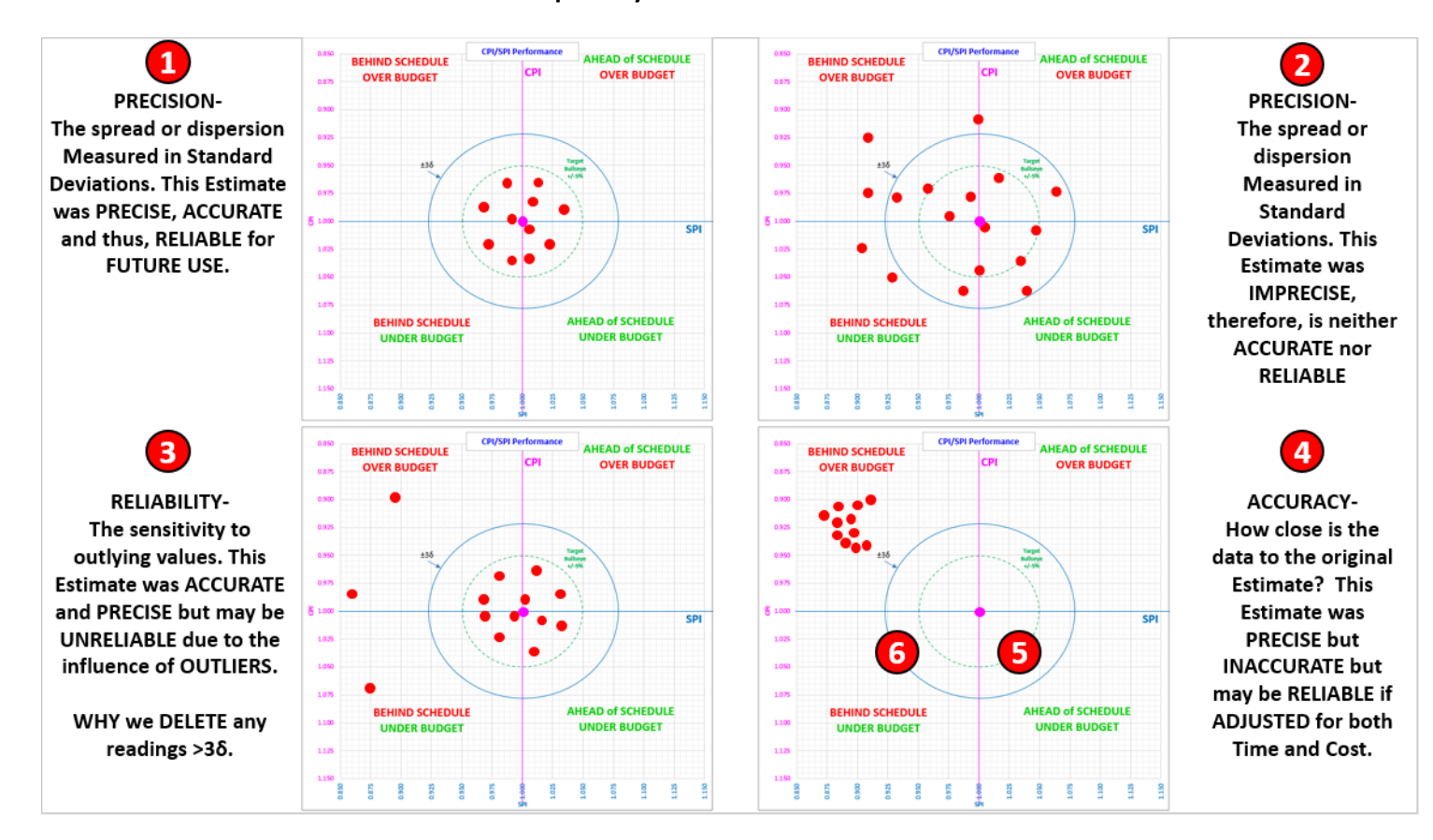

**Researched and Compiled by the PTMC Team and Dr. Paul D. Giammalvo**

### **Figure 31- Illustrating Data Quality Metrics Precision, Reliability and Accuracy** Source:

 Giammalvo, Paul D (2015) Course Materials. Adapted from Rizo, Chris (1999) "Precision, Accuracy, and Reliability Illustrated and Contributed Under [Creative Commons License BY v 4.0](https://creativecommons.org/licenses/by/4.0/)

 If any shooters are reading this, you can appreciate how you can apply your shooting (target acquisition and adjustment) knowledge to help you decide what adjustments you have to make to bring your SPI and CPI values back to the Bullseye.

 Like the use of Statistical Process Control Charts, this analysis not only could but MUST be applied to any of the productivity or cost data from the database examples above. Failure to analyze the data and identify those outliers will serve to render your databases unreliable, and once they are deemed unreliable, it will 1451 be almost impossible to convince anyone to trust them or use them.

#### **Learning Curves**

 Knowing and understanding how learning curves impact durations is another "tool and technique" that planners/schedulers or cost estimators/project controllers can utilize to produce more realistic and achievable schedules and budgets. It can be used for scheduling (durations) as well as for costs.

 It is applicable whenever there is a single activity or series of activities ("fragnets") that repeat on a project. Examples of this are repetitive floor layouts in a hotel or high-rise office building, installing pipelines, hanging doors, installing electrical lighting, or any other activity or series of repeat activities.

 $\odot$   $\odot$ ShareAlike 4.0 Inter

### **Project Controls/PMO Handbook of "Best Tested and PROVEN Practices" Researched and Compiled by the PTMC Team and Dr. Paul D. Giammalvo**

 What learning curves help us do, is knowing how long the first activities are scheduled to take; we can then apply a sound mathematical formula to justify what the subsequent durations are likely to be.

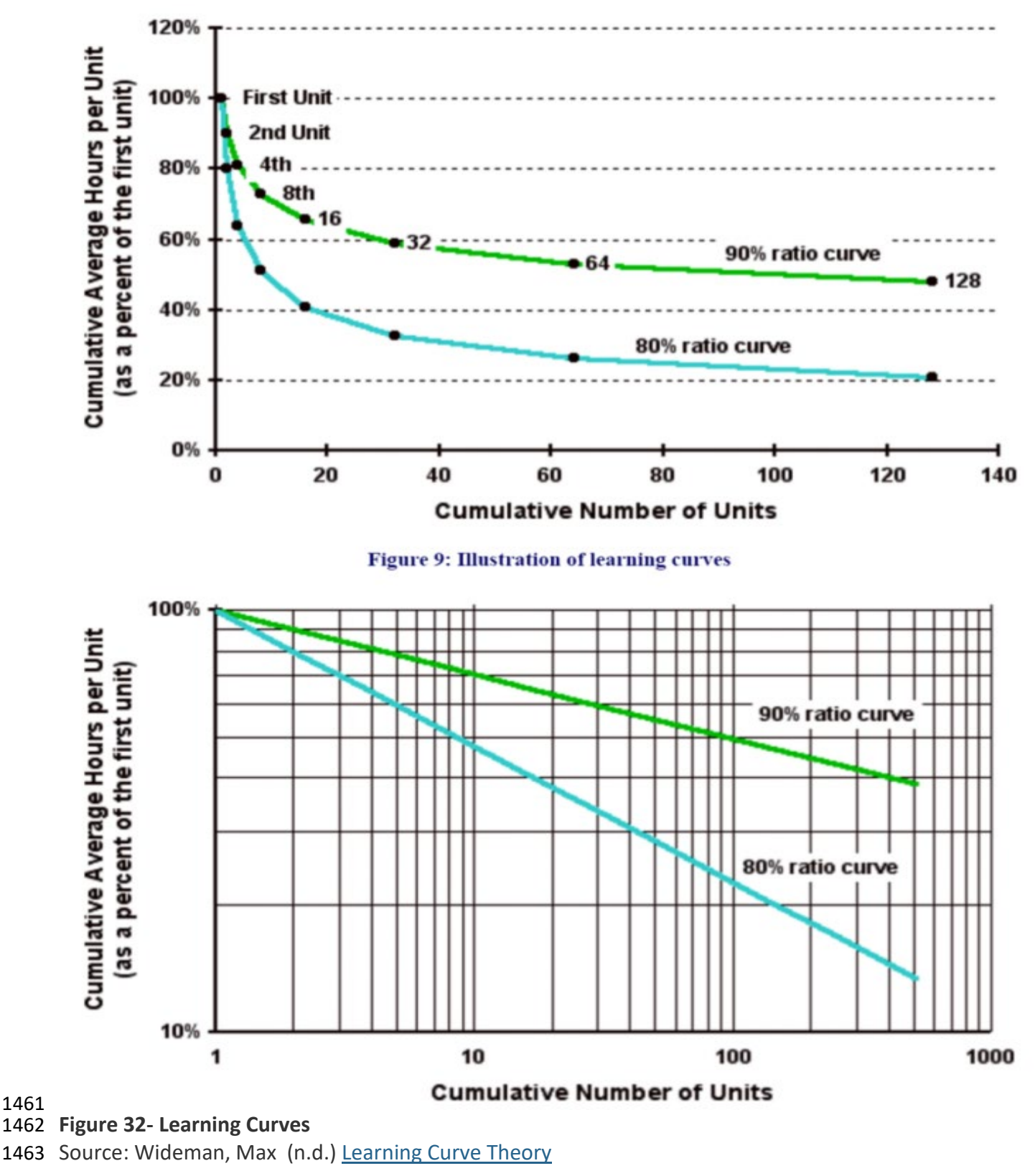

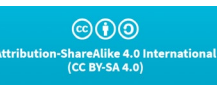

**Researched and Compiled by the PTMC Team and Dr. Paul D. Giammalvo**

 While many planners/schedulers introduce a slower production rate (say 40 or 50% productivity) for the initial periods or instances for any repetitive operations, the professionally justifiable approach should include a formal analysis should be conducted and applied to the initial periods or instances of the repetitive operations, including a follow-up analysis to see if the original assumptions were valid.

 The theory behind this is that a learning curve is a geometric distribution with the general form "Y = aXb" where:

- 1470  $\bullet$  Y = cumulative average time per unit or batch.
- 1471 a = time taken to produce the initial quantity.
- 1472 X = the cumulative units of production or, if in batches, the cumulative number of batches.
- b = the learning index or coefficient, which is calculated as log learning curve percentage ÷ log 2. So 1474 b for an 80 percent curve would be  $log 0.8 \div log 2 = -0.322$ .

 As we can see from Figure 5 above, we can plot the curve easily using Excel, or we can plot it manually using log-log paper to generate a straight line. Explained very simply:

- 1477 The first time we execute the activity takes us so many minutes, hours, or days.
- 1478 The second time we execute the activity, it only takes us between 80% to 90% of the time it took us 1479 to do it the first time.
- The 4th time we do the activity, it only takes us between 80% to 90% of the time it took us to execute the activity the 2nd time and so on.
- Each time we double the number of times we execute the activity, the time it takes (the number of periods required) is reduced anywhere between 10% (90% Learning Curve) to 20%. (80% Learning Curve)

 As noted, there are two approaches, using units of production or batches and even though the formula is identical. The planner/scheduler can experiment to see which method yields the most accurate results for any specific application. As this tool & technique applies to both time and cost, it is an important one for all project control professionals to master; here are recommended supplemental references:

- 1489 o Robert Agar, (2020[\) "Reducing your DBA's Learning Curve"](https://community.idera.com/database-tools/blog/b/community_blog/posts/the-best-way-to-reduce-your-dbas-learning-curve)
- 1490 o [JULIA KAGAN](https://www.investopedia.com/contributors/53409/) and [ERIC ESTEVEZ](https://www.investopedia.com/eric-estevez-4799782) (2020) ["Learning Curve"](https://www.investopedia.com/terms/l/learning-curve.asp)
- **o** [What is Learning Curve?](https://www.managementstudyguide.com/what-is-learning-curve.htm) (n.d)
- 

### **Productivity and Cost Adjustment Factors**

 Other adjustments which need to be taken into consideration when entering new data or updating existing data come to us from published research by the World Academy of Science, Engineering and Technology International Journal of Civil, Environmental, Structural, Construction, and Architectural Engineering Vol:8, No:10, 2014 ["Labor Productivity in the Construction Industry - Factors Influencing the Spanish Construction](http://waset.org/publications/9999560/labor-productivity-in-the-construction-industry-factors-influencing-the-spanish-construction-labor-productivity-)  [Labor Productivity"](http://waset.org/publications/9999560/labor-productivity-in-the-construction-industry-factors-influencing-the-spanish-construction-labor-productivity-) by G. Robles, A. Stifi, José L. Ponz-Tienda, S. Gentes.

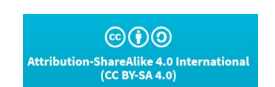

**Researched and Compiled by the PTMC Team and Dr. Paul D. Giammalvo**

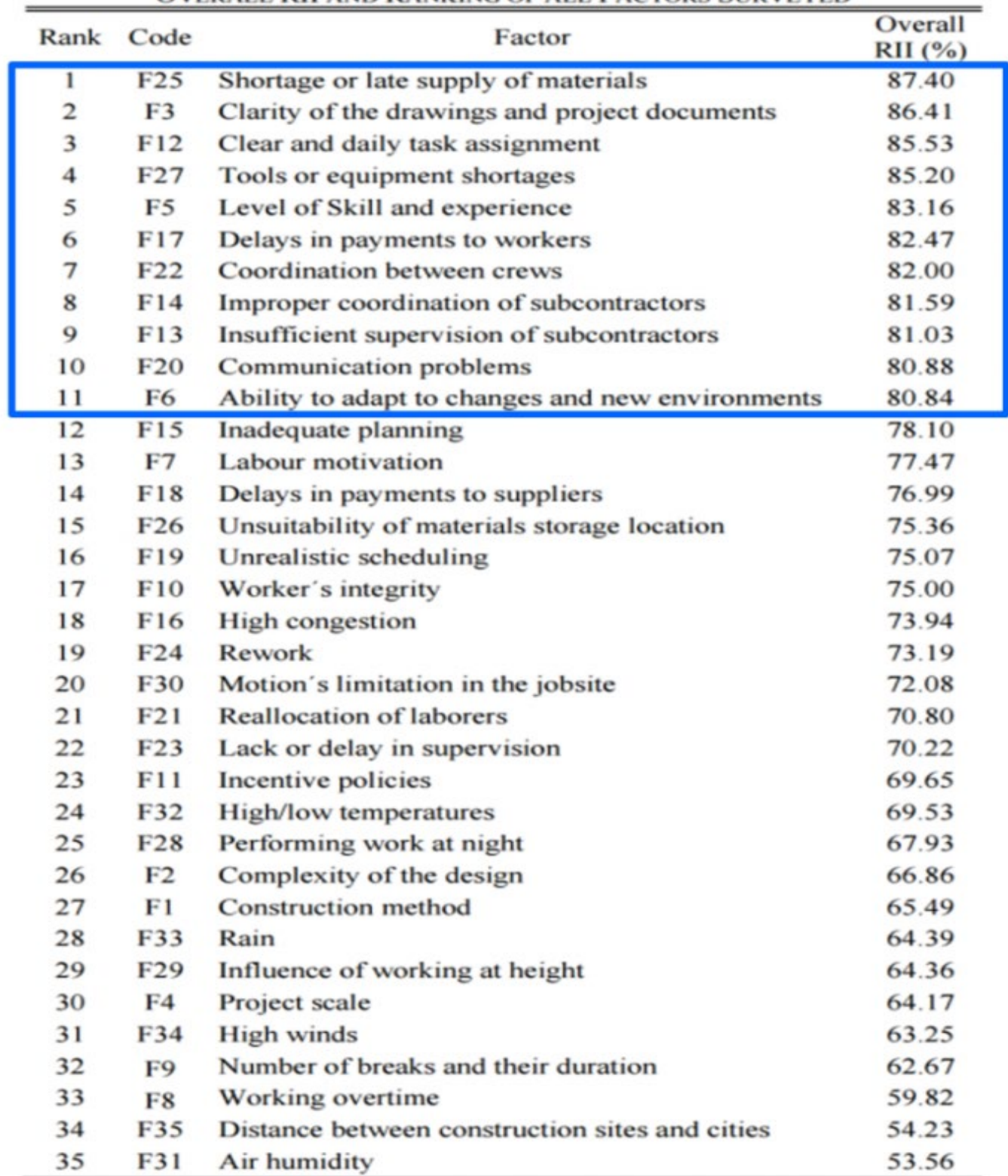

#### **OVERALL RILAND RANKING OF ALL FACTORS SURVEYED**

1499

#### 1500 **Figure 33- Productivity Factors**

1501 Source: World Academy of Science, Engineering and Technology International Journal of Civil,

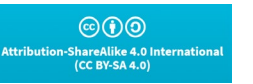

### **Project Controls/PMO Handbook of "Best Tested and PROVEN Practices" Researched and Compiled by the PTMC Team and Dr. Paul D. Giammalvo**

 Environmental, Structural, Construction, and Architectural Engineering Vol:8, No:10, 2014 "Labor Productivity in the Construction Industry - Factors Influencing the Spanish Construction Labor Productivity" by G. Robles, A. Stifi, José L. Ponz-Tienda, S. Gentes.

 Applying Pareto's "80:20" rule, we need to at least consider whether or not any adjustments to the data can or should be made not only for the top 11 (Pareto's 80%) but all 35 factors.

 Another very important consideration we need to keep in mind is the number of days per week scheduled for work. [Hours Worked per day/week.](http://www.ilo.org/global/standards/subjects-covered-by-international-labour-standards/working-time/lang--en/index.htm)

 Especially for those owners and contractors working in different countries, the labor laws are not the same, and while there is nothing wrong with exceeding the requirements, you may be subject to significant fines if you break these local laws. For example, in the Middle East, you cannot work your field people if the temperature exceeds 42 degrees Celsius. This means you need to change your work calendars during the hot months and/or schedule in two shifts per day rather than three.

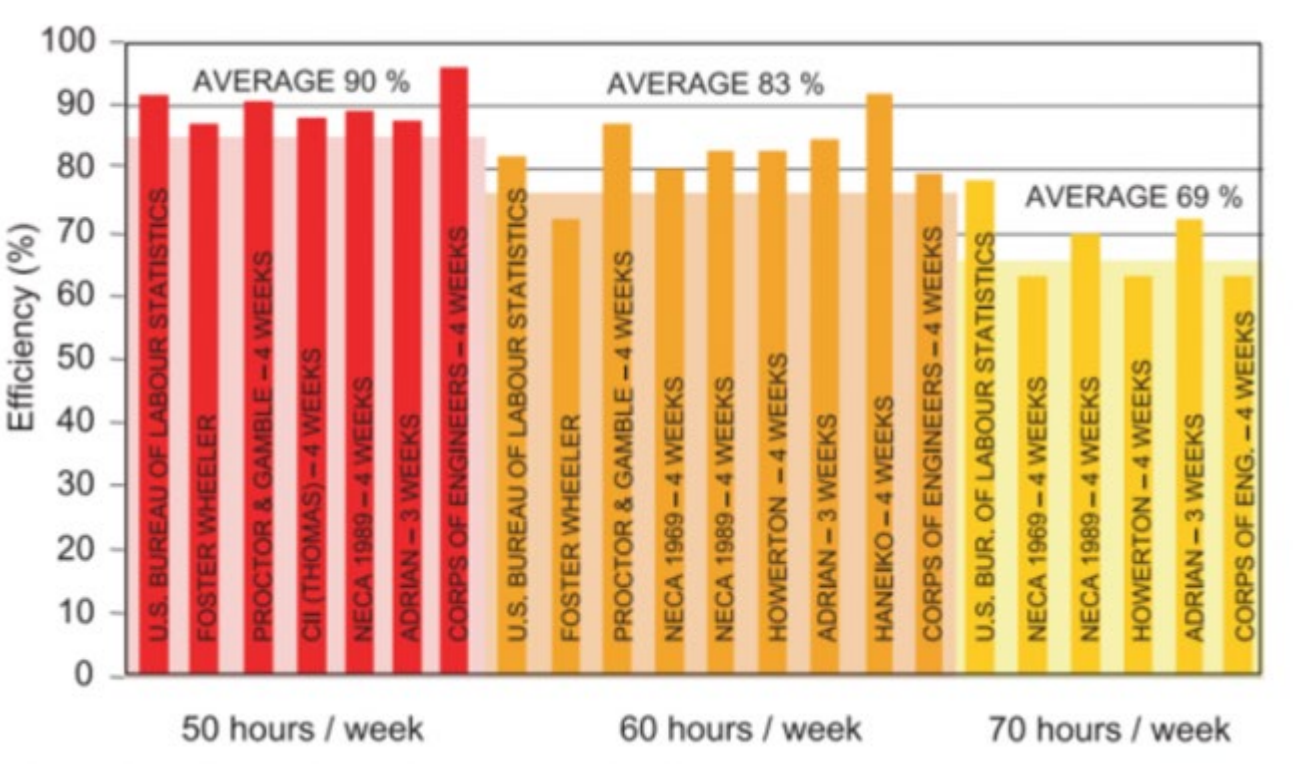

### **Figure 34- Revay Report**

Source: Source: Revay & Associates(n.d.) [The Revay Report](http://www.revay.com/index.php/publications/the-revay-report/)

Probably the most complete and comprehensive analysis of the impact over time has on the project

productivity comes to us from the November 2001 issue of The Revay Report "Calculating Loss of

 Productivity Due to Overtime Using Published Charts – Fact or Fiction" by Regula Brunies, FPMI, CCC, CQS, and Zey Emir, P.Eng, MBA Revay and Associates Limited

- Their research concludes that:
- 1522 going from a 40-hour workweek to a 50-hour workweek, we lose on average 10% productivity;
- going to a 60-hour workweek, we drop 17% to only 83% from the base productivity and

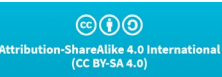

**Researched and Compiled by the PTMC Team and Dr. Paul D. Giammalvo**

- 1524 going to a 70-hour workweek, we lose 31% productivity,
- 1525 dropping down to only 69% of what we can expect working a standard 40-hour workweek.

#### 1527 **OUTPUTS**

1526

- 1528 A Cost Estimating And Productivity Database Which Provides Accurate, Reliable And Precise Cost
- 1529 And Duration Estimates, Appropriately "Fit For Purpose."

#### 1530 **REFERENCES TO UNIT 13- MANAGING DATABASES**

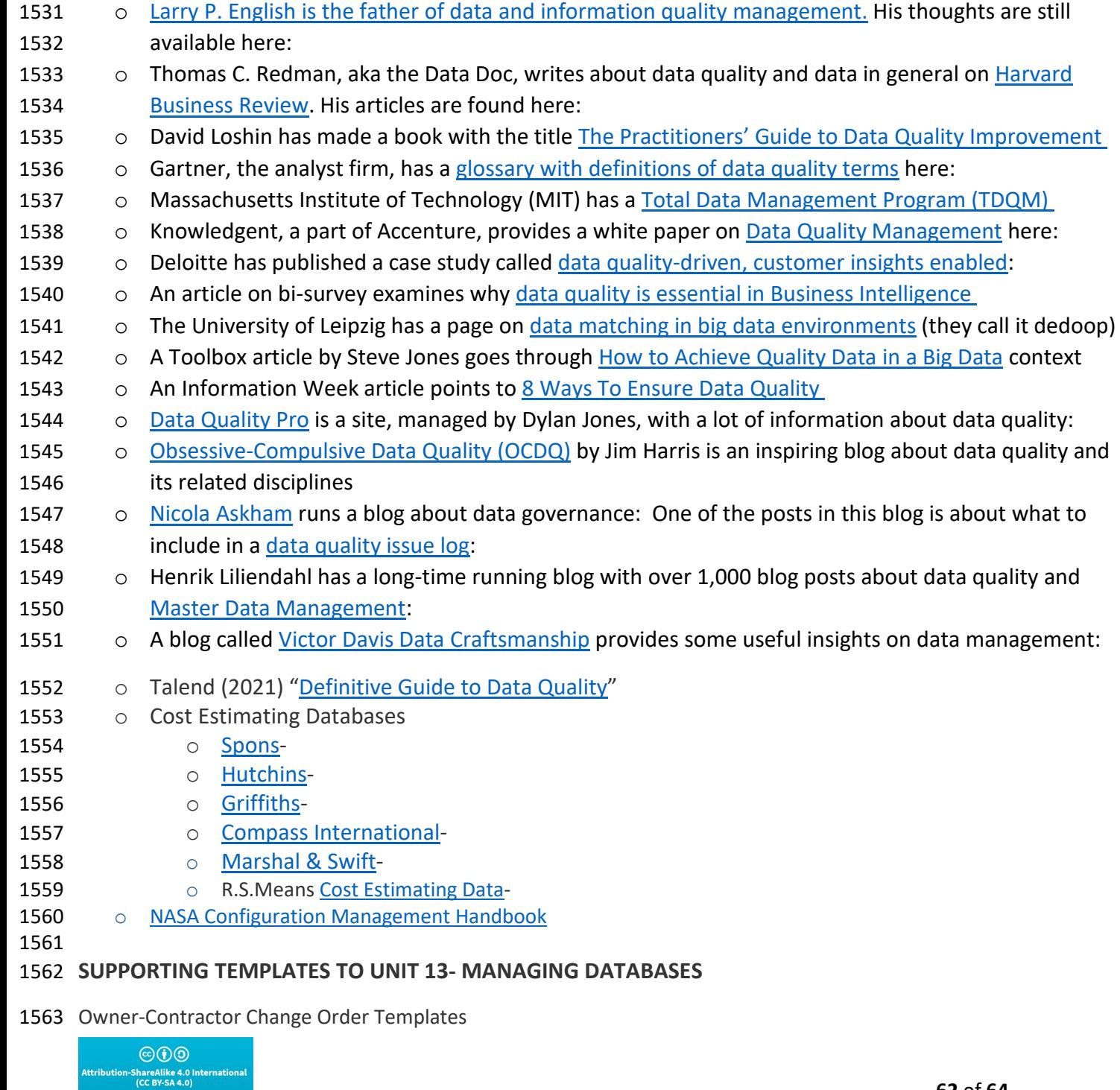

**Researched and Compiled by the PTMC Team and Dr. Paul D. Giammalvo**

- 1564 FIDIC documents-
- 1565 · [AIA documents-](http://www.aia.org/contractdocs/)
- 1566 [EJCDC documents-](https://www.ejcdc.org/shop/)
- 1567 [AGC documents-](http://www.nibca.net/documents/agc_at_a_glance.pdf)
- 1568 [CONSENSUS docs-](https://www.consensusdocs.org/)
- 1569 Internal Change Order Templates
- 1570 o [NASA Systems Engineering Handbook](https://www.nasa.gov/sites/default/files/atoms/files/nasa_systems_engineering_handbook_0.pdf)
- 1571 o [Housing and Urban \(HUD\) Change Order](https://www.hudexchange.info/resource/2384/home-change-order/)
- 1572 o [CalTrans \(California DoT\)](https://dot.ca.gov/programs/construction/change-order-information/change-order-templates)
- 1573 o [US Federal Highway Administration Forms](https://highways.dot.gov/federal-lands/construction/forms-wfl-internal)
- 1574

#### 1575 **PRINCIPLES, PHILOSOPHIES, BELIEFS OR TENETS TO UNIT 13- MANAGING DATABASES**

- 1576 Brainy Quotes (n.d.) ["Top Ten Change Quotes."](https://www.brainyquote.com/topics/changes-quotes)
- 1577 Brainy Quotes (n.d) ["Top Ten Change Management Quotes.](https://www.brainyquote.com/topics/management-quotes)"
- 1578

#### 1579 **ARTIFICIAL INTELLIGENCE (AI)/MACHINE LEARNING FOR UNIT 13- MANAGING DATABASES**

- 1580 Arun Singh (2020) ["Significance of AI in Databases Management"](https://artificialintelligence.oodles.io/dev-blogs/Significance-of-Artificial-Intelligence-in-Database-Management/)
- 1581 Isabell van Rees Datamize (n.d.) ["Artificial Intelligence Database Explained.](https://blog.datumize.com/artificial-intelligence-database-explained)"
- 1582 Marina Chatterjee (2020) ["Data Science vs. Machine Learning and Artificial Intelligence"](https://www.mygreatlearning.com/blog/difference-data-science-machine-learning-ai/)
- 1583 Sanity Solutions (2020) ["20 Data Management Trends for 2021"](https://www.sanitysolutions.com/20-it-data-management-trends-for-2021/)
- 1584 Database Trends and Applications (n.d.) ["Definitive Guide to the Machine Learning Life Cycle.](https://www.dbta.com/DBTA-Downloads/WhitePapers/The-Definitive-Guide-to-the-Machine-Learning-Lifecycle-10915.aspx)"

1585

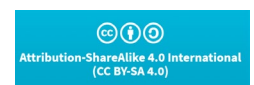

**Researched and Compiled by the PTMC Team and Dr. Paul D. Giammalvo**

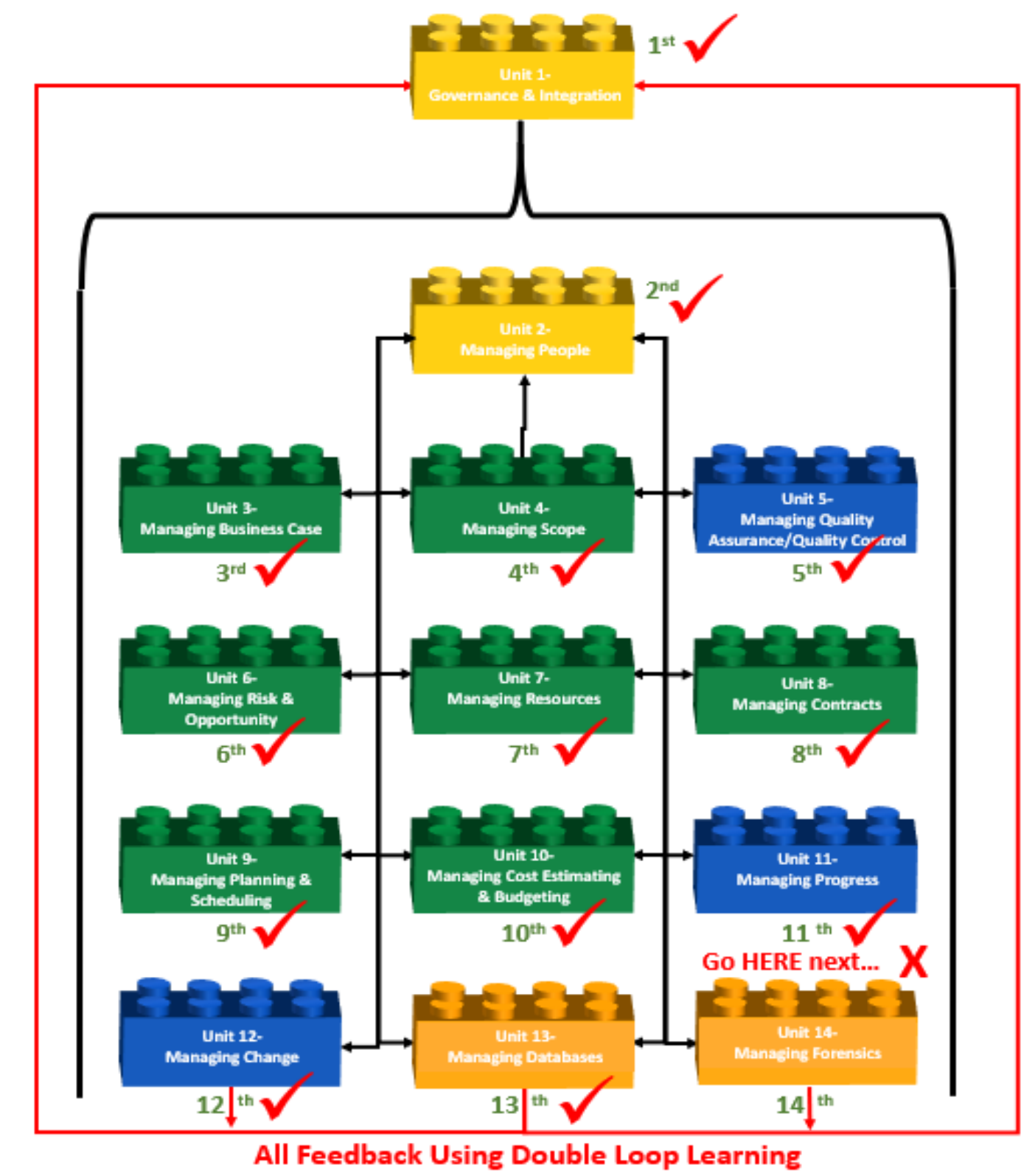

(Argyris & Schon)

```
1587 Figure 35- What's Next?
```
1586

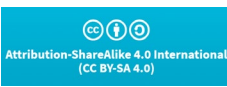